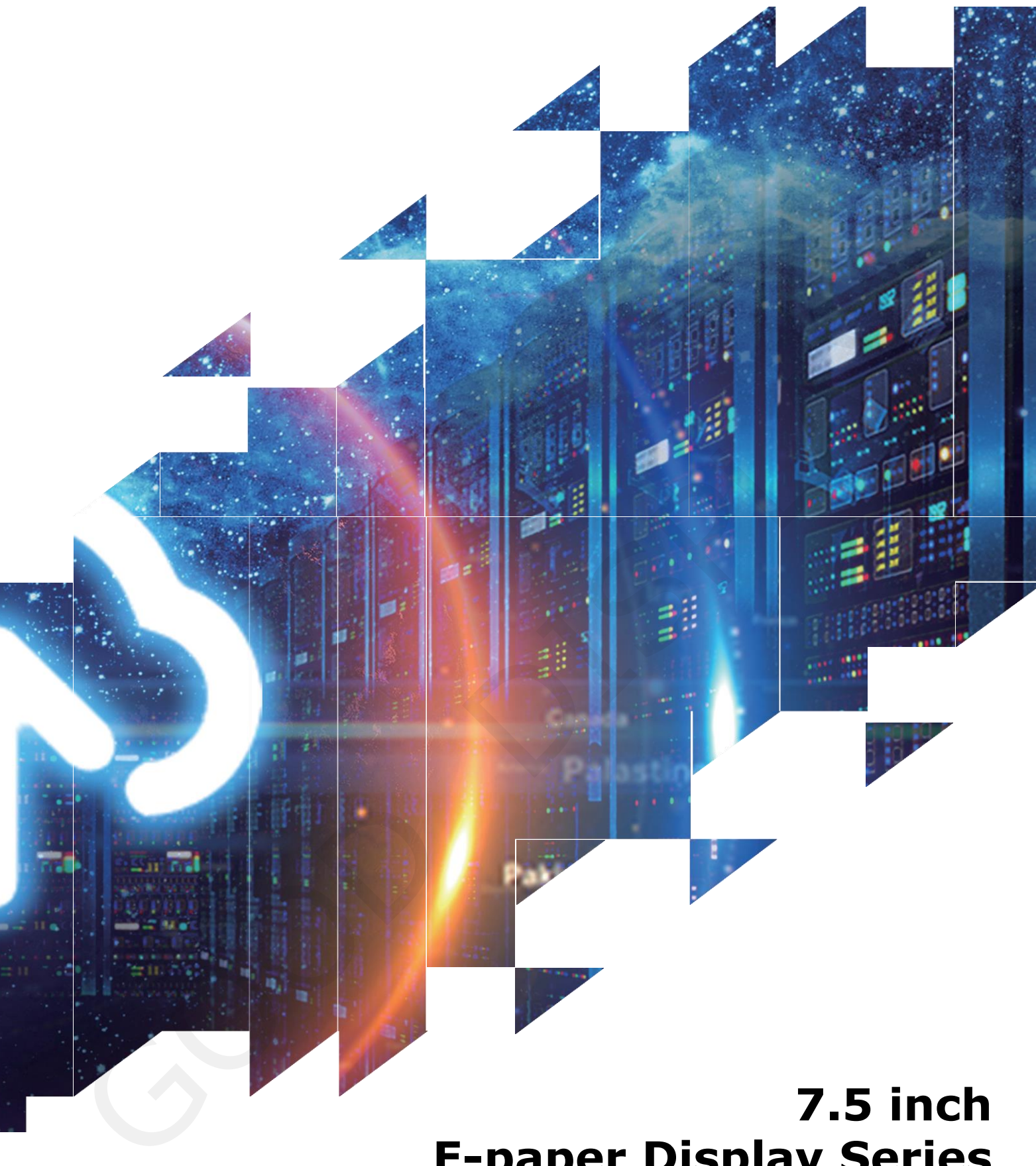

# **E-paper Display Series**

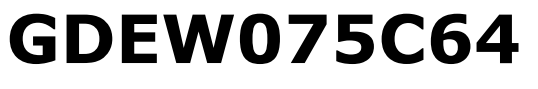

Dalian Good Display Co., Ltd.

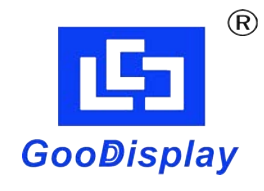

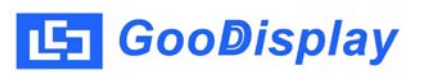

# **Product Specifications**

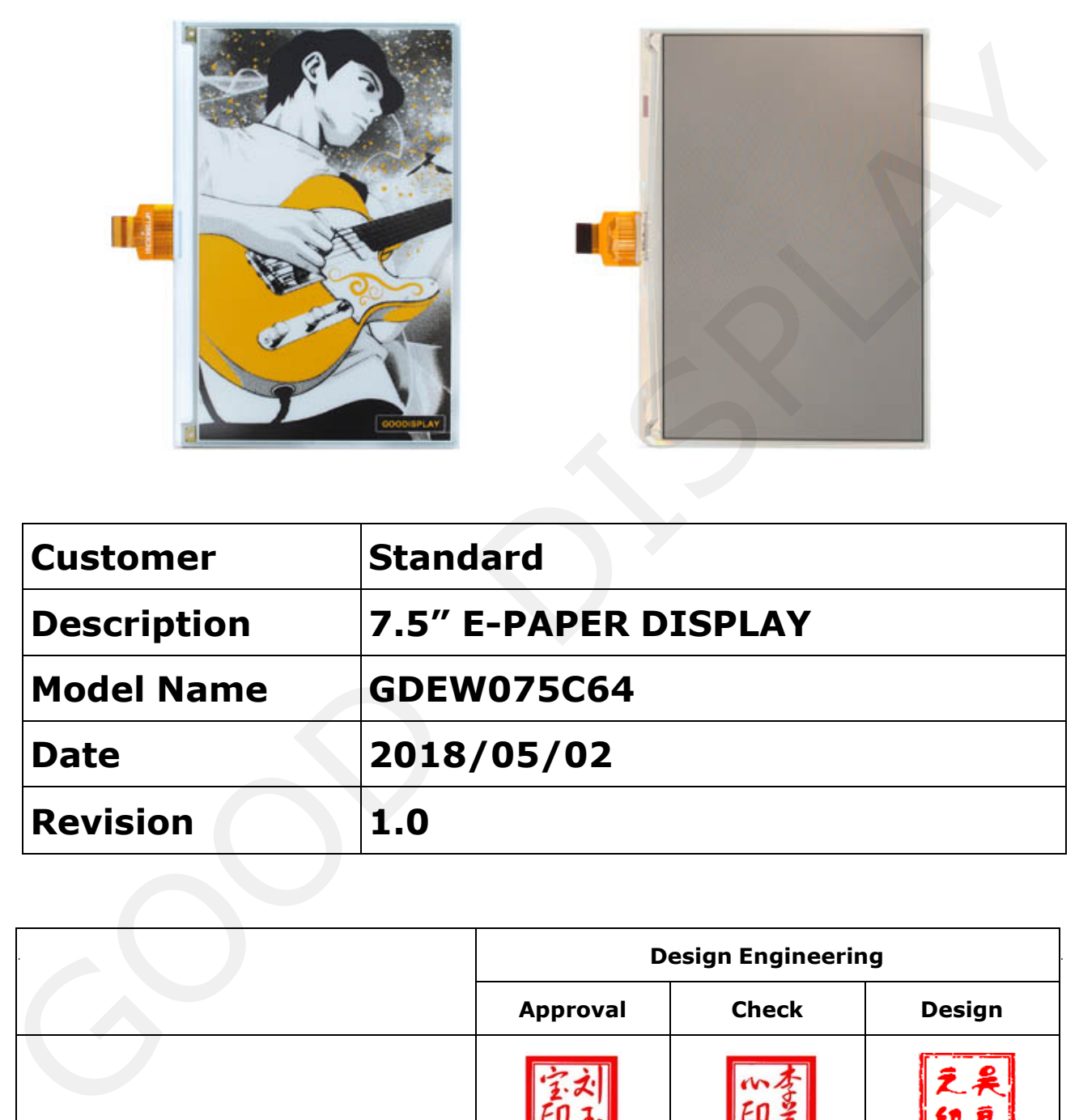

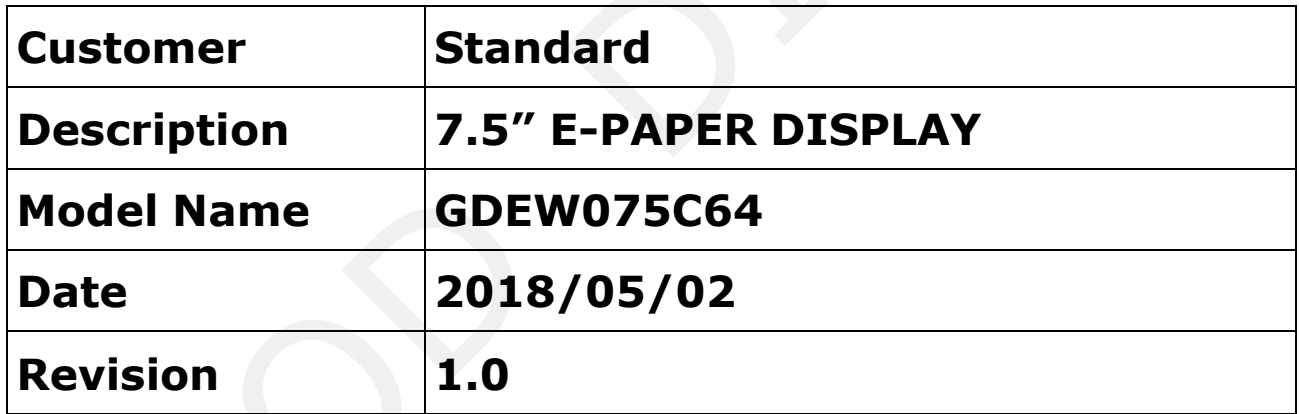

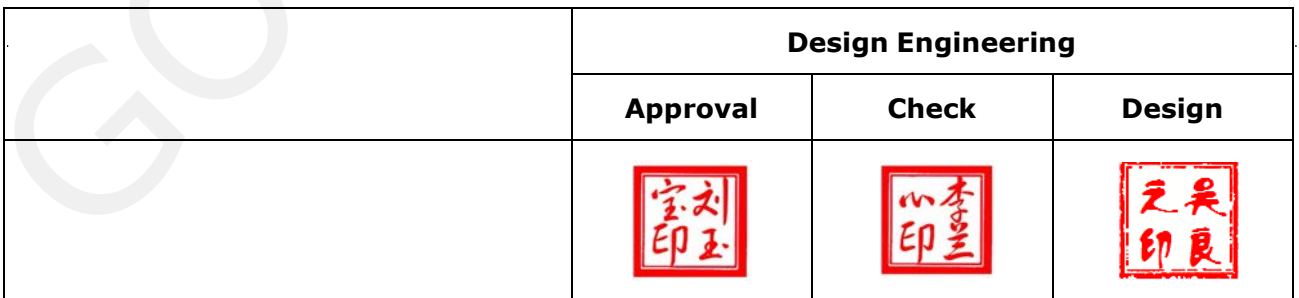

No.17 Gonghua Street, Sh[ahekou District, Dalian 1](mailto:info@good-display.com)16021 China Tel: +86-411-846195[65 Fax: +86-411-8461](http://www.good-display.com/)9585-810

> Email: info@good-display.com Website: www.good-display.com

# **Table of Contents**

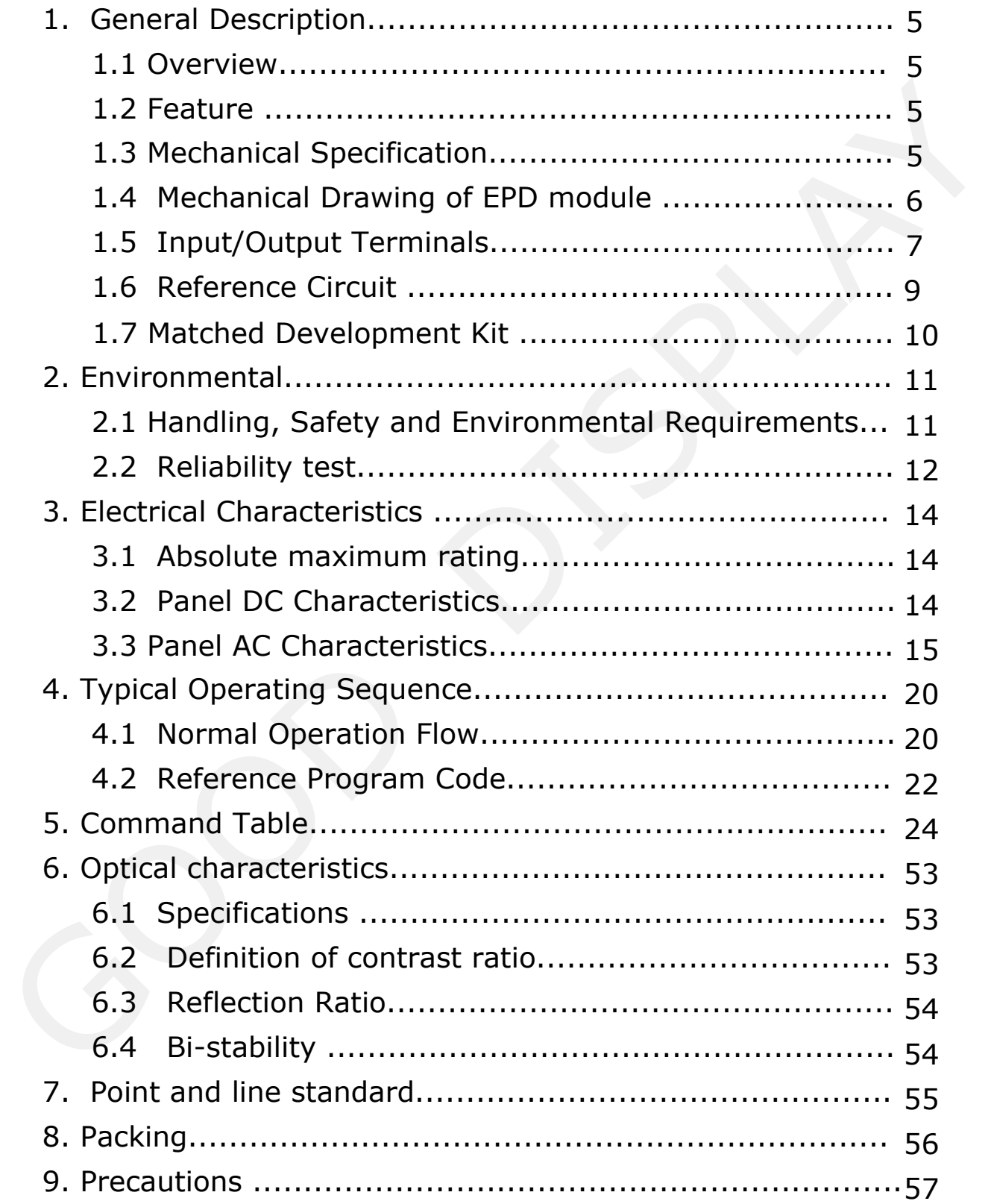

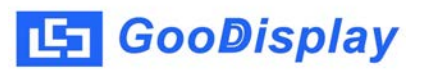

# **Revision History**

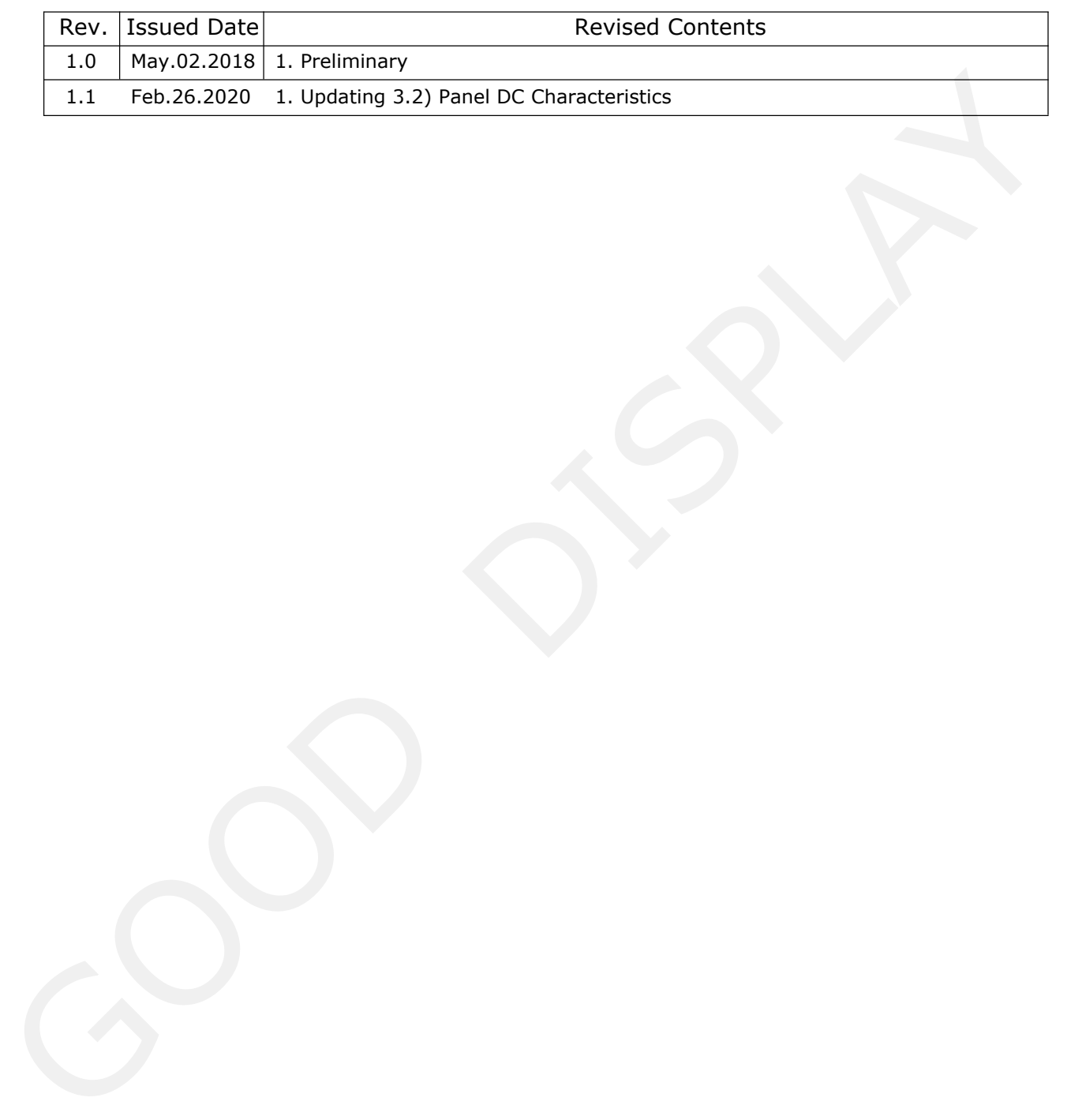

# <span id="page-4-0"></span>**1. General Description**

#### **1.1 Over View**

The display is a TFT active matrix electrophoretic display, with interface and a reference system design. The 7.5" active area contains 800×480 pixels, and has 1-bit white/black and 1-bit yellow full display capabilities. An integrated circuit contains gate buffer, source buffer, interface, timing control logic, oscillator, DC-DC, SRAM, LUT, VCOM, and border are supplied with each panel.

#### **1.2 Features**

- High contrast
- High reflectance
- Ultra wide viewing angle
- Ultra low power consumption
- Pure reflective mode
- Bi-stable
- Commercial temperature range
- Landscape, portrait mode
- Antiglare hard-coated front-surface
- Low current deep sleep mode
- On chip display RAM
- Waveform stored in On-chip OTP
- Serial peripheral interface available
- On-chip oscillator
- On-chip booster and regulator control for generating VCOM, Gate and source driving voltage
- I<sup>2</sup>C Signal Master Interface to read external temperature sensor
- Available in COG package IC thickness 300um

# **1.3 Mechanical Specifications**

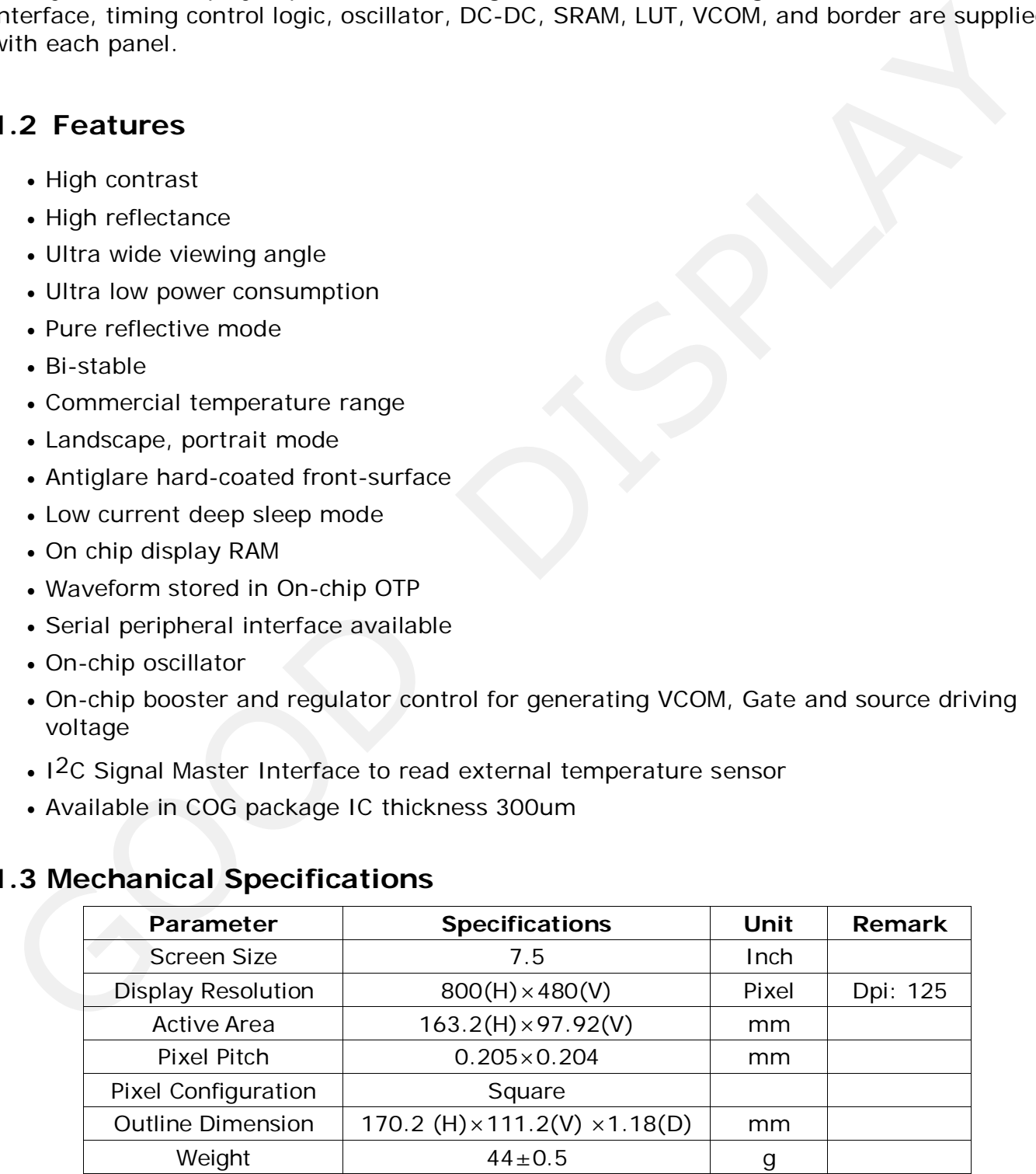

<span id="page-5-0"></span>[5] GooDisplay

# **1.4 Mechanical Drawing of EPD module**

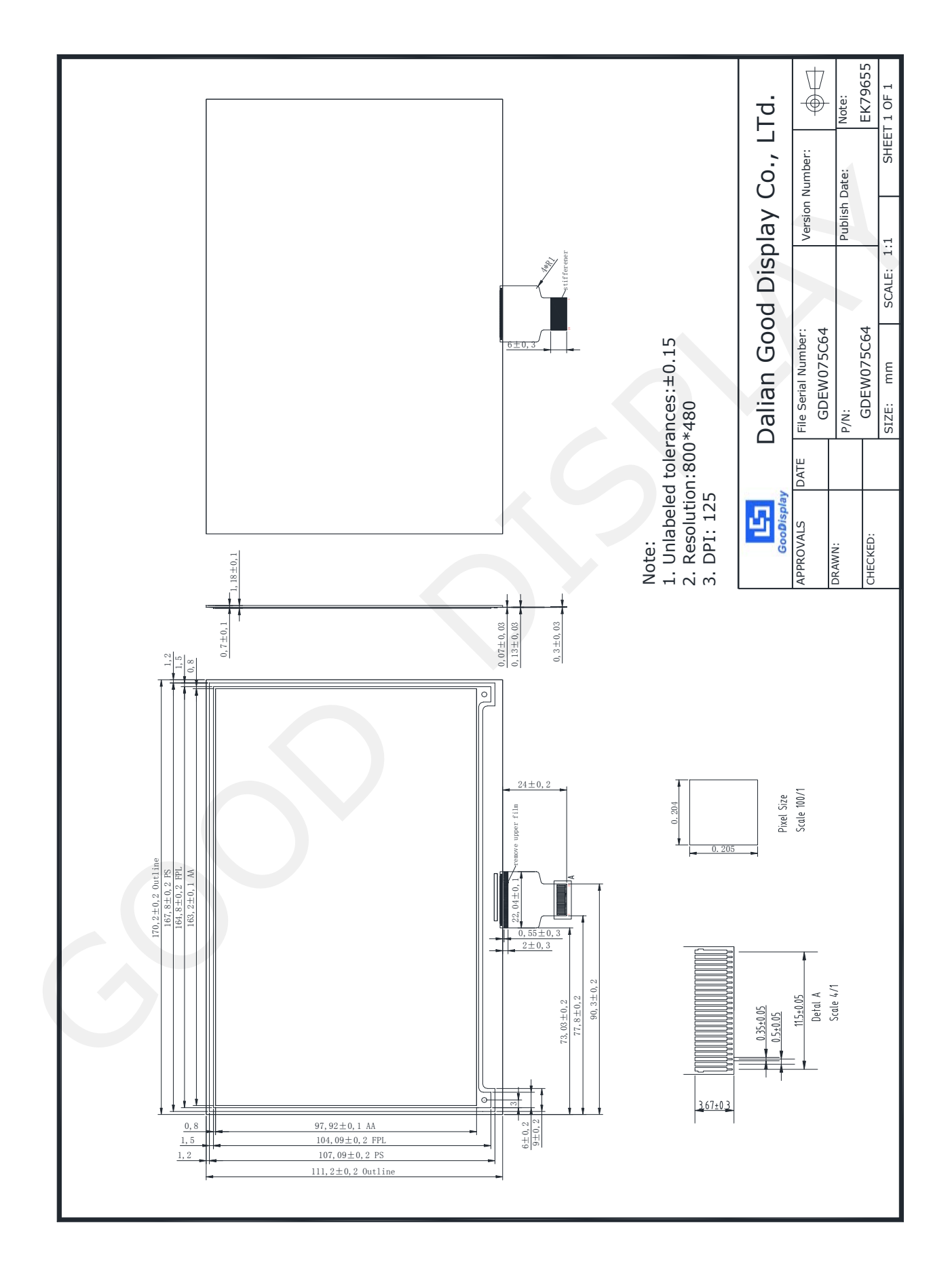

# <span id="page-6-0"></span>**1. 5 Input/Output Terminals**

# **1.5-1) Pin out List**

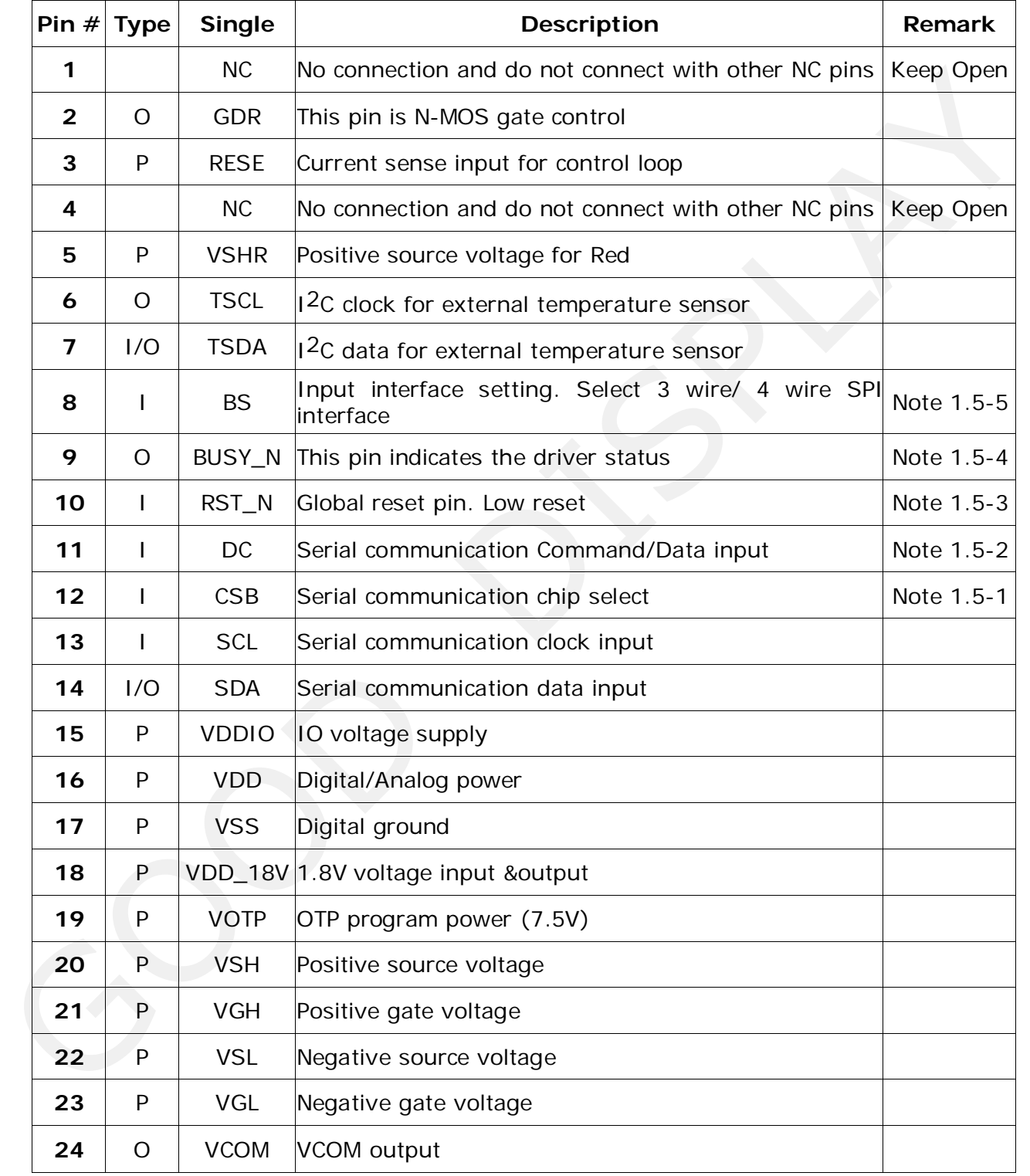

- Note 1.5-1: This pin (CSB) is the chip select input connecting to the MCU. The chip is enabled for MCU communication only when CSB is pulled Low.
- Note 1.5-2: This pin (DC) is Data/Command control pin connecting to the MCU. When the pin is pulled HIGH, the data will be interpreted as data. When the pin is pulled Low, the data will be interpreted as command.
- Note 1.5-3: This pin (RST, N) is reset signal input. The Reset is active Low.
- Note 1.5-4: This pin (BUSY\_N) is BUSY\_N state output pin. When BUSY\_N is low, the operation of chip should not be interrupted and any commands should not be issued to the module. The driver IC will put BUSY\_N pin low when the driver IC is working such as: the 1.5-3: This pin (RST\_N) is reset signal input. The Reset is active Low.<br>to 1.5-4: This pin (BUSY\_N) is BUSY\_N state output pin. When BUSY\_N is low, the<br>operation of chip should not be interrupted and any commands shoul
	- Outputting display waveform; or
	- Programming with OTP
	- Communicating with digital temperature sensor
- Note 1.5-5: This pin (BS) is for 3-line SPI or 4-line SPI selection. When it is "Low", 4-line SPI is selected. When it is "High", 3-line SPI (9 bits SPI) is selected. Please refer to below Table.

#### **Table: Bus interface selection**

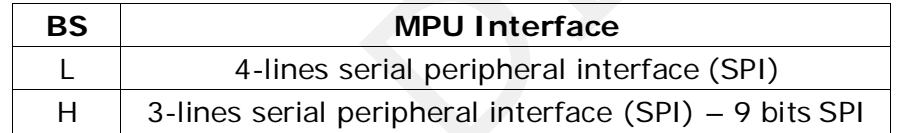

www.e-paper-display.com 8 57 7.5 inch Series

<span id="page-8-0"></span>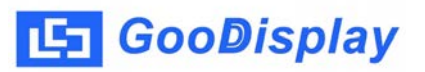

# **1.6 Reference Circuit**

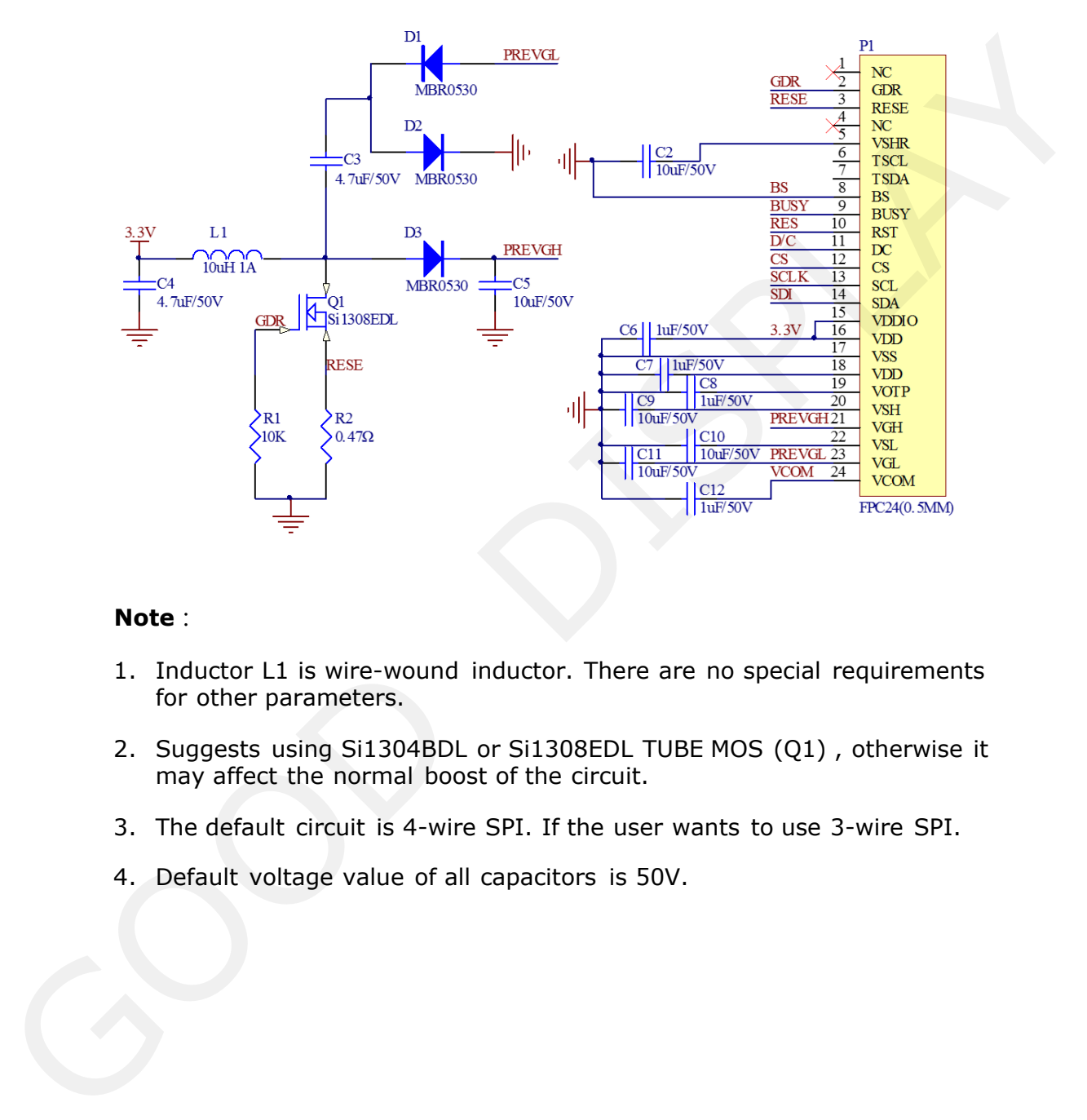

#### **Note**:

- 1. Inductor L1 is wire-wound inductor. There are no special requirements for other parameters.
- 2. Suggests using Si1304BDL or Si1308EDL TUBE MOS (Q1) , otherwise it may affect the normal boost of the circuit.
- 3. The default circuit is 4-wire SPI. If the user wants to use 3-wire SPI.
- 4. Default voltage value of all capacitors is 50V.

# <span id="page-9-0"></span>**1.7 Matched Development Kit**

Our Development Kit designed for SPI E-paper Display aims to help users to learn how to use E-paper Display more easily. It can refresh black-white Epaper Display and three-color (black, white and red/Yellow) Good Display 's Epaper Display. And it is also added the functions of USB serial port, Raspberry Pi and LED indicator light ect. paper Display. And it is also added the functions of USB serial port, Raspberry<br>Pi and LED Indicator light et .<br>DESPI Development Kit consists of the development board and the pinboard.<br>DESPI Development Kit consists of th

DESPI Development Kit consists of the development board and the pinboard.

More details about the Development Kit, please click to the following link:

http://www.e-paper-display.com/products\_detail/productId=402.html

# <span id="page-10-0"></span>**2. Environmental**

# **2.1 Handling, Safety and Environmental Requirements**

#### **WARNING**

The display glass may break when it is dropped or bumped on a hard surface. Handle with care.

Should the display break, do not touch the electrophoretic material. In case of contact with electrophoretic material, wash with water and soap.

#### **CAUTION**

The display module should not be exposed to harmful gases, such as acid and alkali gases, which corrode electronic components.

Disassembling the display module can cause permanent damage and invalidate the warranty agreements.

Observe general precautions that are common to handling delicate electronic components. The glass can break and front surfaces can easily be damaged. Moreover the display is sensitive to static electricity and other rough environmental conditions.

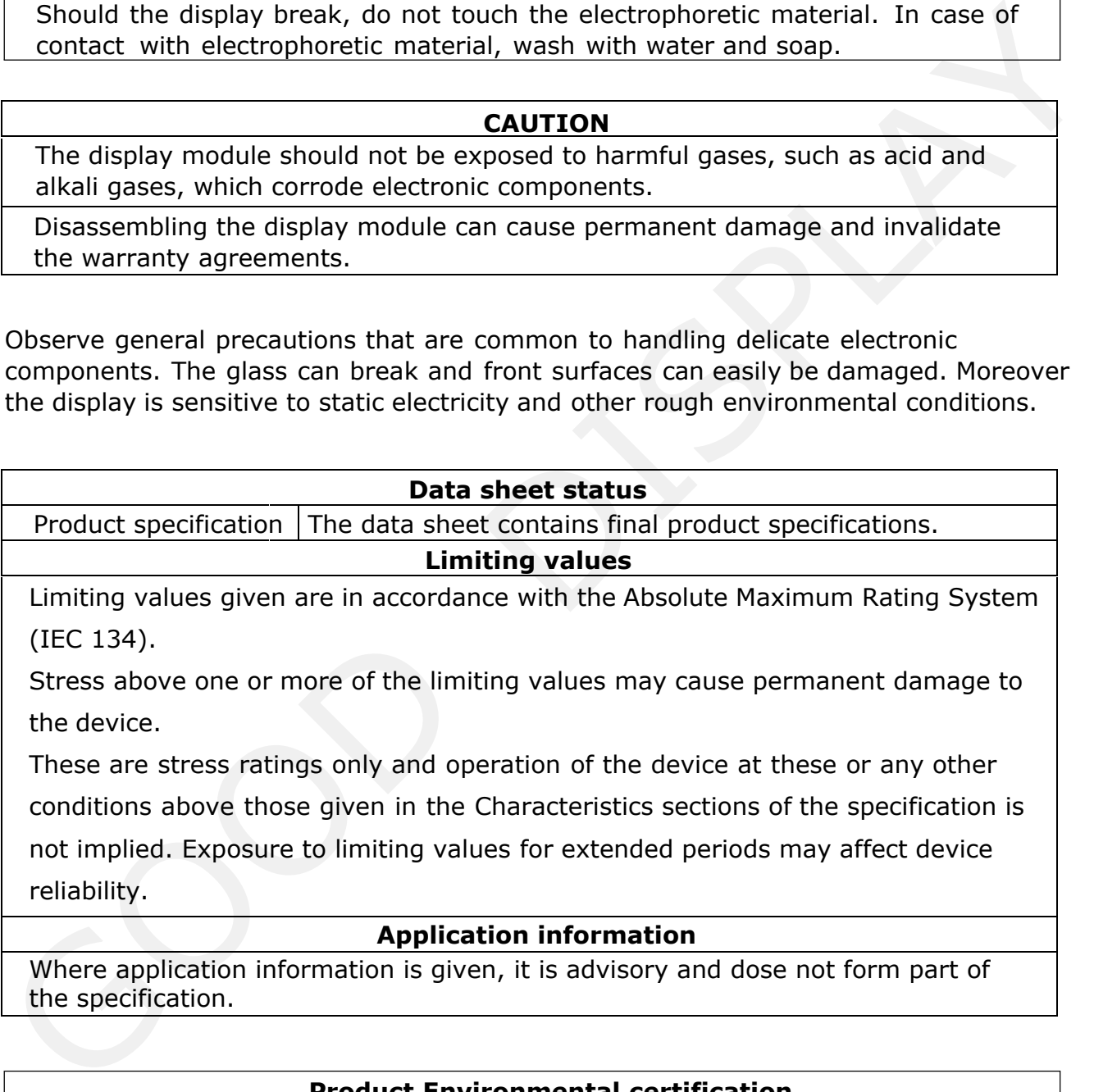

Where application information is given, it is advisory and dose not form part of the specification.

#### **Product Environmental certification**

RoHS

# <span id="page-11-0"></span>**2.2 Reliability test**

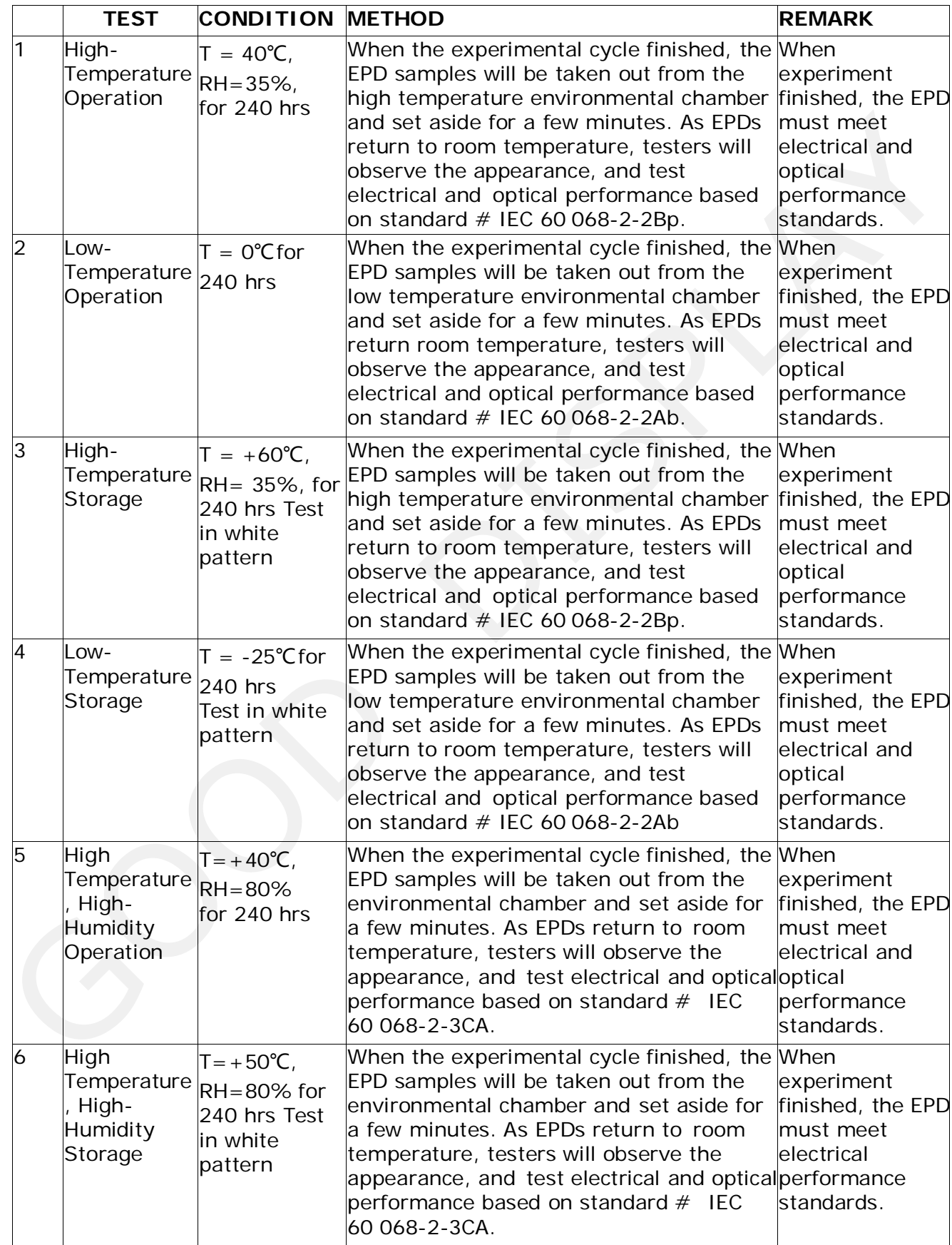

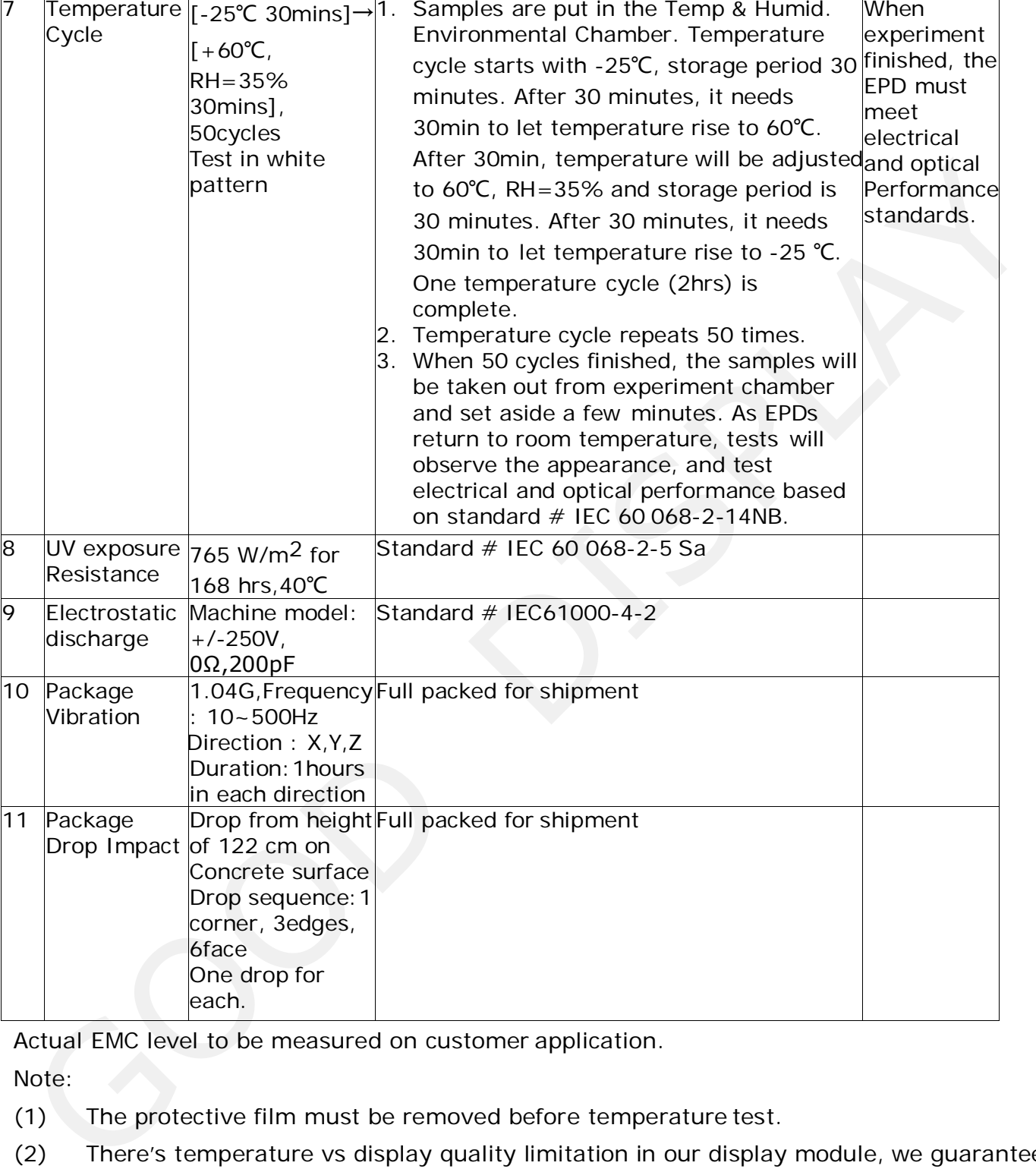

Actual EMC level to be measured on customer application.

Note:

- (1) The protective film must be removed before temperature test.
- (2) There's temperature vs display quality limitation in our display module, we guarantee 1 pixel display quality from  $0^{\circ}C - 40^{\circ}C$ .
- (3) In order to make sure the display module can provide the best display quality, the update should be made after putting the display module in stable temperature environment for 4 hours at 25℃.

## <span id="page-13-0"></span>**3. Electrical Characteristics**

#### **3.1 Absolute maximum rating**

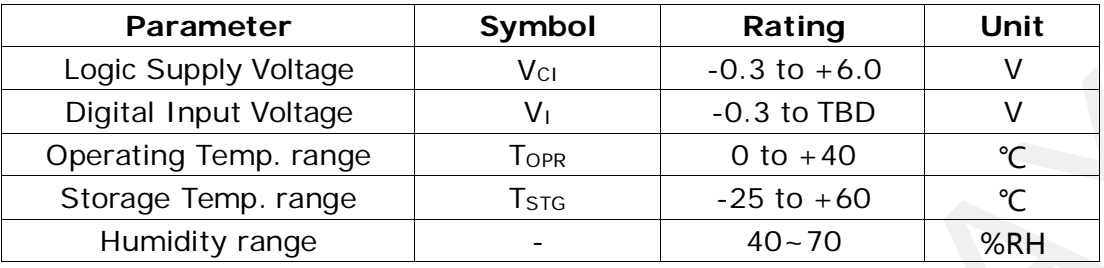

**\*Note: Avoid direct sunlight.**

#### **3.2 Panel DC Characteristics**

The following specifications apply for:  $VSS = OV$ ,  $VCI = 3.3V$ ,  $TA = 25°C$ 

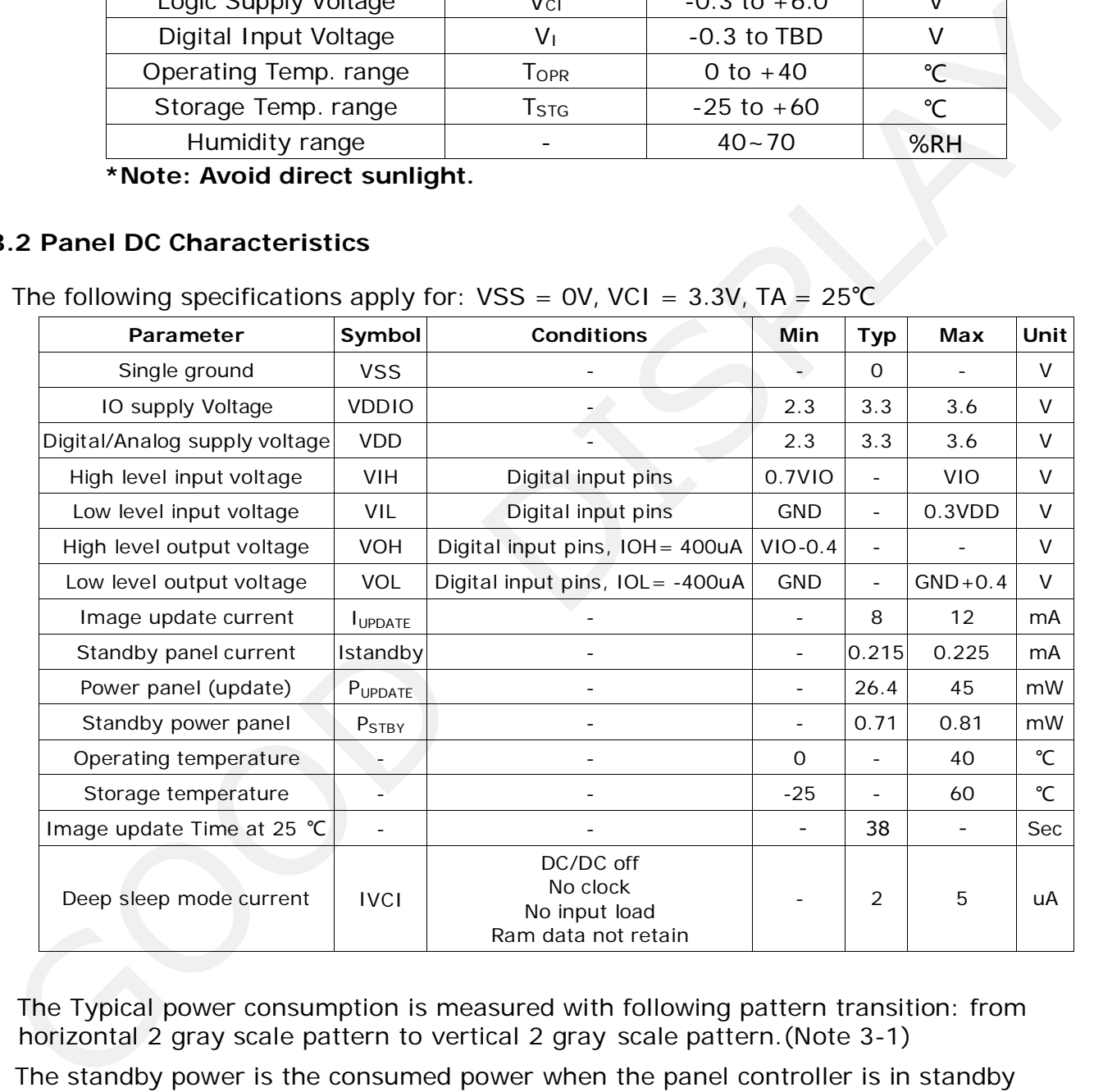

- The Typical power consumption is measured with following pattern transition: from horizontal 2 gray scale pattern to vertical 2 gray scale pattern.(Note 3-1)
- The standby power is the consumed power when the panel controller is in standby mode.
- The listed electrical/optical characteristics are only guaranteed under the controller & waveform provided by Good Display.
- Vcom is recommended to be set in the range of assigned value  $\pm$  0.1V.

Note 3-1 The Typical power consumption

<span id="page-14-0"></span>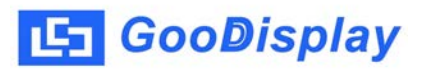

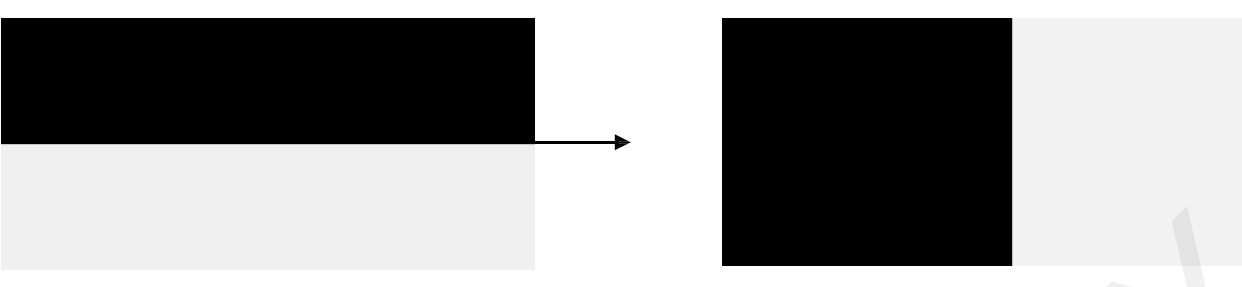

# **3.3 Panel AC Characteristics**

#### **3.3-1) Oscillator frequency**

The following specifications apply for: VSS =  $OV$ , VCI = 3.3V, TA =  $25^{\circ}C$ 

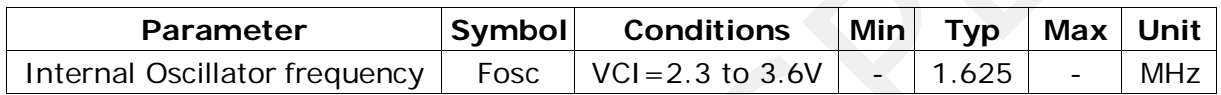

#### **3.3-2) MCU Interface**

#### **3.3-2-1) MCU Interface Selection**

In this module, there are 4-wire SPI and 3-wire SPI that can communicate with MCU. The MCU interface mode can be set by hardware selection on BS pins. When it is "Low", 4-wire SPI is selected. When it is "High", 3-wire SPI (9 bits SPI) is selected.

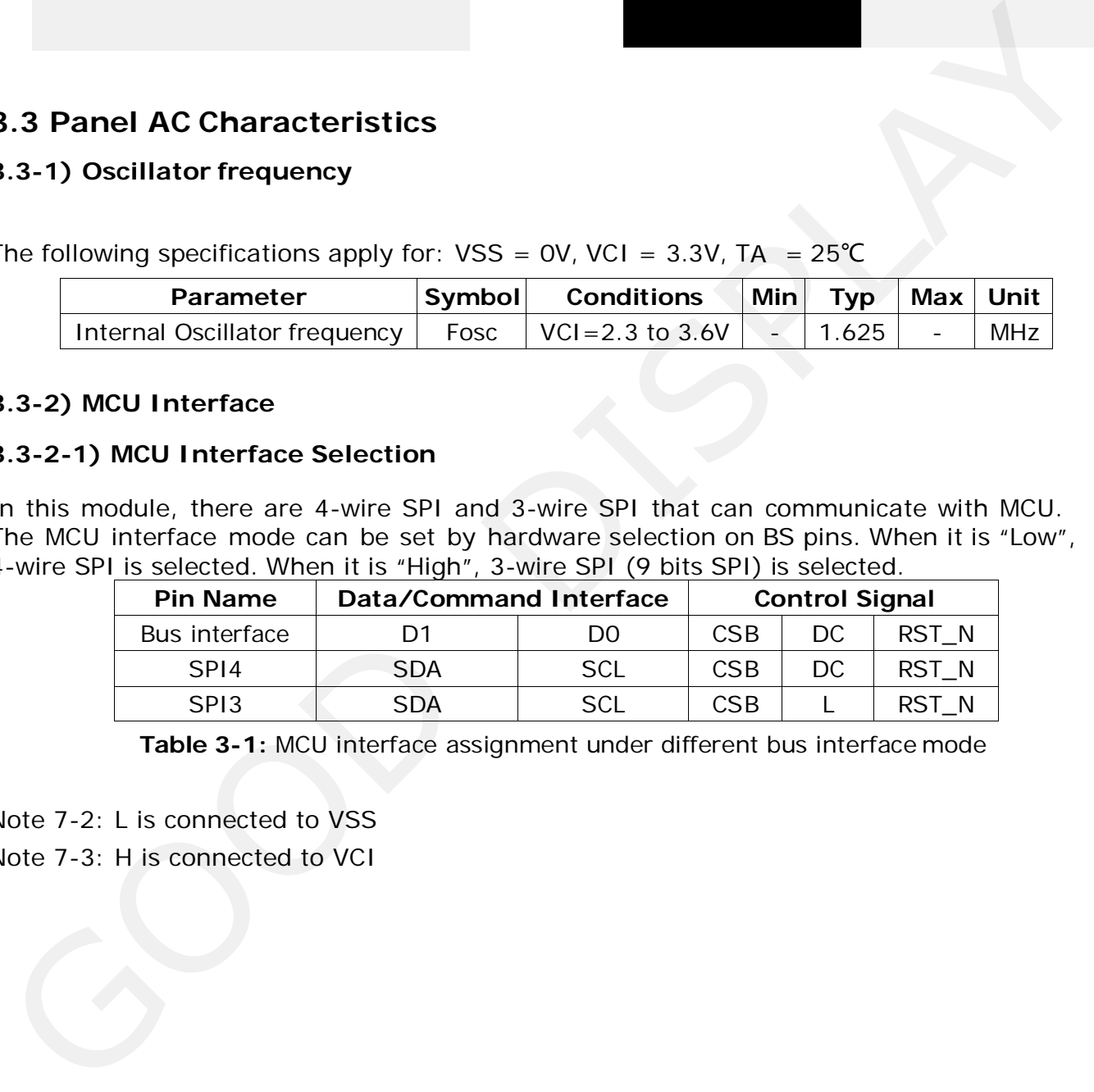

**Table 3-1:** MCU interface assignment under different bus interface mode

Note 7-2: L is connected to VSS Note 7-3: H is connected to VCI

#### **3.3-2-2) MCU Serial Interface (4-wire SPI)**

The 4-wire SPI consists of serial clock SCL, serial data SDA, DC, CSB. In SPI mode, D0 acts as SCL, D1 acts as SDA.

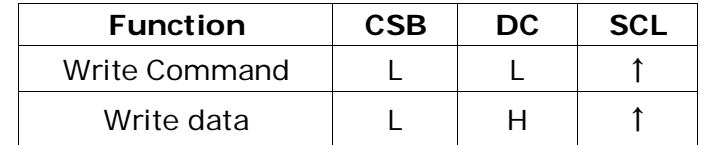

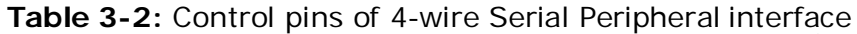

Note 3-4: ↑stands for rising edge of signal

SDA is shifted into an 8-bit shift register in the order of D7, D6, ... D0. The data byte in the shift register is written to the Graphic Display Data RAM (RAM) or command register in the same clock. Under serial mode, only write operations are allowed.

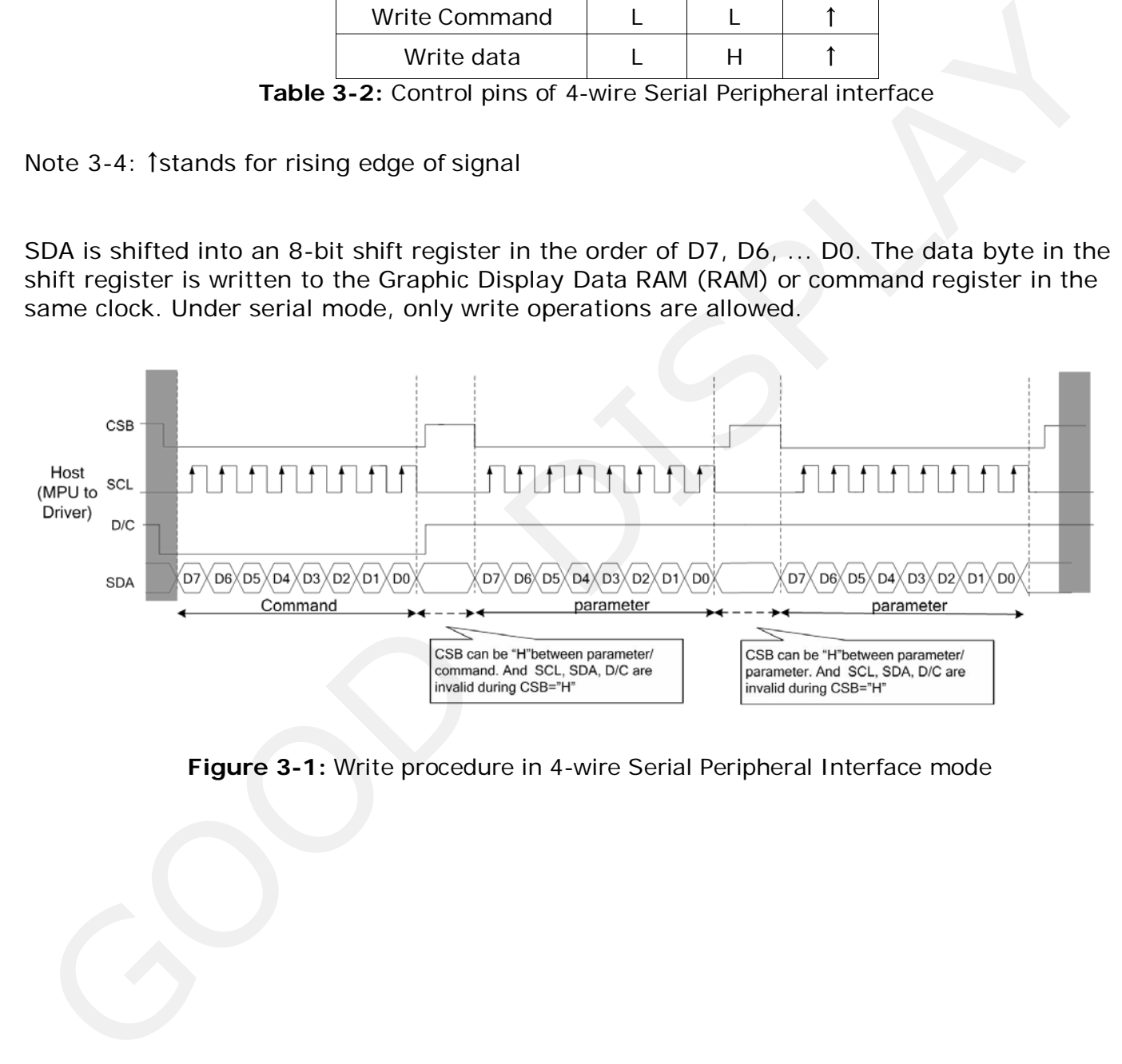

**Figure 3-1:** Write procedure in 4-wire Serial Peripheral Interface mode

#### **3.3-2-3) MCU Serial Interface (3-wire SPI)**

The 3-wire serial interface consists of serial clock SCL, serial data SDA and CSB.

In 3-wire SPI mode, D0 acts as SCL, D1 acts as SDA, The pin DC can be connected to an external ground.

The operation is similar to 4-wire serial interface while DC pin is not used. There are altogether 9-bits will be shifted into the shift register on every ninth clock in sequence: DC bit, D7 to D0 bit. The DC bit (first bit of the sequential data) will determine the following data byte in shift register is written to the Display Data RAM (DC bit = 1) or the command register (DC bit = 0). Under serial mode, only write operations are allowed.

| <b>Function</b> | <b>CSB</b> | DC.     | <b>SCL</b> |
|-----------------|------------|---------|------------|
| Write Command   |            | Tie LOW |            |
| Write data      |            | Tie LOW |            |

**Table 3-3:** Control pins of 3-wire Serial Peripheral Interface

Note 3-5: ↑stands for rising edge of signal

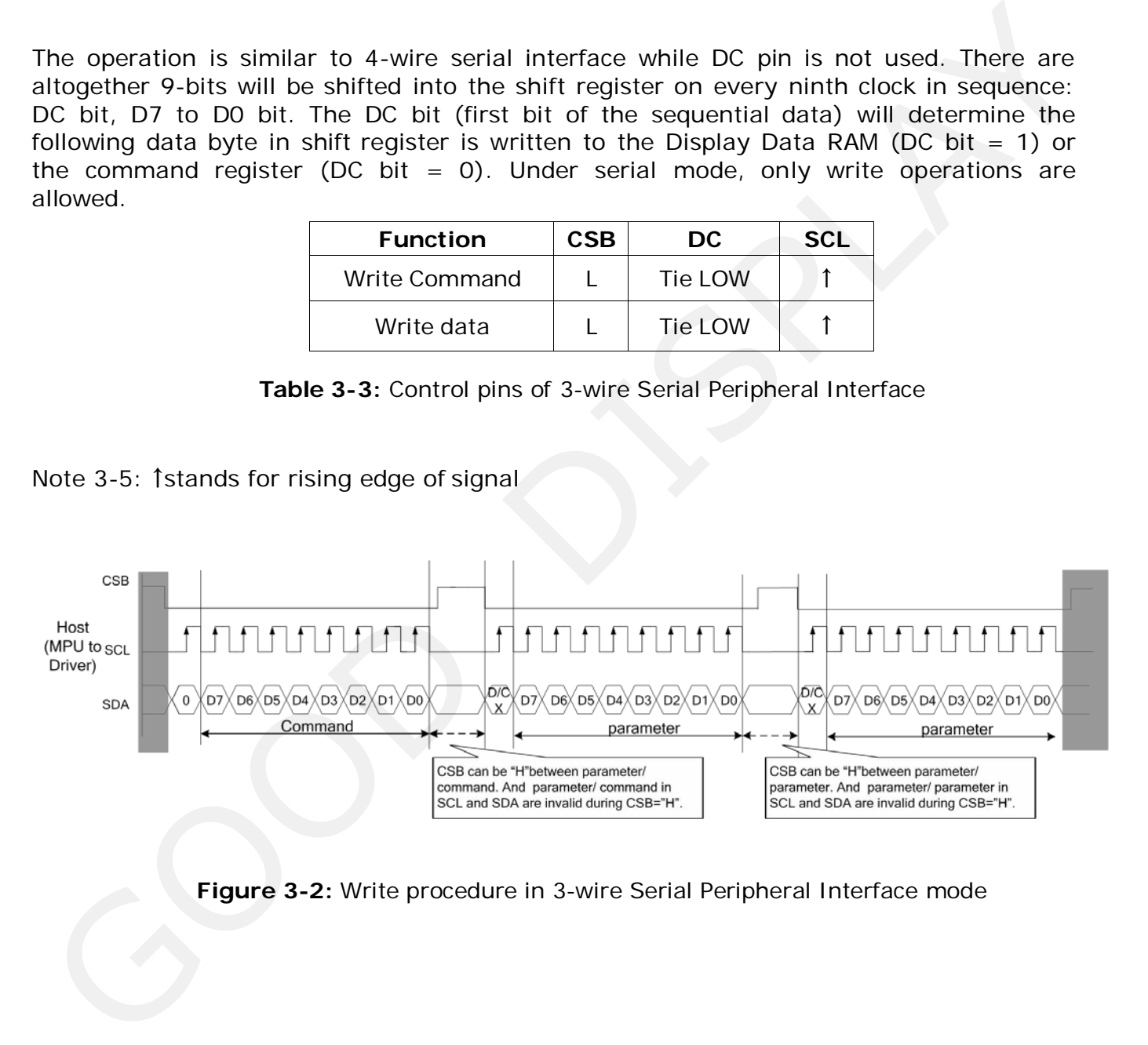

**Figure 3-2:** Write procedure in 3-wire Serial Peripheral Interface mode

#### **3.3-3) Timing Characteristics of Series Interface**

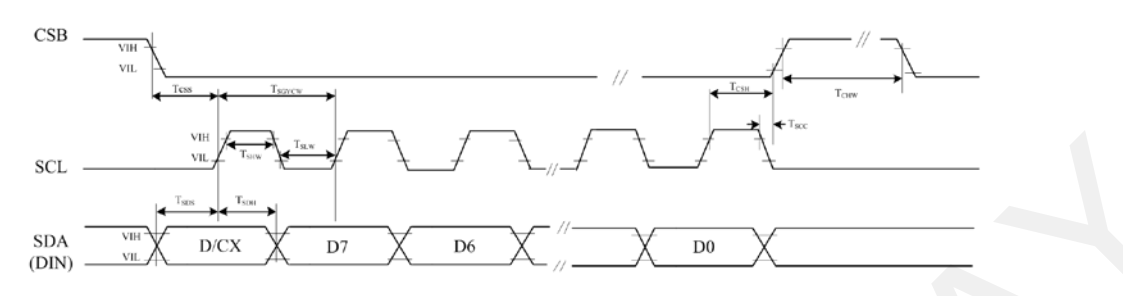

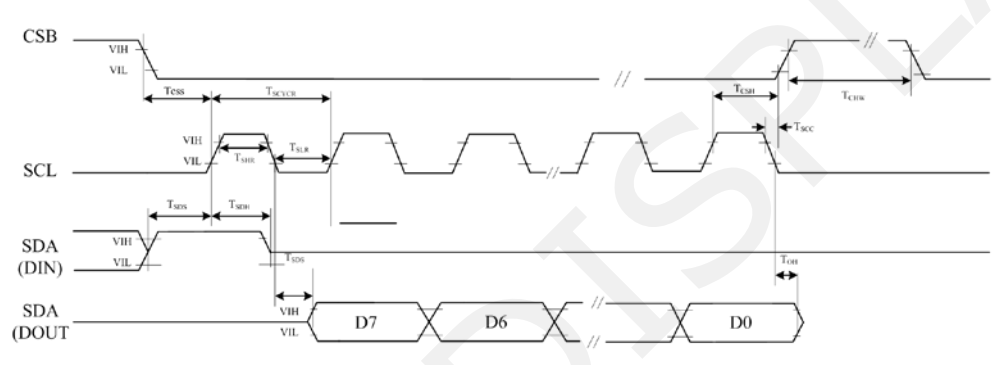

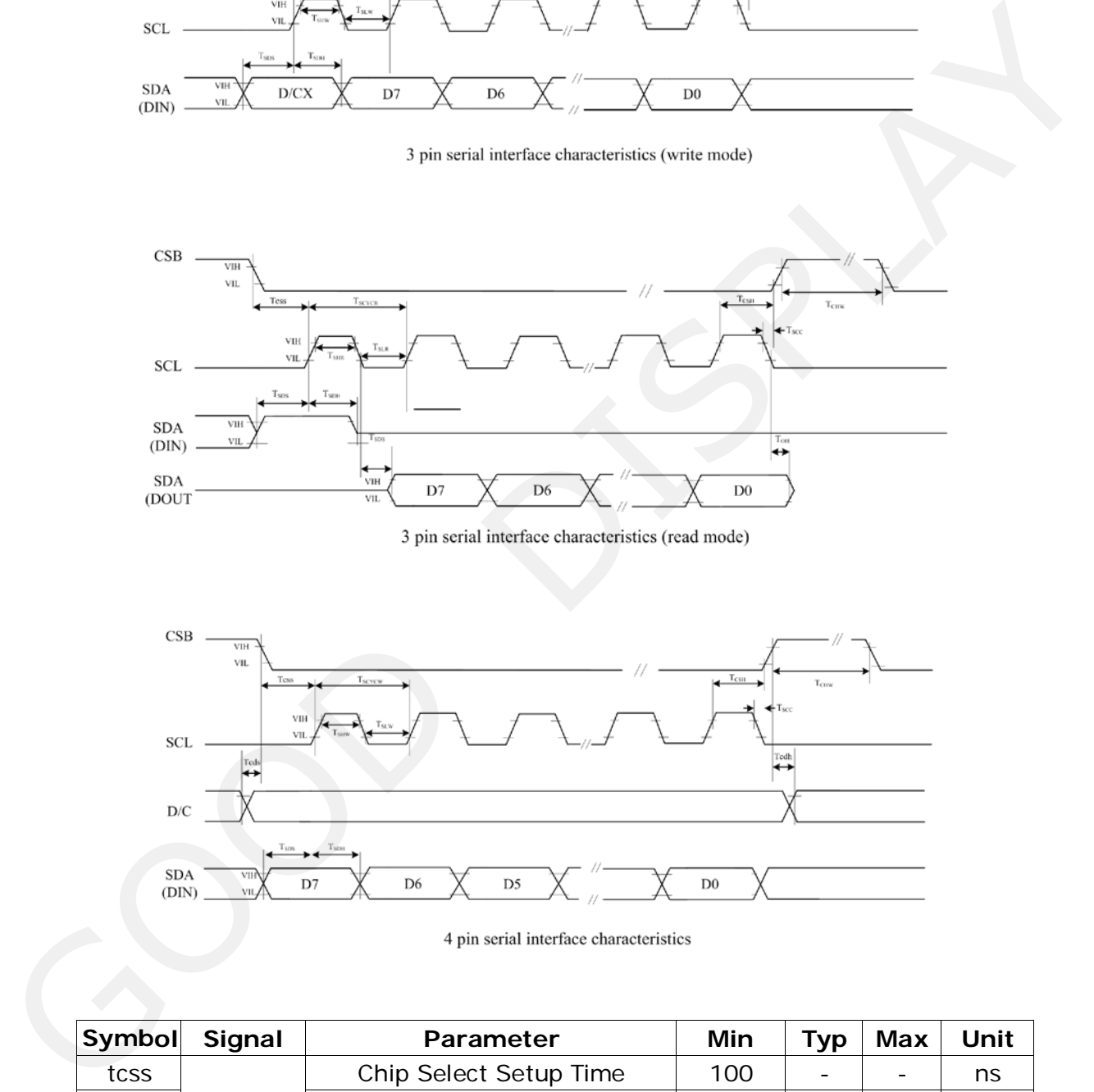

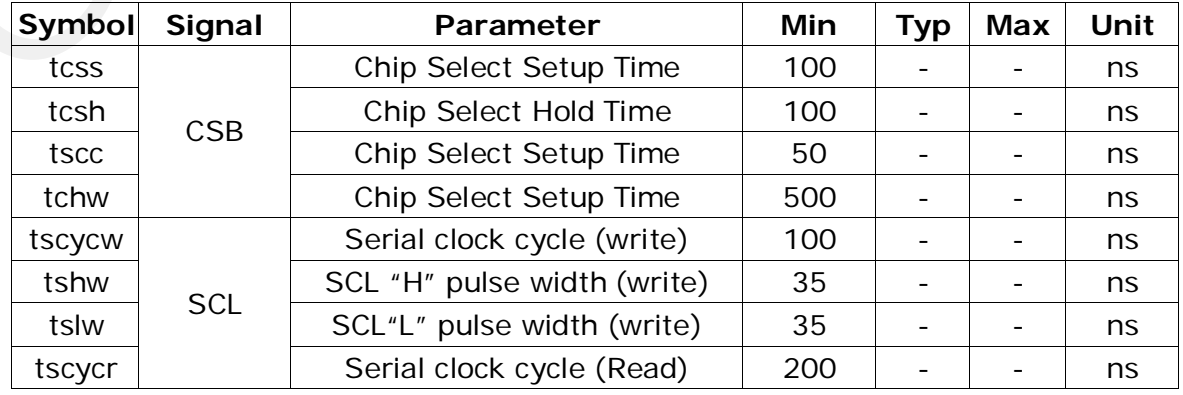

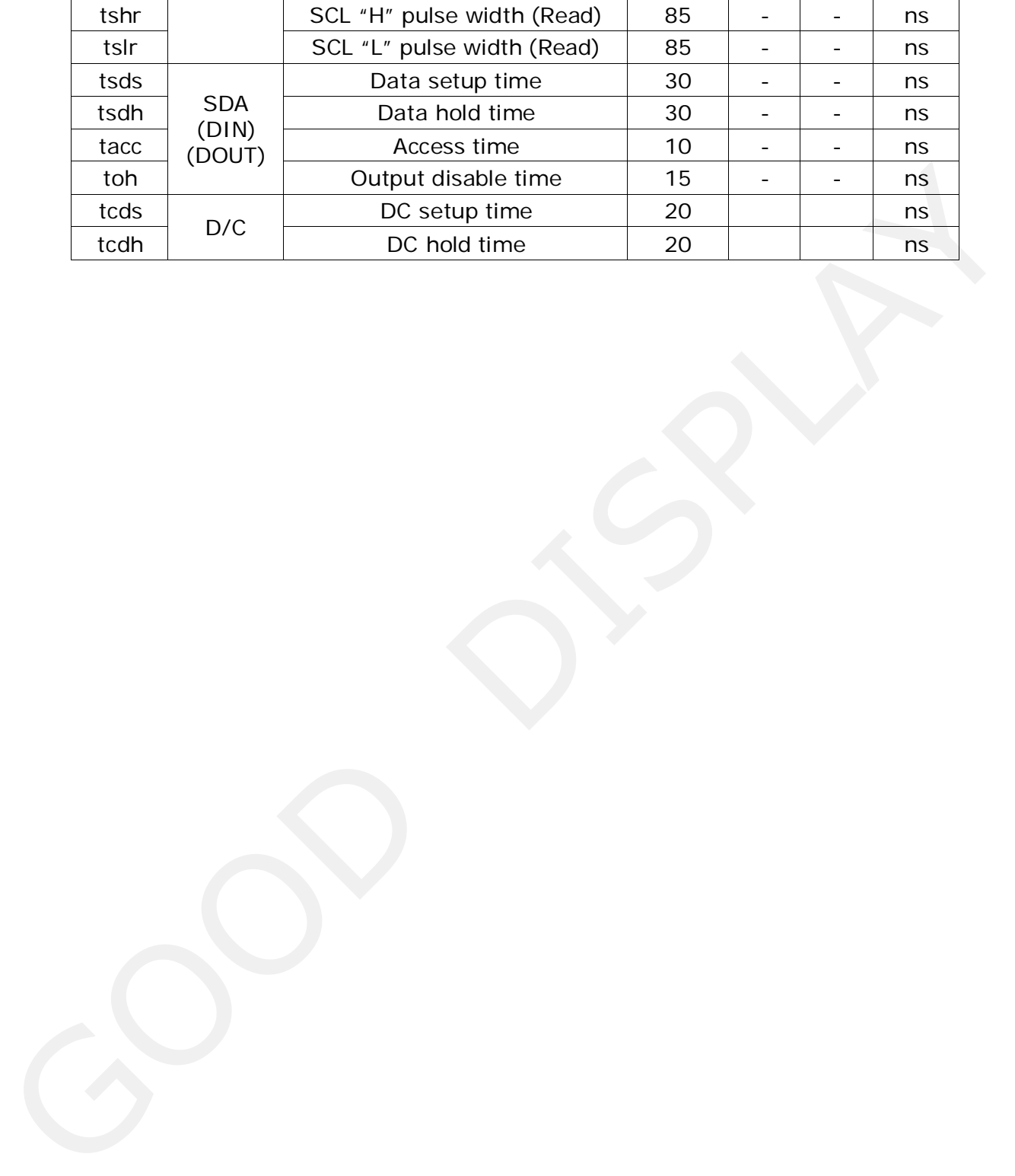

# <span id="page-19-0"></span>**4. Typical Operating Sequence**

# **4.1 Normal Operation Flow**

# **4.1-1) BWR mode & LUT from Register**

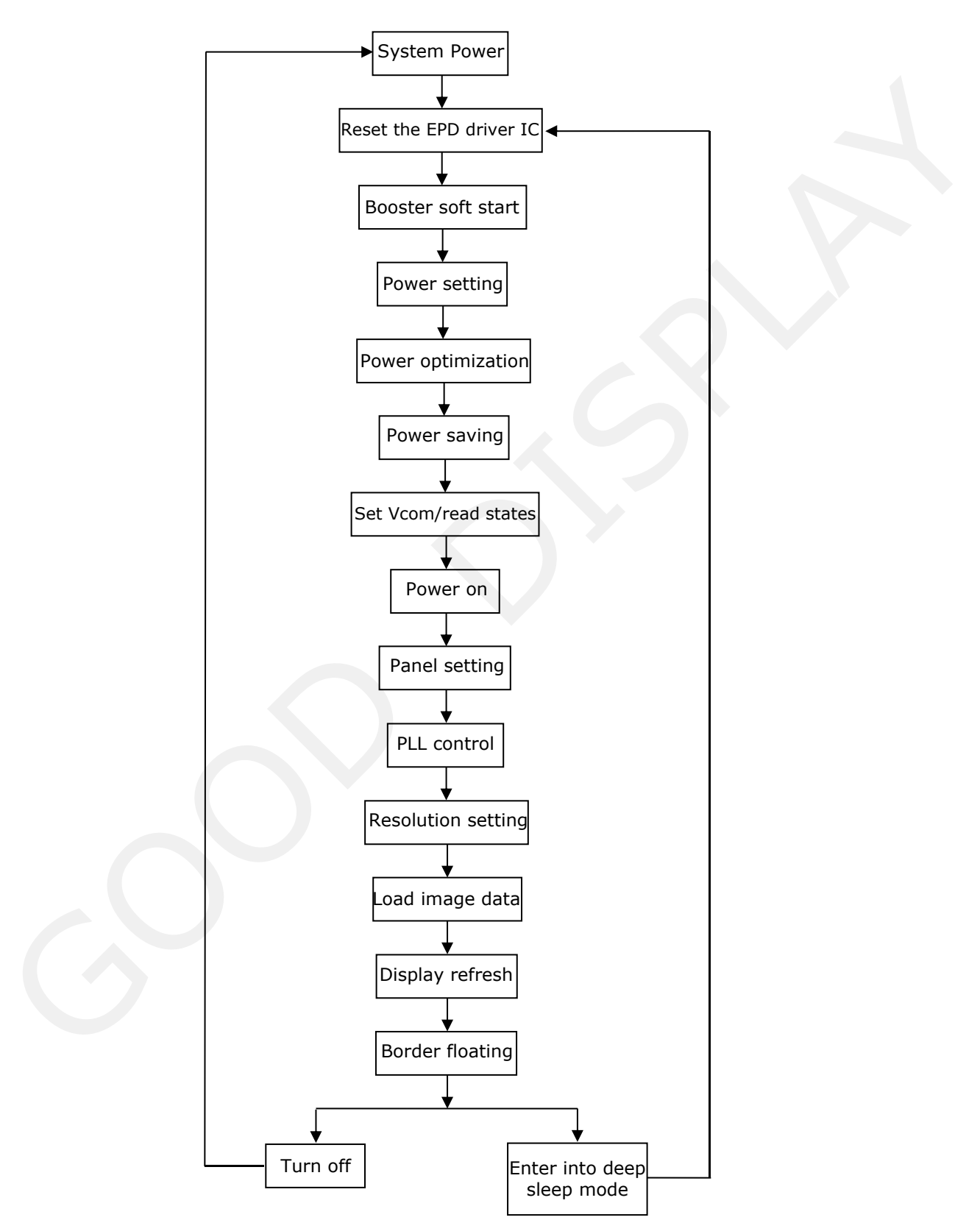

**LS** GooDisplay

#### **4.1-2) BWR mode & LUT from OTP**

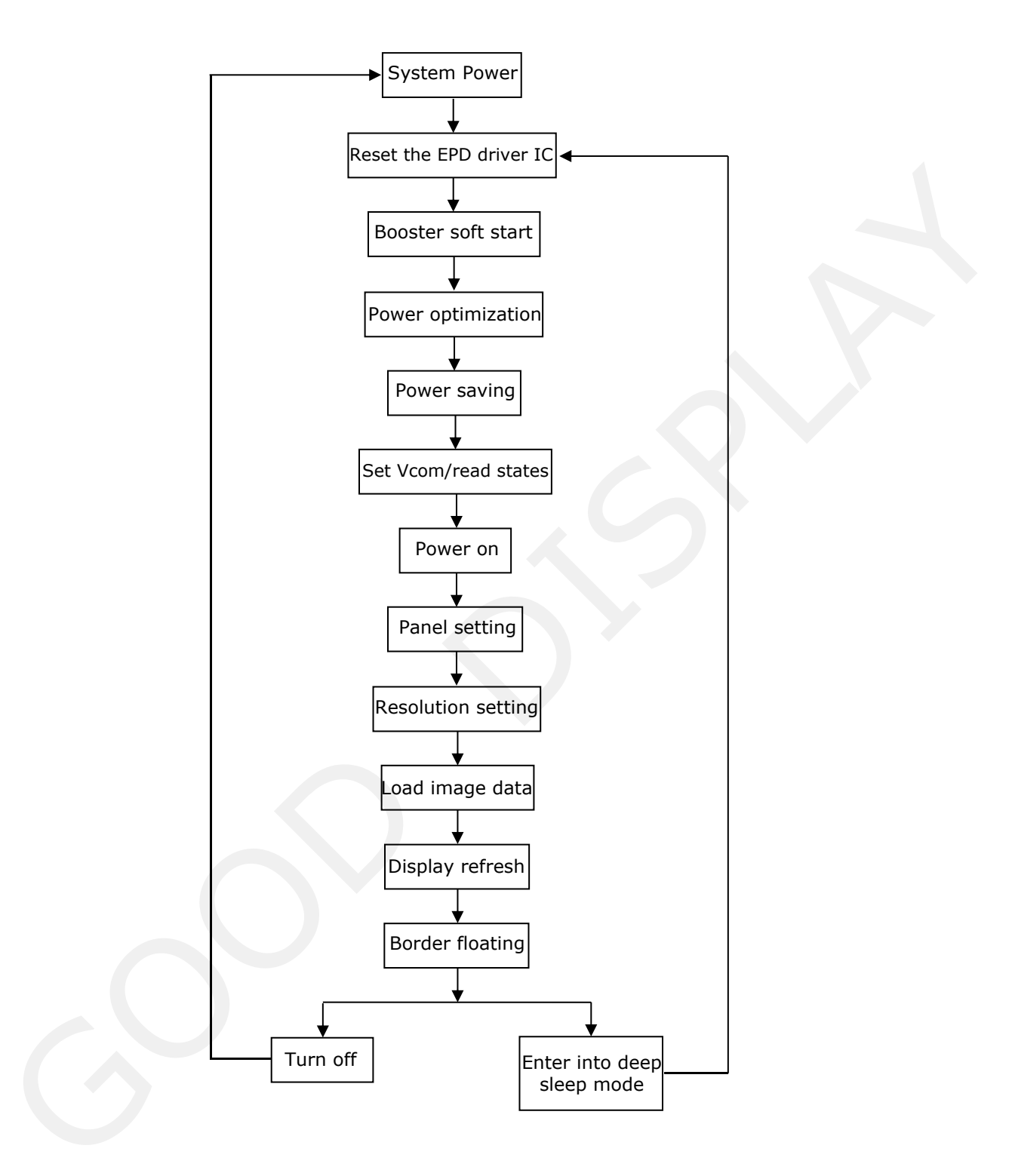

<span id="page-21-0"></span>[5] GooDisplay

# **4.2 Reference Program Code**

# **4.2-1) BWR mode & LUT from register**

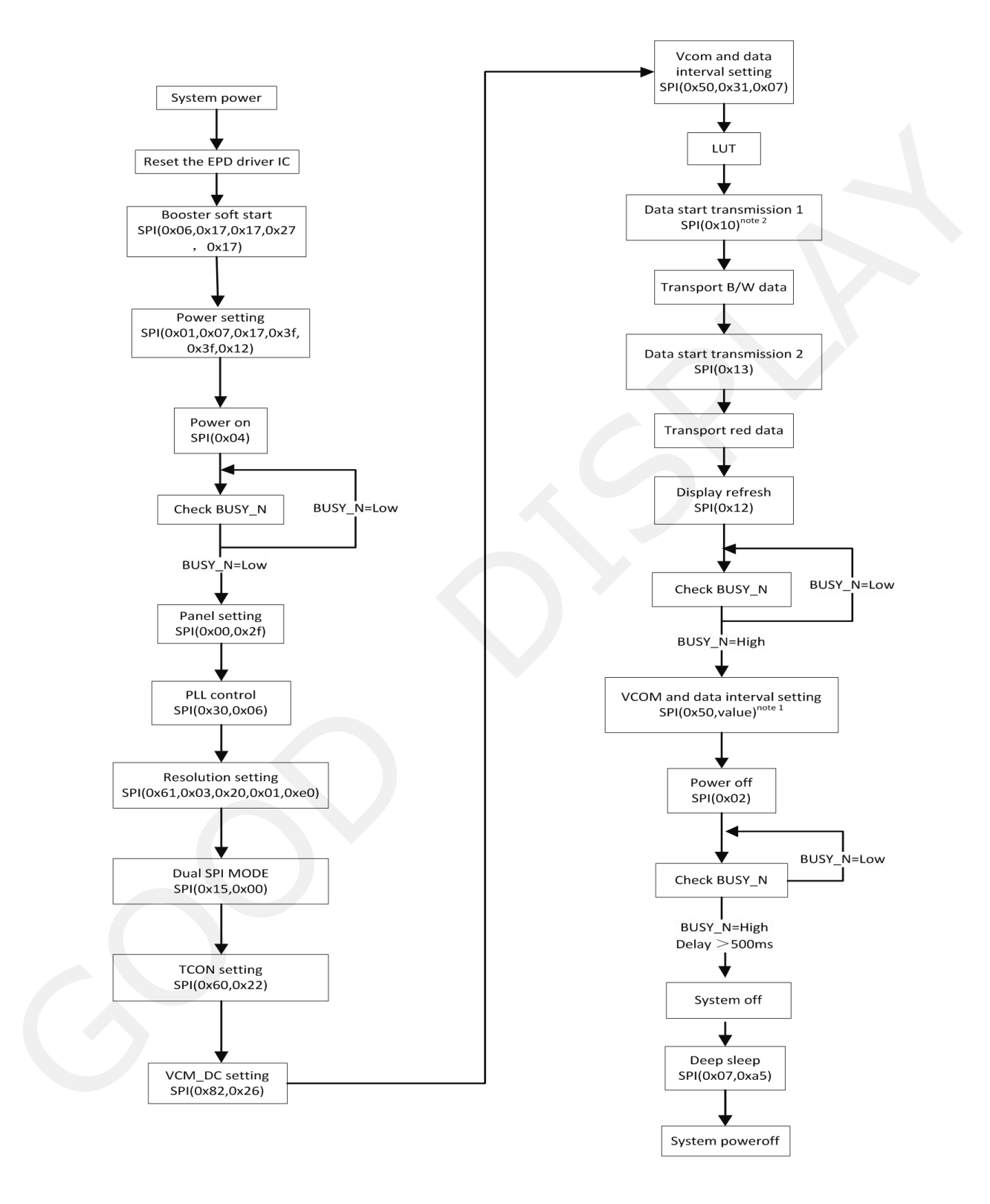

**Note1: Set border to floating.**

#### **4.2-2) BWR mode & LUT from OTP**

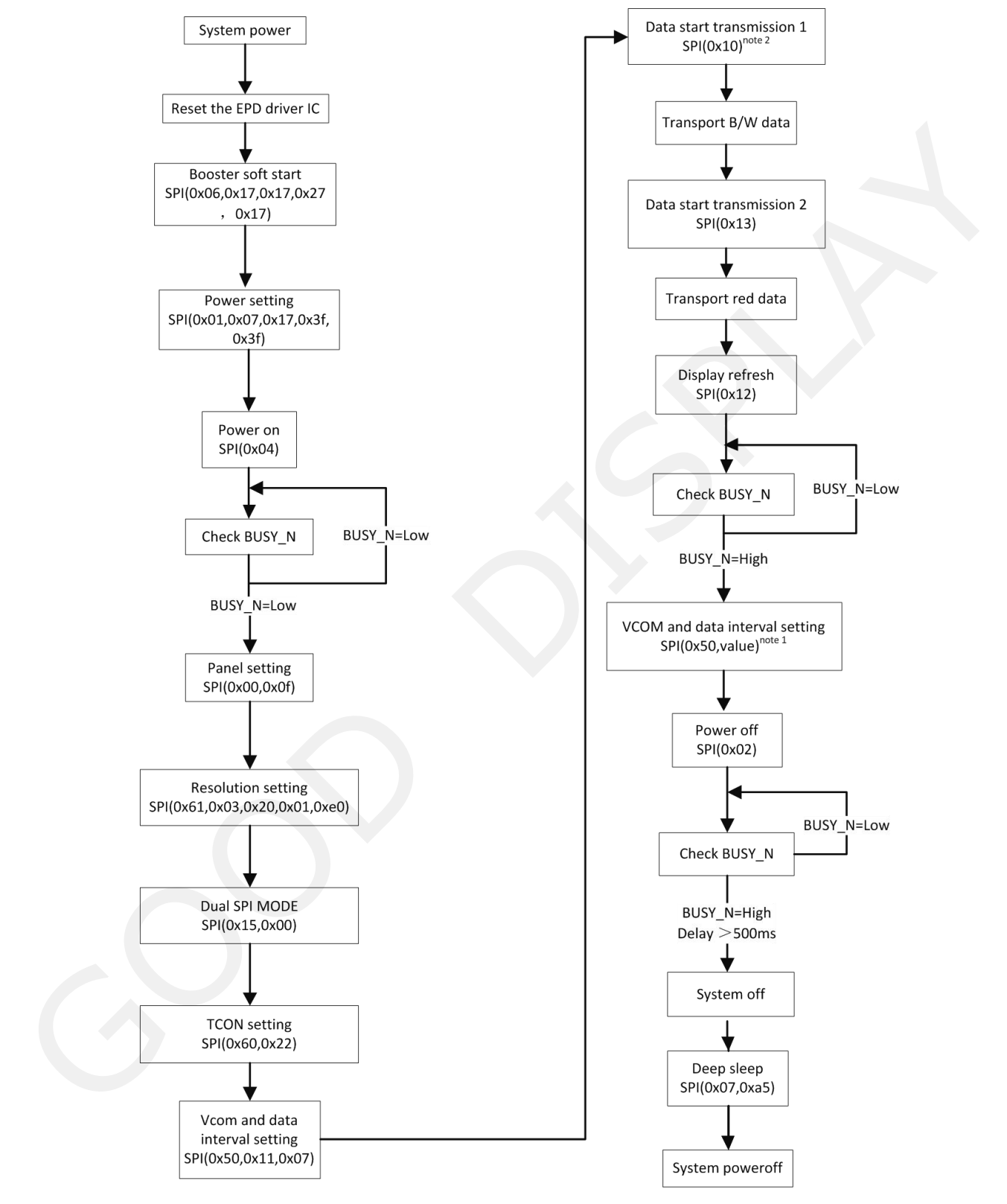

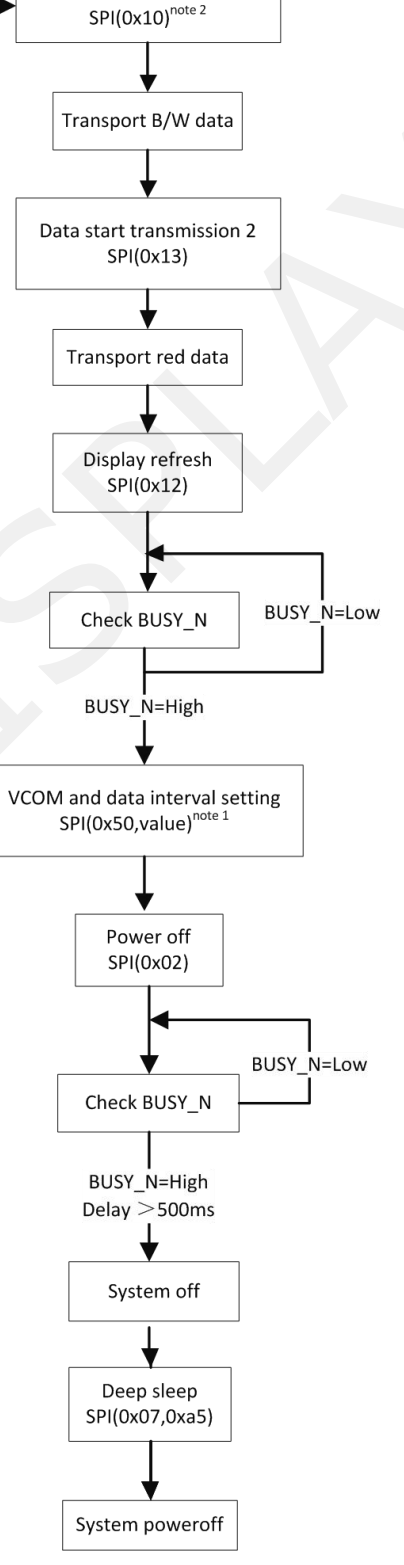

Data start transmission 1

#### **Note1: Set border to floating.**

#### <span id="page-23-0"></span>5. Command Table

W/R: 0: Write cycle 1: Read cycle C/D: 0: Command 1: Data D7~D0: -: Don't care #: Valid Data

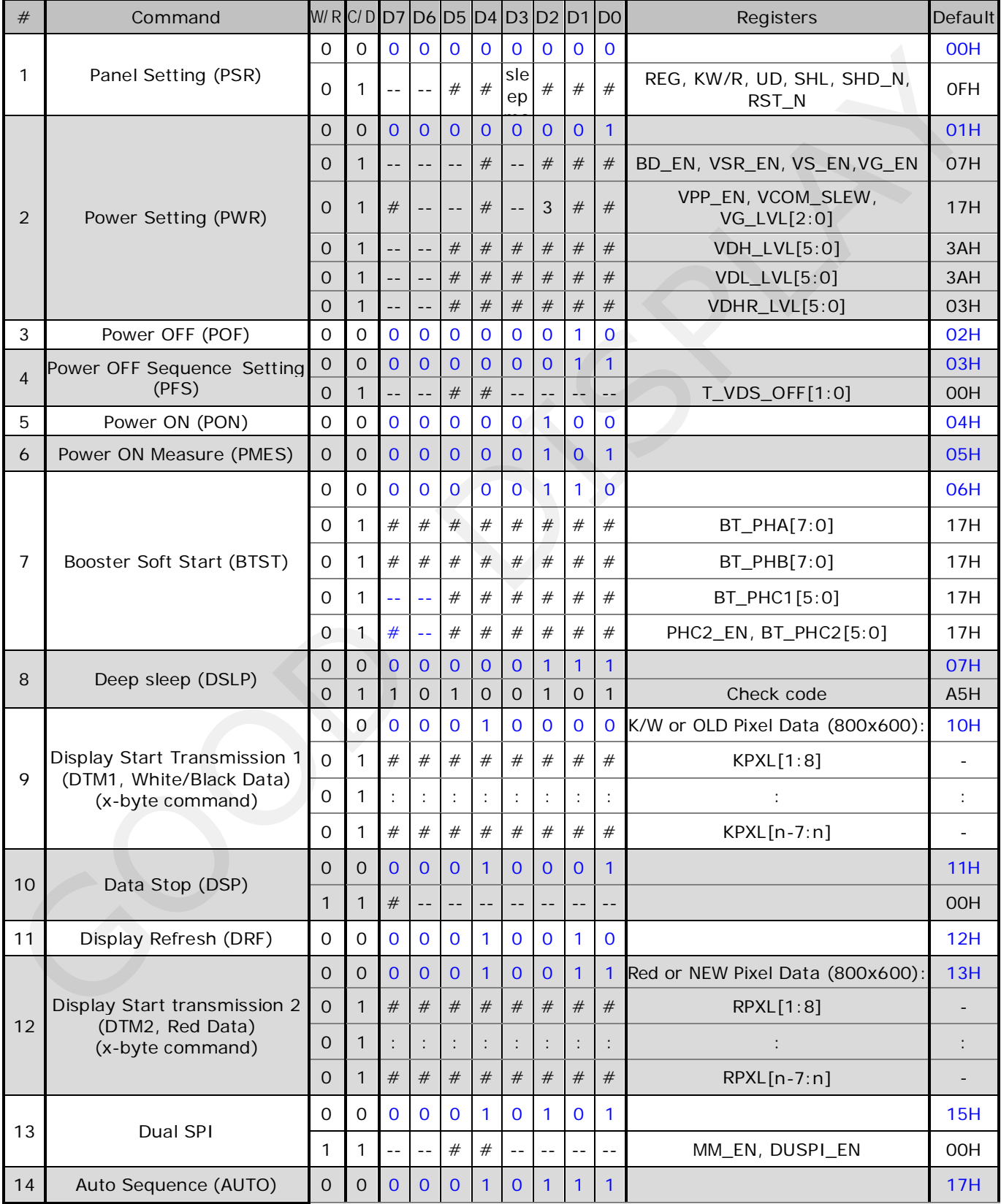

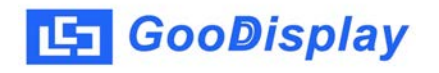

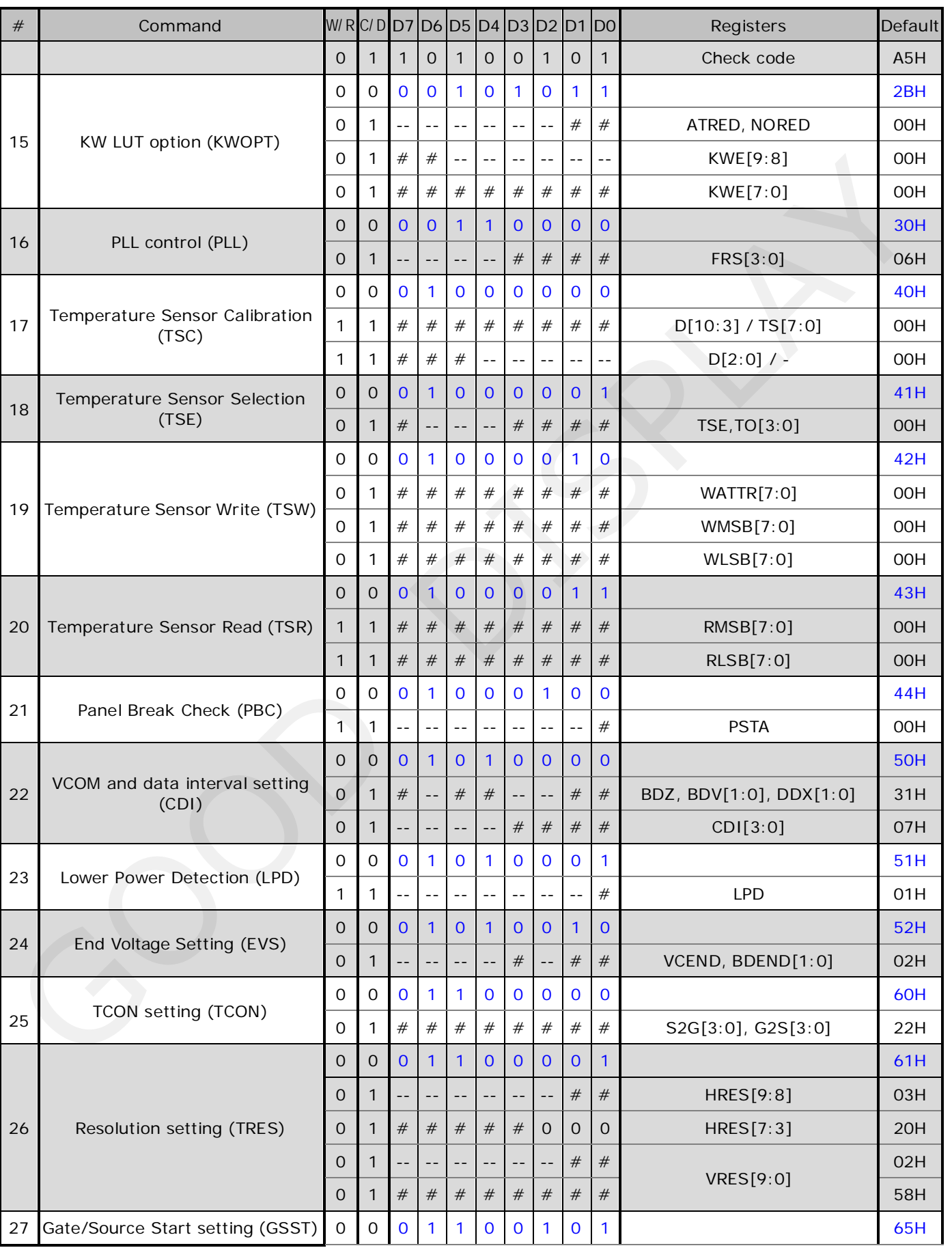

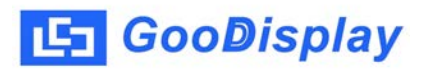

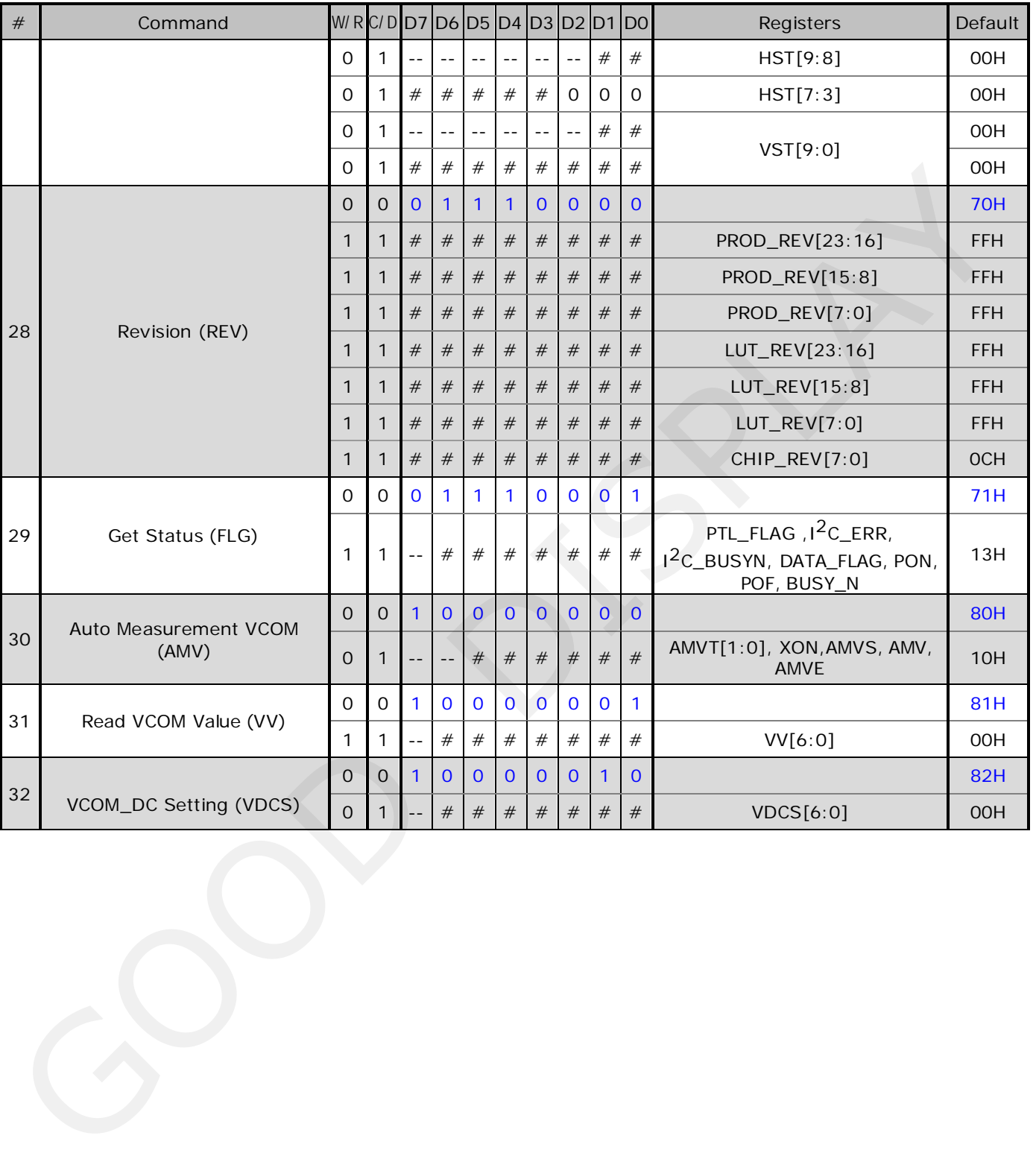

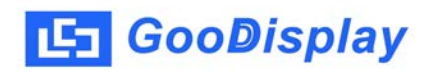

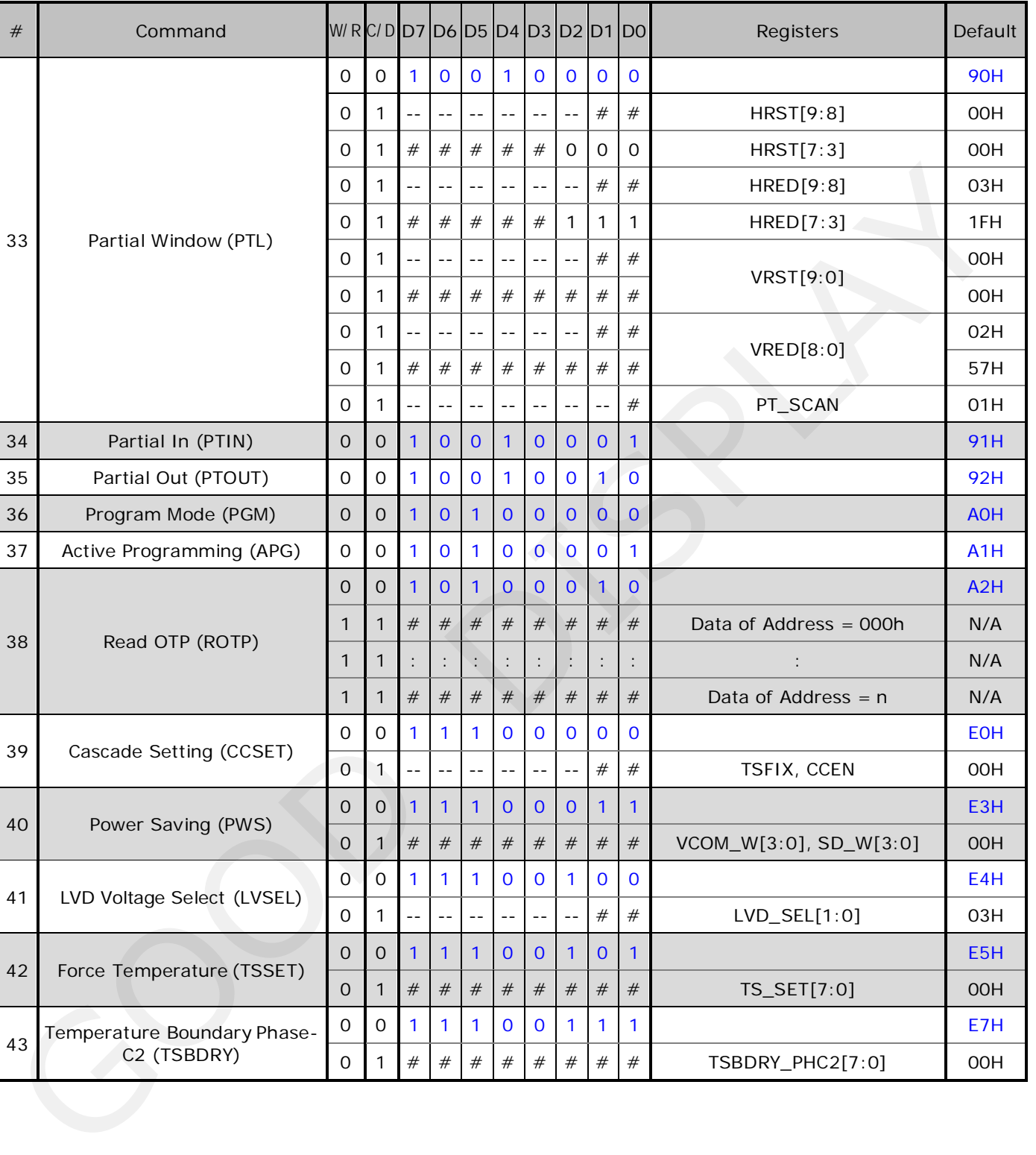

(1) Panel Setting (PSR) (Register: R00h)

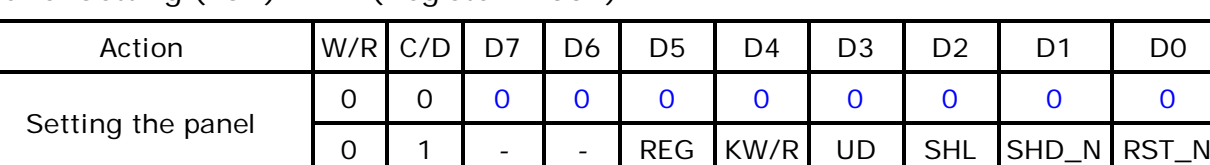

#### REG: LUT selection

0: LUT from OTP. (Default)

1: LUT from register.

- KW/R: Black / White / Red
	- 0: Pixel with Black/White/Red, KWR mode. (Default)
	- 1: Pixel with Black/White, KW mode.
- UD: Gate Scan Direction

0: Scan down. First line to Last line:  $Gn-1 \rightarrow Gn-2 \rightarrow Gn-3 \rightarrow \cdots \rightarrow GO$ 

- 1: Scan up. (Default) First line to Last line:  $G0 \rightarrow G1 \rightarrow G2 \rightarrow \cdots \cdots$  .  $\rightarrow Gn-1$
- SHL: Source Shift Direction
	- 0: Shift left. First data to Last data: Sn-1  $\rightarrow$  Sn-2  $\rightarrow$  Sn-3  $\rightarrow$   $\cdots$   $\rightarrow$  S0
	- 1: Shift right. (Default) First data to Last data:  $SO \rightarrow S1 \rightarrow S2 \rightarrow \cdots \cdots$   $\rightarrow$  Sn-1
- SHD\_N: Booster Switch 0: Booster OFF

1: Booster ON (Default)

When SHD\_N becomes LOW, charge pump will be turned OFF, register and SRAM data will keep until VDD OFF. And Source/Gate/Border/VCOM will be released to floating.

RST\_N: Soft Reset

0: Reset. Booster OFF, Register data are set to their default values, all drivers will be reset, and all functions will be disabled.

Source/Gate/Border/VCOM will be released to floating.

1: No effect (Default).

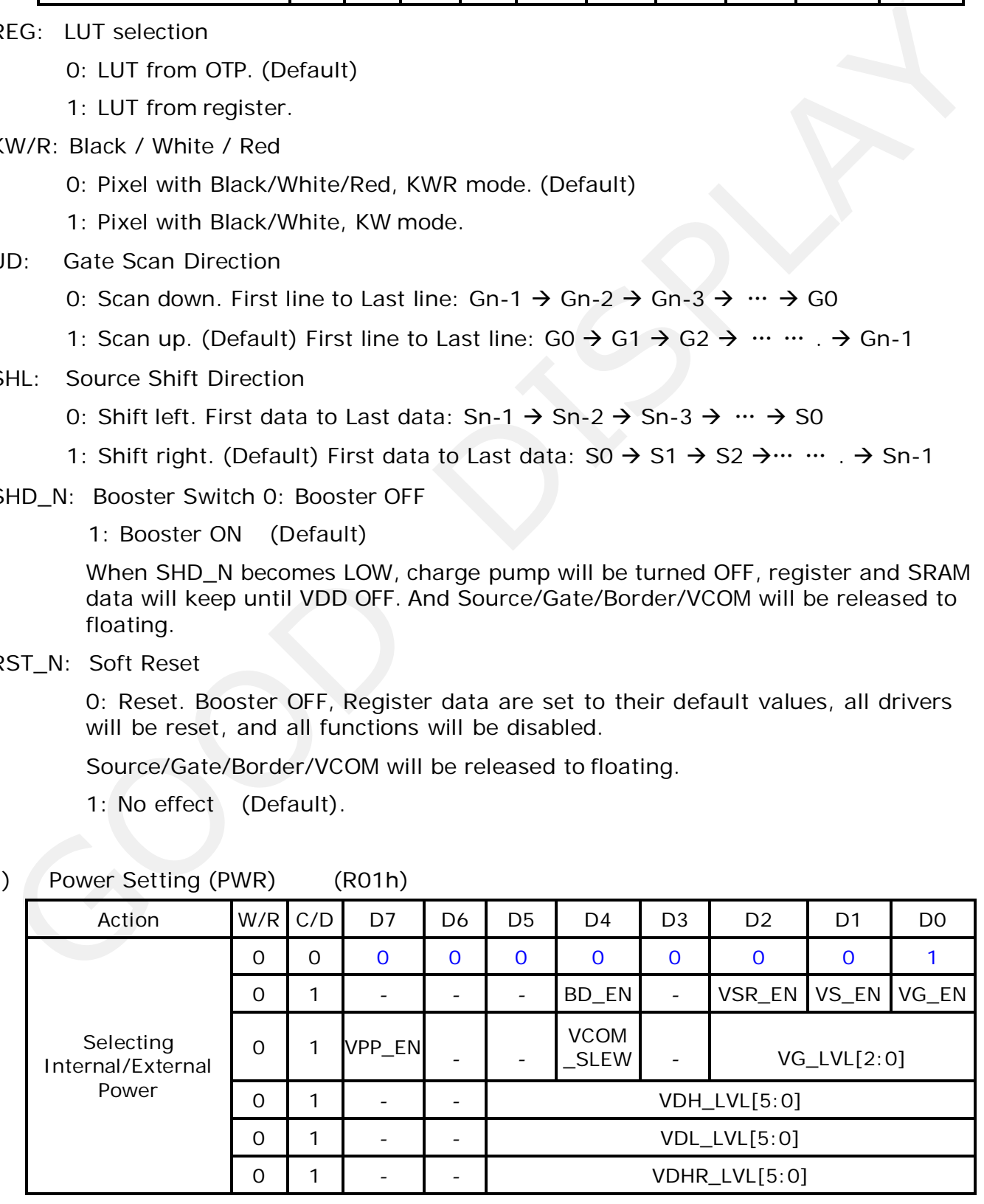

#### (2) Power Setting (PWR) (R01h)

- BD\_EN: Border LDO enable
	- 0 : Border LDO disable (Default)

Border level selection: 00b: VCOM 01b: VDH 10b: VDL 11b: VDHR

1 : Border LDO enable

Border level selection: 00b: VCOM 01b: VBH(VCOM-VDL) 10b:VBL(VCOM-VDH) 11b: VDHR

- VSR\_EN: Source LV power selection
	- 0 : External source power from VDHR pins
	- 1 : Internal DC/DC function for generating VDHR. (Default)
- VS\_EN: Source power selection
	- 0 : External source power from VDH/VDL pins
	- 1 : Internal DC/DC function for generating VDH/VDL. (Default)
- VG\_EN: Gate power selection
	- 0 : External gate power from VGH/VGL pins
	- 1 : Internal DC/DC function for generating VGH/VGL. (Default)
- VPP\_EN: OTP program power selection
	- 0 : External OTP program power from VPP pin
	- 1 : OTP program power from internal power circuit.

Internal OTP program power voltage is selected by VDHR\_LVL[5:0].

- VCOM\_SLEW: VCOM slew rate selection for voltage transition
	- 0 : Slow slew rate
	- 1 : Fast slew rate VG\_LVL[2:0]:VGH / VGL Voltage Level selection.

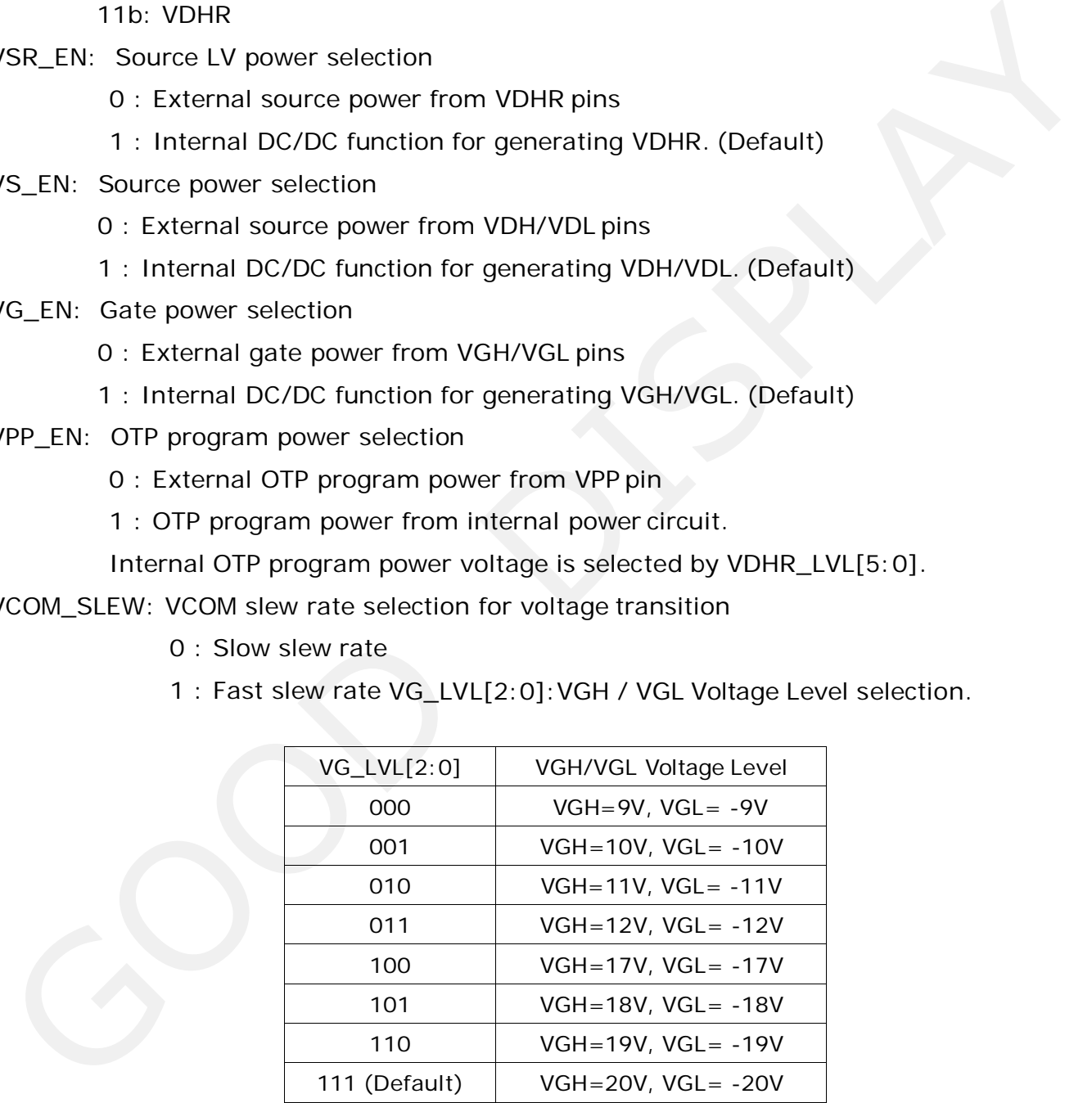

| VDH_LVL                                                                            | Voltage  | VDH_LVL | Voltage  | VDH_LVL | Voltage   | VDH_LVL | Voltage                             |
|------------------------------------------------------------------------------------|----------|---------|----------|---------|-----------|---------|-------------------------------------|
| 000000                                                                             | 2.4V     | 010001  | 5.8 V    | 100010  | 9.2 V     | 110011  | 12.6 V                              |
| 000001                                                                             | 2.6V     | 010010  | 6.0V     | 100011  | 9.4 V     | 110100  | 12.8 V                              |
| 000010                                                                             | 2.8V     | 010011  | 6.2V     | 100100  | 9.6 V     | 110101  | 13.0 V                              |
| 000011                                                                             | 3.0V     | 010100  | 6.4V     | 100101  | 9.8 V     | 110110  | 13.2V                               |
| 000100                                                                             | 3.2V     | 010101  | 6.6V     | 100110  | 10.0 V    | 110111  | 13.4 V                              |
| 000101                                                                             | 3.4V     | 010110  | 6.8 V    | 100111  | 10.2 V    | 111000  | 13.6 V                              |
| 000110                                                                             | 3.6V     | 010111  | 7.0 V    | 101000  | 10.4 V    | 111001  | 13.8 V                              |
| 000111                                                                             | 3.8V     | 011000  | 7.2V     | 101001  | 10.6 V    | 111010  | 14.0V                               |
| 001000                                                                             | 4.0 V    | 011001  | 7.4V     | 101010  | 10.8 V    | 111011  | 14.2 V                              |
| 001001                                                                             | 4.2 V    | 011010  | 7.6 V    | 101011  | 11.0 V    | 111100  | 14.4 V                              |
| 001010                                                                             | 4.4 V    | 011011  | 7.8 V    | 101100  | 11.2V     | 111101  | 14.6 V                              |
| 001011                                                                             | 4.6 V    | 011100  | 8.0 V    | 101101  | 11.4V     | 111110  | 14.8 V                              |
| 001100                                                                             | 4.8 V    | 011101  | 8.2 V    | 101110  | 11.6V     | 111111  | 15.0 V                              |
| 001101                                                                             | 5.0 V    | 011110  | 8.4 V    | 101111  | 11.8 V    |         |                                     |
| 001110                                                                             | 5.2V     | 011111  | 8.6 V    | 110000  | 12.0 V    |         |                                     |
| 001111                                                                             | 5.4V     | 100000  | 8.8 V    | 110001  | 12.2V     |         |                                     |
| 010000                                                                             | 5.6 V    | 100001  | 9.0 V    | 110010  | 12.4 V    |         |                                     |
| /DL_LVL[5:0]: Internal VDL power selection for K/W pixel. (Default value: 111010b) |          |         |          |         |           |         |                                     |
| VDL_LVL                                                                            | Voltage  | VDL_LVL | Voltage  | VDL_LVL | Voltage   | VDL_LVL | Voltage                             |
| 000000                                                                             | $-2.4 V$ | 010001  | $-5.8 V$ | 100010  | $-9.2 V$  | 110011  | $-12.6V$                            |
| 000001                                                                             | $-2.6 V$ | 010010  | $-6.0 V$ | 100011  | $-9.4 V$  | 110100  | $-12.8V$                            |
| 000010                                                                             | $-2.8 V$ | 010011  | $-6.2 V$ | 100100  | $-9.6 V$  | 110101  | $-13.0V$                            |
| 000011                                                                             | $-3.0 V$ | 010100  | $-6.4 V$ | 100101  | $-9.8 V$  | 110110  | $-13.2V$                            |
| 000100                                                                             | $-3.2V$  | 010101  | $-6.6 V$ | 100110  | $-10.0V$  | 110111  | $-13.4 V$                           |
| 000101                                                                             | $-3.4 V$ | 010110  | $-6.8 V$ | 100111  | $-10.2V$  | 111000  | $-13.6 V$                           |
| 000110                                                                             | $-3.6V$  | 010111  | $-7.0V$  | 101000  | $-10.4$ V | 111001  | $-13.8$ V                           |
| 000111                                                                             | $-3.8V$  | 011000  | $-7.2V$  | 101001  | $-10.6 V$ | 111010  | $-14.0 V$                           |
| 001000                                                                             |          |         |          |         |           | 111011  |                                     |
|                                                                                    | $-4.0 V$ | 011001  | $-7.4 V$ | 101010  | $-10.8V$  |         |                                     |
| 001001                                                                             | $-4.2 V$ | 011010  | $-7.6 V$ | 101011  | $-11.0V$  | 111100  |                                     |
| 001010                                                                             | $-4.4 V$ | 011011  | $-7.8V$  | 101100  | $-11.2V$  | 111101  | $-14.2$ V<br>$-14.4$ V<br>$-14.6$ V |
| 001011                                                                             | $-4.6 V$ | 011100  | $-8.0 V$ | 101101  | $-11.4V$  | 111110  | $-14.8$ V                           |

VDH\_LVL[5:0]: Internal VDH power selection for K/W pixel.(Default value: 111010b)

VDL\_LVL[5:0]: Internal VDL power selection for K/W pixel. (Default value: 111010b)

| VDL_LVL | Voltage  | VDL_LVL | Voltage  | VDL_LVL | Voltage   | VDL_LVL | Voltage   |
|---------|----------|---------|----------|---------|-----------|---------|-----------|
| 000000  | $-2.4 V$ | 010001  | $-5.8V$  | 100010  | $-9.2V$   | 110011  | $-12.6$ V |
| 000001  | $-2.6 V$ | 010010  | $-6.0V$  | 100011  | $-9.4 V$  | 110100  | $-12.8V$  |
| 000010  | $-2.8V$  | 010011  | $-6.2 V$ | 100100  | $-9.6 V$  | 110101  | $-13.0V$  |
| 000011  | $-3.0 V$ | 010100  | $-6.4 V$ | 100101  | $-9.8V$   | 110110  | $-13.2$ V |
| 000100  | $-3.2V$  | 010101  | $-6.6 V$ | 100110  | $-10.0V$  | 110111  | $-13.4$ V |
| 000101  | $-3.4 V$ | 010110  | $-6.8V$  | 100111  | $-10.2$ V | 111000  | $-13.6$ V |
| 000110  | $-3.6V$  | 010111  | $-7.0V$  | 101000  | $-10.4$ V | 111001  | $-13.8V$  |
| 000111  | $-3.8V$  | 011000  | $-7.2V$  | 101001  | $-10.6$ V | 111010  | $-14.0 V$ |
| 001000  | $-4.0 V$ | 011001  | $-7.4 V$ | 101010  | $-10.8V$  | 111011  | $-14.2$ V |
| 001001  | $-4.2 V$ | 011010  | $-7.6 V$ | 101011  | $-11.0V$  | 111100  | $-14.4$ V |
| 001010  | $-4.4 V$ | 011011  | $-7.8V$  | 101100  | $-11.2V$  | 111101  | $-14.6$ V |
| 001011  | $-4.6 V$ | 011100  | $-8.0V$  | 101101  | $-11.4$ V | 111110  | $-14.8$ V |
| 001100  | $-4.8 V$ | 011101  | $-8.2V$  | 101110  | $-11.6V$  | 111111  | $-15.0V$  |
| 001101  | $-5.0V$  | 011110  | $-8.4 V$ | 101111  | $-11.8V$  |         |           |
| 001110  | $-5.2V$  | 011111  | $-8.6 V$ | 110000  | $-12.0V$  |         |           |
| 001111  | $-5.4 V$ | 100000  | $-8.8V$  | 110001  | $-12.2V$  |         |           |
| 010000  | $-5.6 V$ | 100001  | $-9.0V$  | 110010  | $-12.4$ V |         |           |

| VDHR_LVL                                                                                                    | Voltage               | VDHR_LVL    |                           | Voltage         |                | VDHR_LVL       |                | Voltage                          |                                | VDHR_LVL                       |                     |                | Voltage        |
|----------------------------------------------------------------------------------------------------|-----------------------|-------------|---------------------------|-----------------|----------------|----------------|----------------|----------------------------------|--------------------------------|--------------------------------|---------------------|----------------|----------------|
| 000000                                                                                                    | 2.4V                  | 010001      |                           | 5.8 V           |                | 100010         |                | 9.2 V                            |                                | 110011                         |                     |                | 12.6 V         |
| 000001                                                                                                    | 2.6V                  | 010010      |                           | 6.0V            |                | 100011         |                | 9.4 V                            |                                |                                | 110100              |                | 12.8 V         |
| 000010                                                                                                    | 2.8V                  | 010011      |                           | 6.2V            |                | 100100         |                | 9.6 V                            |                                |                                | 110101              |                | 13.0 V         |
| 000011                                                                                                    | 3.0V                  | 010100      |                           | 6.4V            |                | 100101         |                | 9.8 V                            |                                |                                | 110110              |                | 13.2 V         |
| 000100                                                                                                    | 3.2V                  | 010101      |                           | 6.6 V           |                | 100110         |                | 10.0 V                           |                                |                                | 110111              |                | 13.4 V         |
| 000101                                                                                                    | 3.4V                  | 010110      |                           | 6.8 V           |                | 100111         |                | 10.2 V                           |                                |                                | 111000              |                | 13.6 V         |
| 000110                                                                                                    | 3.6V                  | 010111      |                           | 7.0 V           |                | 101000         |                | 10.4 V                           |                                | 111001                         |                     |                | 13.8 V         |
| 000111                                                                                                    | 3.8 V                 | 011000      |                           | 7.2V            |                | 101001         |                | 10.6 V                           |                                |                                | 111010              |                | 14.0V          |
| 001000                                                                                                    | 4.0 V                 | 011001      |                           | 7.4V            |                | 101010         |                | 10.8 V                           |                                |                                | 111011              |                | 14.2 V         |
| 001001                                                                                                    | 4.2 V                 | 011010      |                           | 7.6 V           |                | 101011         |                | 11.0 V                           |                                |                                | 111100              |                | 14.4 V         |
| 001010                                                                                                    | 4.4 V                 | 011011      |                           | 7.8 V           |                | 101100         |                | 11.2V                            |                                | 111101                         |                     |                | 14.6 V         |
| 001011                                                                                                    | 4.6 V                 | 011100      |                           | 8.0 V           |                | 101101         |                | 11.4V                            |                                |                                | 111110              |                | 14.8 V         |
| 001100                                                                                                    | 4.8 V                 | 011101      |                           | 8.2 V           |                | 101110         |                | 11.6 V                           |                                | 111111                         |                     |                | 15.0 V         |
| 001101                                                                                                    | 5.0 V                 | 011110      |                           | 8.4 V<br>101111 |                | 11.8V          |                |                                  |                                |                                |                     |                |                |
| 001110                                                                                                    | 5.2V                  |             | 011111<br>8.6 V<br>110000 |                 |                | 12.0V          |                |                                  |                                |                                |                     |                |                |
|                                                                                                    |                       |             |                           |                 |                |                |                |                                  |                                |                                |                     |                |                |
| 001111                                                                                                    | 5.4V                  | 100000      |                           | 8.8 V           |                | 110001         |                | 12.2 V                           |                                |                                |                     |                |                |
| 010000                                                                                                    | 5.6 V                 | 100001      |                           | 9.0 V           |                | 110010         |                | 12.4 V                           |                                |                                |                     |                |                |
| Power OFF (POF)                                                                                                    |                       | (RO2h)      |                           |                 |                |                |                |                                  |                                |                                |                     |                |                |
|                                                                                                    | Action                |             | W/R                       | C/D             | D7             | D <sub>6</sub> | D <sub>5</sub> | D <sub>4</sub><br>$\overline{0}$ | D <sub>3</sub><br>$\mathbf{0}$ | D <sub>2</sub><br>$\mathbf{0}$ | D <sub>1</sub><br>1 | D <sub>0</sub> |                |
| After the Power OFF command, the driver will be powered OFF. Refer to the POWER<br><b>JANAGEMENT</b> section for the sequence.                                                                                                    | Turning OFF the power |             | $\overline{0}$            | 0               | $\mathbf 0$    | $\mathbf 0$    | $\mathbf 0$    |                                  |                                |                                |                     | $\mathbf 0$    |                |
| his command will turn off booster, controller, source driver, gate driver, VCOM, and<br>emperature sensor, but register data will be kept until VDD turned OFF or Deep Sleep<br>lode. Source/Gate/Border/VCOM will be released to floating.<br>Power OFF Sequence Setting (PFS) |                       |             |                           |                 |                | (RO3h)         |                |                                  |                                |                                |                     |                |                |
| Action                                                                                                    |                       | W/R         | C/D                       | D7              | D <sub>6</sub> |                | D <sub>5</sub> | D <sub>4</sub>                   |                                | D <sub>3</sub>                 | D <sub>2</sub>      | D <sub>1</sub> | D <sub>0</sub> |
| Setting Power OFF                                                                                                    |                       | $\mathbf 0$ | $\mathsf{O}\xspace$       | $\mathbf 0$     | $\mathbf 0$    |                | $\overline{0}$ | $\mathbf 0$                      |                                | $\mathbf 0$                    | $\mathbf 0$         | 1              | 1              |

VDHR\_LVL[5:0]: Internal VDHR power selection for Red pixel. (Default value: 000011b)

#### (3) Power OFF (POF) (R02h)

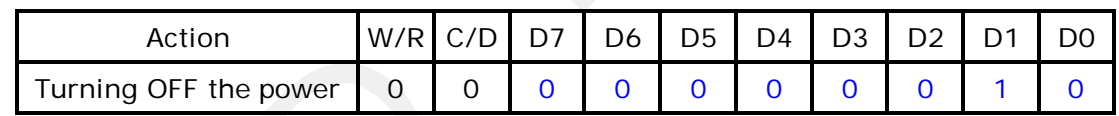

#### (4) Power OFF Sequence Setting (PFS) (R03h)

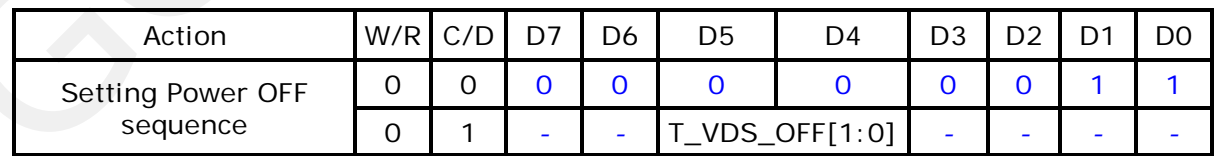

T\_VDS\_OFF[1:0]: Source to gate power off interval time.

00b: 1 frame (Default) 01b: 2 frames 10b: 3 frames 11b: 4 frame

#### (5) Power ON (PON) (Register: R04h)

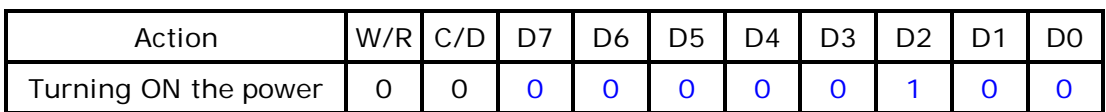

After the Power ON command, the driver will be powered ON. Refer to the POWER MANAGEMENT section for the sequence.

This command will turn on booster, controller, regulators, and temperature sensor will be activated for one-time sensing before enabling booster. When all voltages are ready, the BUSY\_N signal will return to high.

(6) Power ON Measure (PMES) (R05h)

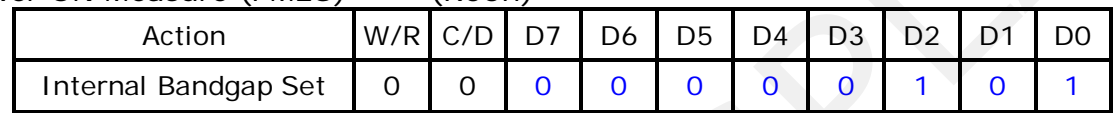

This command enables the internal bandgap, which will be cleared by the next POF.

#### (7) Booster Soft Start (BTST) (R06h)

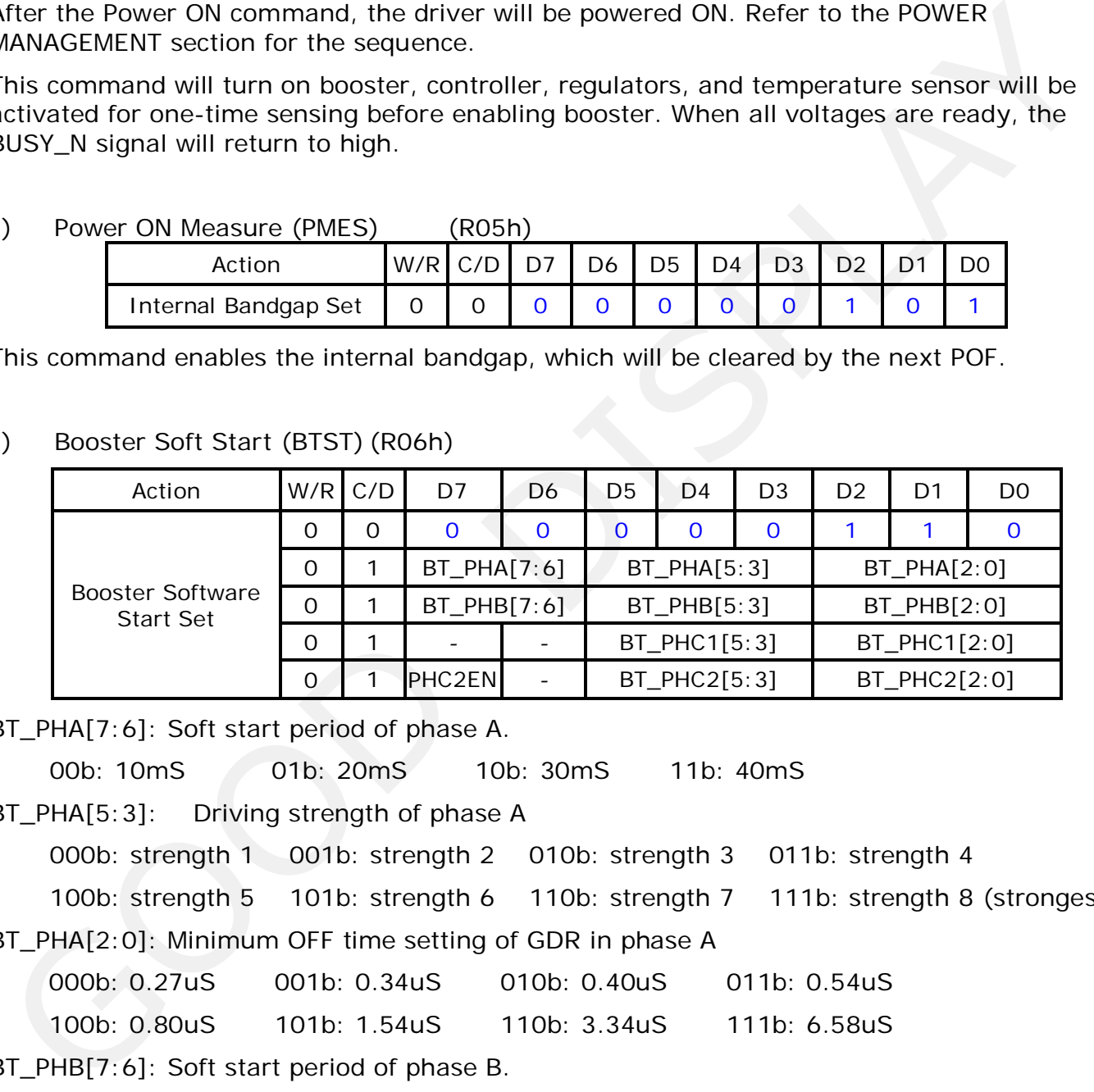

BT\_PHA[7:6]: Soft start period of phase A.

00b: 10mS 01b: 20mS 10b: 30mS 11b: 40mS

BT\_PHA[5:3]: Driving strength of phase A

000b: strength 1 001b: strength 2 010b: strength 3 011b: strength 4

100b: strength 5 101b: strength 6 110b: strength 7 111b: strength 8 (strongest)

BT\_PHA[2:0]: Minimum OFF time setting of GDR in phase A

000b: 0.27uS 001b: 0.34uS 010b: 0.40uS 011b: 0.54uS

100b: 0.80uS 101b: 1.54uS 110b: 3.34uS 111b: 6.58uS

BT\_PHB[7:6]: Soft start period of phase B.

00b: 10mS 01b: 20mS 10b: 30mS 11b: 40mS

BT\_PHB[5:3]: Driving strength of phase B

- 000b: strength 1 001b: strength 2 010b: strength 3 011b: strength 4
- 100b: strength 5 101b: strength 6 110b: strength 7 111b: strength 8 (strongest)

BT\_PHB[2:0]: Minimum OFF time setting of GDR in phase B 000b: 0.27uS 001b: 0.34uS 010b: 0.40uS 011b: 0.54uS 100b: 0.80uS 101b: 1.54uS 110b: 3.34uS 111b: 6.58uS BT\_PHC1[5:3]: Driving strength of phase C1 000b: strength 1 001b: strength 2 010b: strength 3 011b: strength 4 100b: strength 5 101b: strength 6 110b: strength 7 111b: strength 8 (strongest) BT\_PHC1[2:0]: Minimum OFF time setting of GDR in phase C1 000b: 0.27uS 001b: 0.34uS 010b: 0.40uS 011b: 0.54uS 100b: 0.80uS 101b: 1.54uS 110b: 3.34uS 111b: 6.58uS PHC2EN: Booster phase-C2 enable 0: Booster phase-C2 disable Phase-C1 setting always is applied for booster phase-C. 1: Booster phase-C2 enable If temperature > temperature boundary phase-C2(RE7h[7:0]), phase-C1 setting is applied for booster phase-C. If temperature  $\leq$  = temperature boundary phase-C2(RE7h[7:0]), phase-C2 setting is applied for booster phase-C. BT\_PHC2[5:3]: Driving strength of phase C2 000b: strength 1 001b: strength 2 010b: strength 3 011b: strength 4 100b: strength 5 101b: strength 6 110b: strength 7 111b: strength 8 (strongest) BT\_PHC2[2:0]: Minimum OFF time setting of GDR in phase C2 000b: 0.27uS 001b: 0.34uS 010b: 0.40uS 011b: 0.54uS 100b: 0.80uS 101b: 1.54uS 110b: 3.34uS 111b: 6.58uS  $\alpha$  1000. strength 1 OOD: strength 2 O100: strength 3 O11b: strength 4<br>
1000. strength 5 101b: strength 6 110b: strength 7 111b: strength 8 (stronges<br>
1000. strength 5 101b: strength 6 110b: strength 7 111b: strength 8 (

(8) Deep Sleep (DSLP) (R07h)

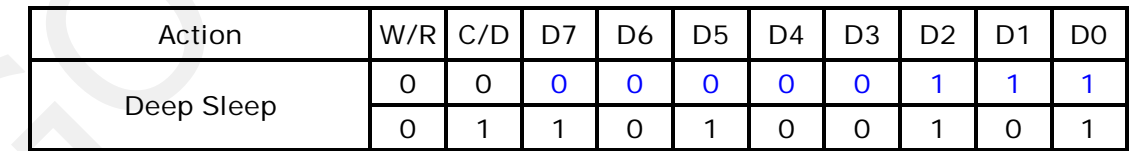

After this command is transmitted, the chip will enter Deep Sleep Mode to save power. Deep Sleep Mode will return to Standby Mode by hardware reset. The only one parameter is a check code, the command will be executed if check code  $= 0xA5$ .

#### (9) Data Start Transmission 1 (DTM1) (R10h)

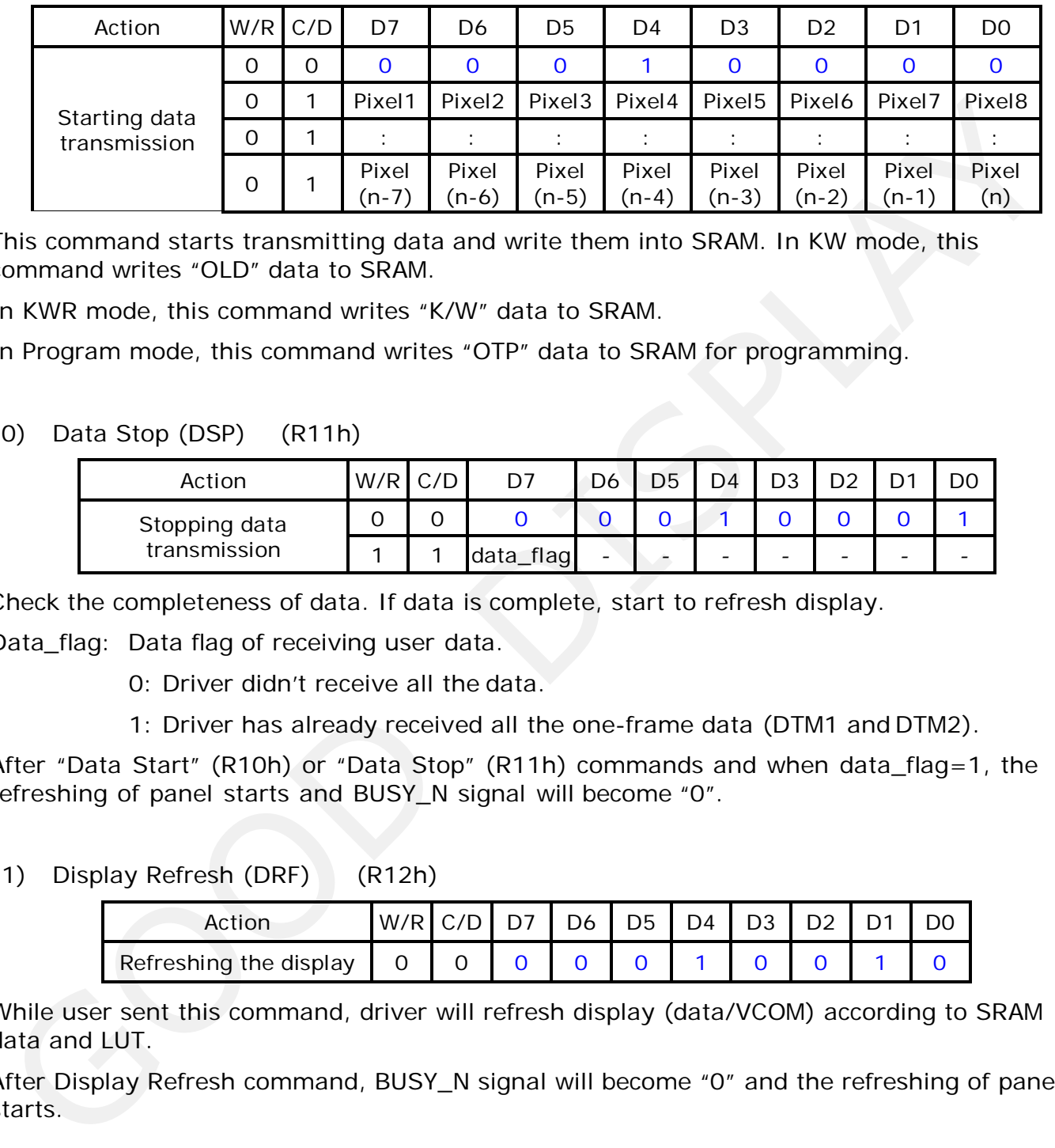

This command starts transmitting data and write them into SRAM. In KW mode, this command writes "OLD" data to SRAM.

In KWR mode, this command writes "K/W" data to SRAM.

In Program mode, this command writes "OTP" data to SRAM for programming.

(10) Data Stop (DSP) (R11h)

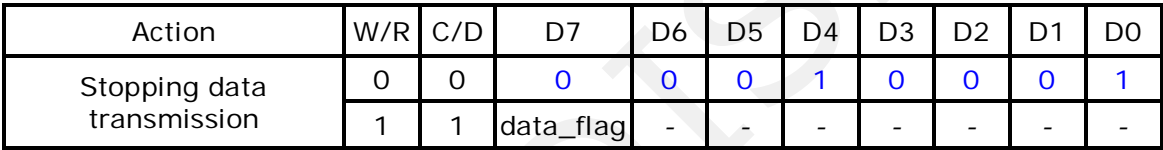

Check the completeness of data. If data is complete, start to refresh display.

Data\_flag: Data flag of receiving user data.

0: Driver didn't receive all the data.

1: Driver has already received all the one-frame data (DTM1 and DTM2).

After "Data Start" (R10h) or "Data Stop" (R11h) commands and when data\_flag=1, the refreshing of panel starts and BUSY\_N signal will become "0".

#### (11) Display Refresh (DRF) (R12h)

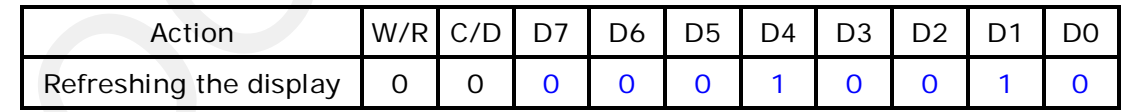

While user sent this command, driver will refresh display (data/VCOM) according to SRAM data and LUT.

After Display Refresh command, BUSY\_N signal will become "0" and the refreshing of panel starts.

#### (12) Data Start Transmission 2 (DTM2) (R13h)

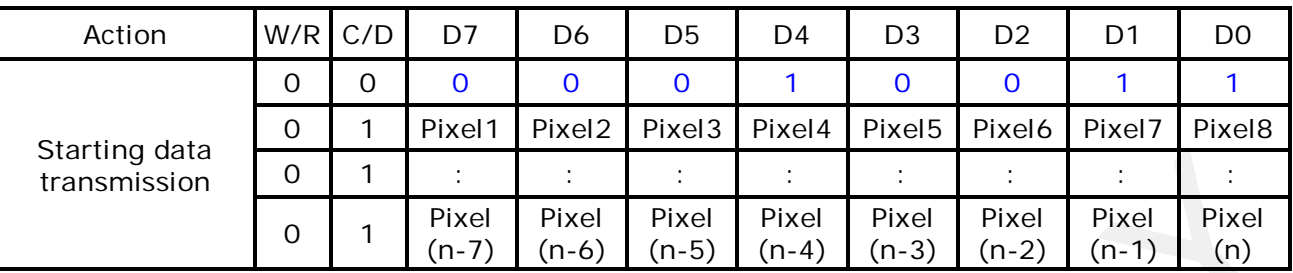

This command starts transmitting data and write them into SRAM.

In KW mode, this command writes "NEW" data to SRAM.

In KWR mode, this command writes "RED" data to SRAM.

(13) Dual SPI Mode (DUSPI) (R15h)

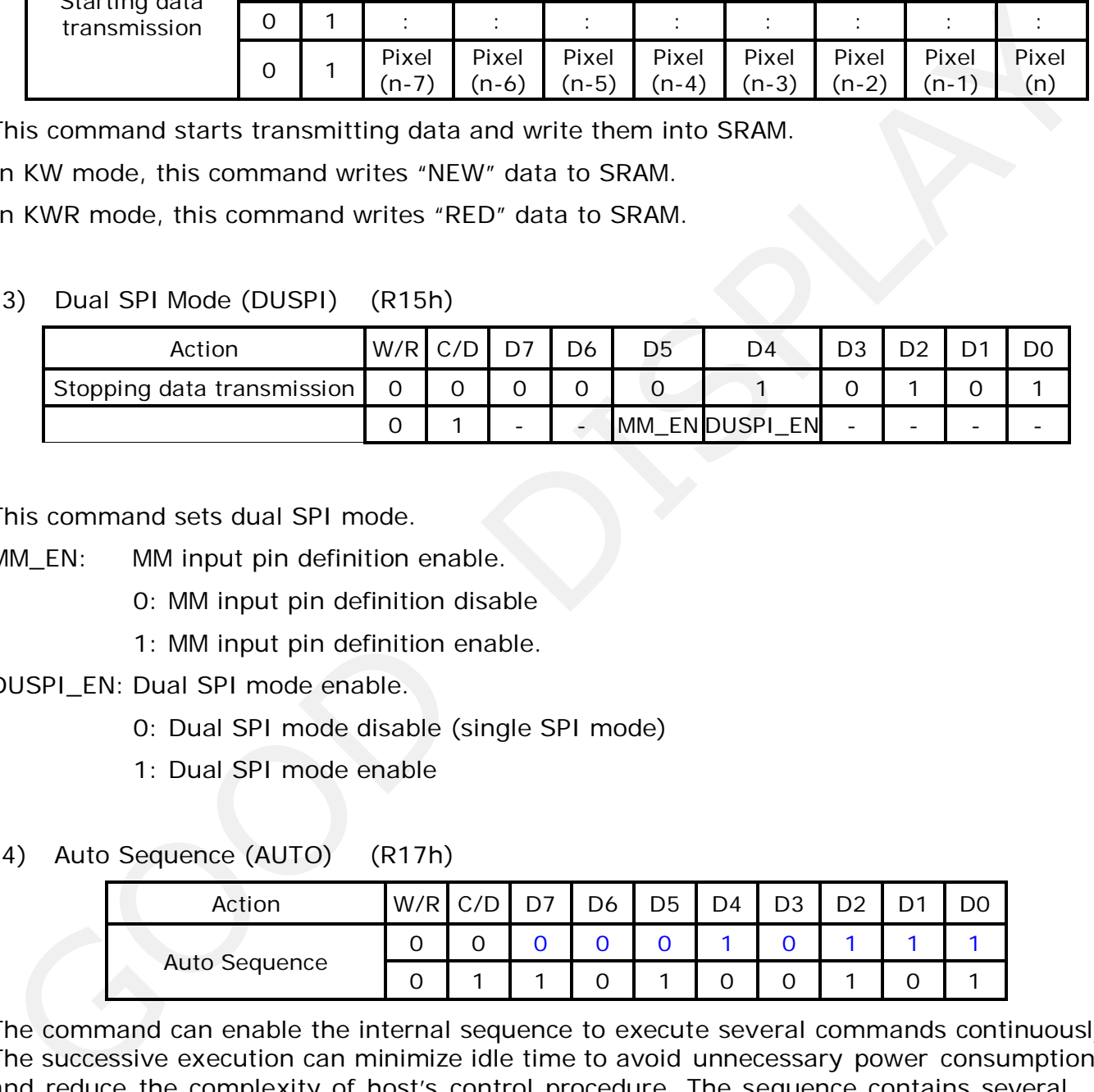

This command sets dual SPI mode.

- MM\_EN: MM input pin definition enable.
	- 0: MM input pin definition disable
	- 1: MM input pin definition enable.
- DUSPI\_EN: Dual SPI mode enable.
	- 0: Dual SPI mode disable (single SPI mode)
	- 1: Dual SPI mode enable

(14) Auto Sequence (AUTO) (R17h)

| Action               | W/R | $\sqrt{2}$<br>$\sim$ | D6 | D <sub>5</sub> | D4 | D <sub>3</sub> | ∩∩ |  |
|----------------------|-----|----------------------|----|----------------|----|----------------|----|--|
| <b>Auto Sequence</b> | ີ   |                      |    |                |    |                |    |  |
|                      |     |                      |    |                |    |                |    |  |

The command can enable the internal sequence to execute several commands continuously. The successive execution can minimize idle time to avoid unnecessary power consumption and reduce the complexity of host's control procedure. The sequence contains several operations, including PON, DRF, POF, DSLP.

AUTO  $(0x17) + Code(0xA5) = (PON \rightarrow DRF \rightarrow POP)$ 

## (15) KW LUT Option (KWOPT) (R2Bh)

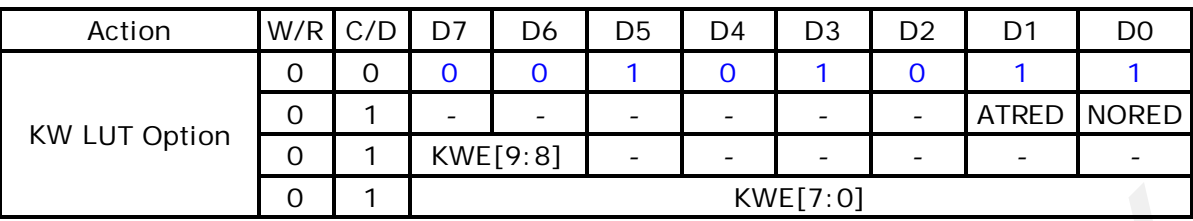

This command sets KW LUT mechanism option in KWR mode's LUT and only valid in K/W/R mode.

{ATRED, NORED}: KW LUT or KWR LUT selection control

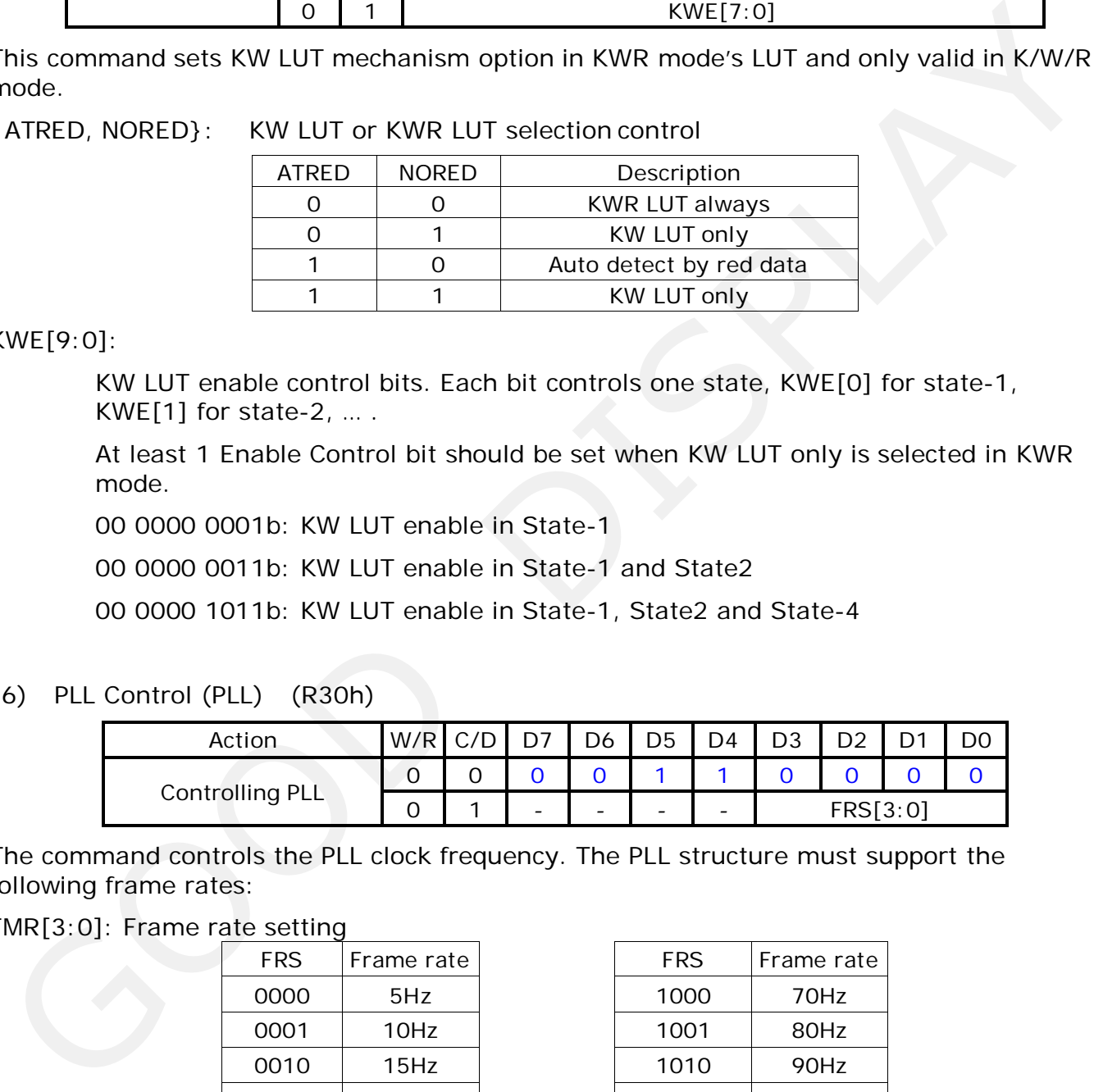

#### KWE[9:0]:

KW LUT enable control bits. Each bit controls one state, KWE[0] for state-1, KWE[1] for state-2, … .

At least 1 Enable Control bit should be set when KW LUT only is selected in KWR mode.

00 0000 0001b: KW LUT enable in State-1

00 0000 0011b: KW LUT enable in State-1 and State2

00 0000 1011b: KW LUT enable in State-1, State2 and State-4

#### (16) PLL Control (PLL) (R30h)

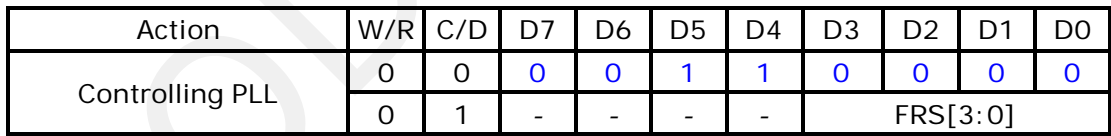

The command controls the PLL clock frequency. The PLL structure must support the following frame rates:

FMR[3:0]: Frame rate setting

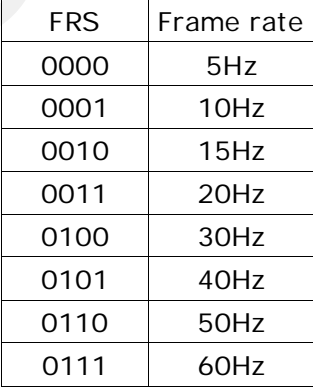

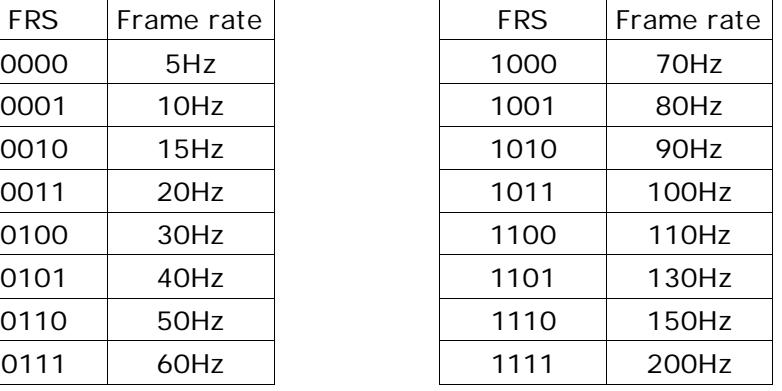

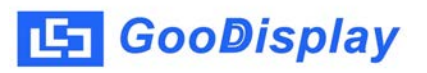

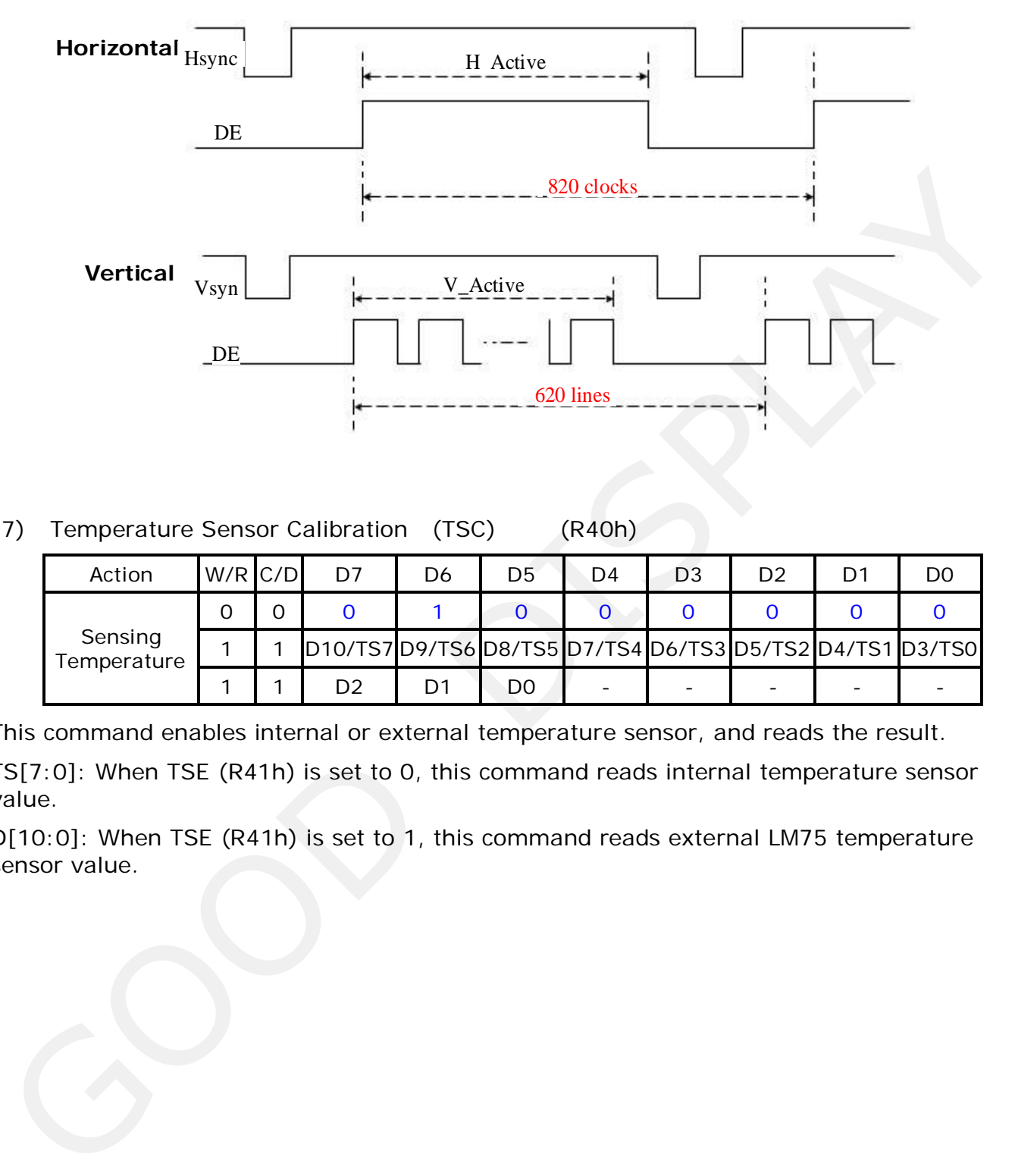

(17) Temperature Sensor Calibration (TSC) (R40h)

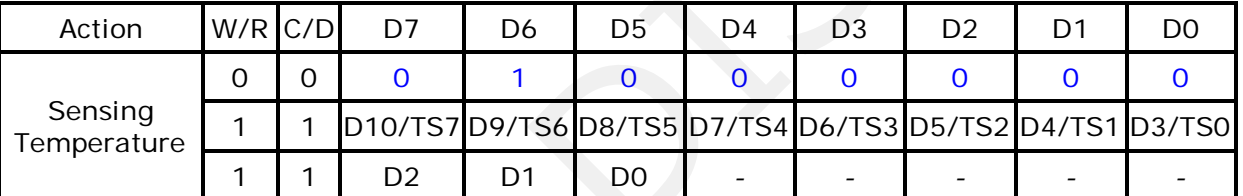

This command enables internal or external temperature sensor, and reads the result.

TS[7:0]: When TSE (R41h) is set to 0, this command reads internal temperature sensor value.

D[10:0]: When TSE (R41h) is set to 1, this command reads external LM75 temperature sensor value.

| TS[7:0]/<br>D[10:3] | Temp. $(°C)$              |                 | TS[7:0]/<br>D[10:3] |             |                          | Temp. $(°C)$   |                |                | TS[7:0]/<br>D[10:3] |                | Temp. (°C)     |    |    |  |           |           |    |    |
|---------------------|---------------------------|-----------------|---------------------|-------------|--------------------------|----------------|----------------|----------------|---------------------|----------------|----------------|----|----|--|-----------|-----------|----|----|
| 1110_0111           | $-25$                     |                 | 0000_0000           |             |                          | $\mathbf 0$    |                |                | 0001_1001           |                | 25             |    |    |  |           |           |    |    |
| 1110_1000           | $-24$                     |                 | 0000_0001           |             |                          | $\mathbf{1}$   |                |                | 0001_1010           |                | 26             |    |    |  |           |           |    |    |
| 1110_1001           | $-23$                     |                 | 0000_0010           |             |                          | $\overline{2}$ |                |                | 0001_1011           |                | 27             |    |    |  |           |           |    |    |
| 1110_1010           | $-22$                     |                 | 0000_0011           |             |                          | 3              |                |                | 0001_1100           |                | 28             |    |    |  |           |           |    |    |
| 1110_1011           | $-21$                     |                 | 0000_0100           |             |                          | $\overline{4}$ |                |                | 0001_1101           |                | 29             |    |    |  |           |           |    |    |
| 1110_1100           | $-20$                     |                 | 0000_0101           |             |                          | 5              |                |                | 0001_1110           |                | 30             |    |    |  |           |           |    |    |
| 1110_1101           | $-19$                     |                 | 0000_0110           |             |                          | 6              |                |                | 0001_1111           |                | 31             |    |    |  |           |           |    |    |
| 1110_1110           | $-18$                     |                 | 0000_0111           |             |                          | $\overline{7}$ |                |                | 0010_0000           |                | 32             |    |    |  |           |           |    |    |
| 1110_1111           | $-17$                     |                 | 0000_1000           |             |                          | 8              |                |                | 0010_0001           |                | 33             |    |    |  |           |           |    |    |
| 1111_0000           | $-16$                     |                 | 0000_1001           |             |                          | 9              |                |                | 0010_0010           |                | 34             |    |    |  |           |           |    |    |
| 1111_0001           | $-15$                     |                 | 0000_1010           |             |                          | 10             |                |                | 0010_0011           |                | 35             |    |    |  |           |           |    |    |
| 1111_0010           | $-14$                     |                 | 0000_1011           |             |                          | 11             |                |                | 0010_0100           |                | 36             |    |    |  |           |           |    |    |
| 1111_0011           | $-13$                     |                 | 0000_1100           |             |                          | 12             |                |                | 0010_0101           |                | 37             |    |    |  |           |           |    |    |
| 1111_0100           | $-12$                     |                 | 0000_1101           |             |                          | 13             |                |                | 0010_0110           |                | 38             |    |    |  |           |           |    |    |
| 1111_0101           | $-11$                     | 0000_1110<br>14 |                     |             |                          | 0010_0111      |                | 39             |                     |                |                |    |    |  |           |           |    |    |
| 1111_0110           | $-10$                     |                 | 0000_1111           |             |                          | 15<br>16       |                | 0010_1000      |                     |                | 40             |    |    |  |           |           |    |    |
| 1111_0111           | $-9$                      |                 |                     | 0001_0000   |                          |                |                |                | 0010_1001           |                | 41             |    |    |  |           |           |    |    |
| 1111_1000           | $-8$                      |                 |                     |             |                          |                |                |                |                     | 0001_0001      |                |    | 17 |  |           | 0010_1010 |    | 42 |
| 1111_1001           | $-7$                      |                 |                     |             |                          |                |                |                | 0001_0010           |                |                | 18 |    |  | 0010_1011 |           | 43 |    |
| 1111_1010           | $-6$                      |                 | 0001_0011           |             | 19                       |                |                | 0010_1100      | 44                  |                |                |    |    |  |           |           |    |    |
| 1111_1011           | $-5$                      |                 | 0001_0100           |             |                          | 20             |                |                | 0010_1101           |                | 45             |    |    |  |           |           |    |    |
| 1111_1100           | $-4$                      |                 | 0001_0101           |             | 21                       |                |                |                | 0010_1110           |                | 46             |    |    |  |           |           |    |    |
| 1111_1101           | $-3$                      |                 | 0001_0110           |             |                          | 22             |                |                | 0010_1111           |                | 47             |    |    |  |           |           |    |    |
| 1111_1110           | $-2$                      |                 | 0001_0111           |             |                          | 23             |                |                | 0011_0000           |                | 48             |    |    |  |           |           |    |    |
| 1111_1111           | $-1$                      |                 | 0001_1000           |             |                          | 24             |                |                | 0011_0001           |                | 49             |    |    |  |           |           |    |    |
|                     | Temperature Sensor Enable |                 | (TSE)               | (R41h)      |                          |                |                |                |                     |                |                |    |    |  |           |           |    |    |
|                     | Action                    |                 | W/R<br>C/D          | D7          | D <sub>6</sub>           | D <sub>5</sub> | D <sub>4</sub> | D <sub>3</sub> | D <sub>2</sub>      | D <sub>1</sub> | D <sub>O</sub> |    |    |  |           |           |    |    |
|                     |                           |                 |                     |             |                          |                |                |                |                     |                |                |    |    |  |           |           |    |    |
|                     | Enable Temperature        | 0               | $\mathbf 0$         | $\mathbf 0$ | 1                        | $\mathsf{O}$   | $\Omega$       | $\mathbf 0$    | 0                   | $\overline{O}$ | 1              |    |    |  |           |           |    |    |
|                     | Sensor/Offset             | O               | 1                   | <b>TSE</b>  | $\overline{\phantom{a}}$ |                | $\overline{a}$ |                | TO[3:0]             |                |                |    |    |  |           |           |    |    |

(18) Temperature Sensor Enable (TSE) (R41h)

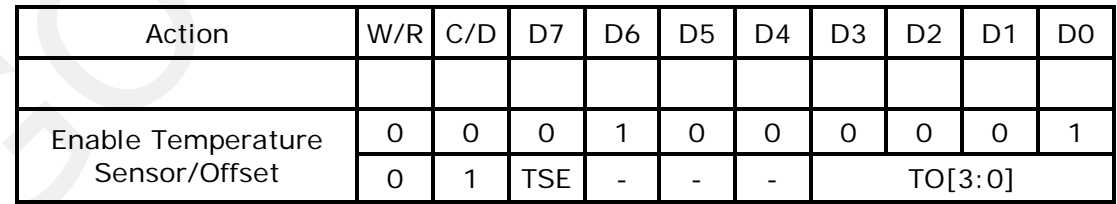

This command selects Internal or External temperature sensor.

TSE: Internal temperature sensor switch

0: Enable (default) 1: Disable; using external sensor.

TO[3:0]: Temperature offset.

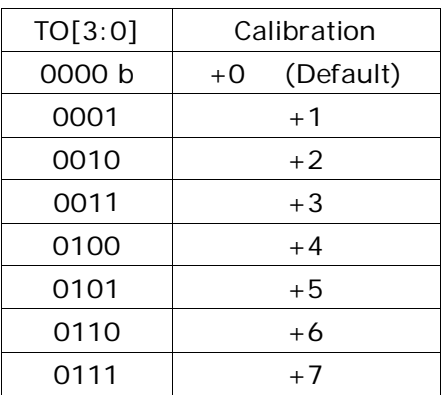

| TO[3:0] | Calibration       | TO[3:0] | Calibration |
|---------|-------------------|---------|-------------|
| 0000 b  | (Default)<br>$+0$ | 1000    | -8          |
| 0001    | $+1$              | 1001    | $-7$        |
| 0010    | $+2$              | 1010    | -6          |
| 0011    | $+3$              | 1011    | $-5$        |
| 0100    | $+4$              | 1100    | $-4$        |
| 0101    | $+5$              | 1101    | $-3$        |
| 0110    | $+6$              | 1110    | $-2$        |
| 0111    | $+7$              | 1111    | -1          |

(19) Temperature Sensor Write (TSW) (R42h)

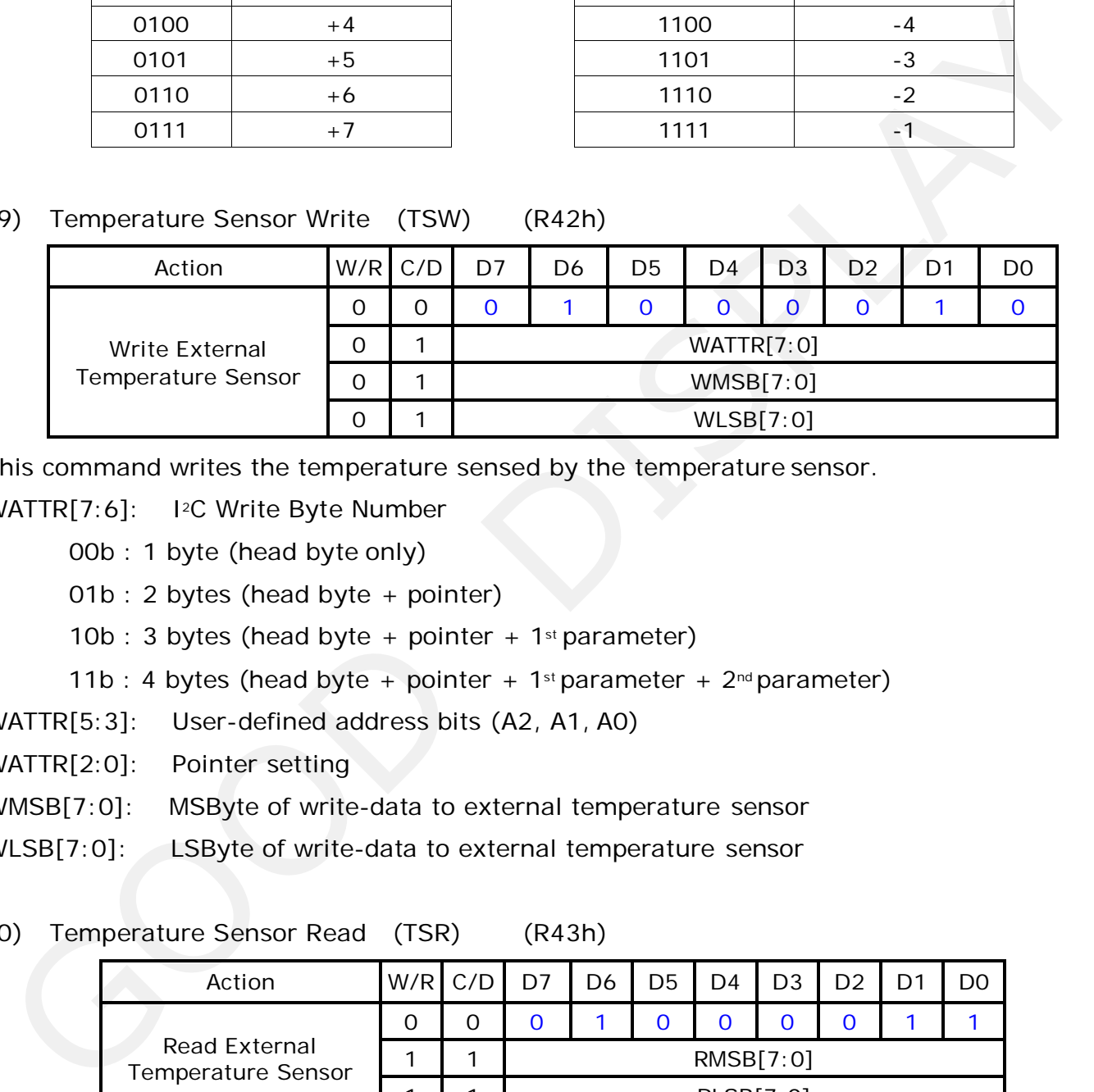

This command writes the temperature sensed by the temperature sensor.

WATTR[7:6]: I<sup>2</sup>C Write Byte Number

00b : 1 byte (head byte only)

01b : 2 bytes (head byte + pointer)

10b : 3 bytes (head byte + pointer + 1st parameter)

11b : 4 bytes (head byte + pointer + 1<sup>st</sup> parameter +  $2^{nd}$  parameter)

WATTR[5:3]: User-defined address bits (A2, A1, A0)

WATTR[2:0]: Pointer setting

WMSB[7:0]: MSByte of write-data to external temperature sensor

WLSB[7:0]: LSByte of write-data to external temperature sensor

(20) Temperature Sensor Read (TSR) (R43h)

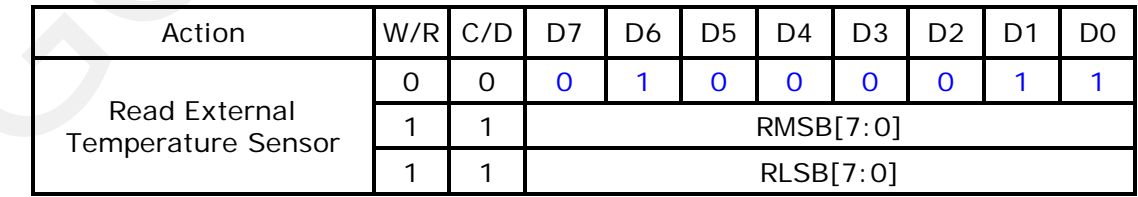

This command reads the temperature sensed by the temperature sensor.

RMSB[7:0]: MSByte read data from external temperature sensor

RLSB[7:0]: LSByte read data from external temperature sensor

# [中 GooDisplay

## (21) Panel Glass Check (PBC)

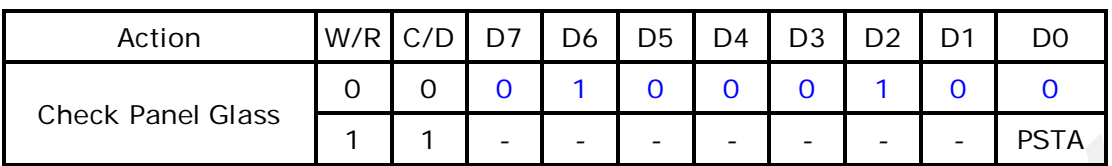

This command is used to enable panel check, and to disable after reading result.

| 0: Panel check fail (panel broken)<br>PSTA: | 1: Panel check pass |
|---------------------------------------------|---------------------|
|---------------------------------------------|---------------------|

(22) VCOM and Data interval Setting (CDI) (R50h)

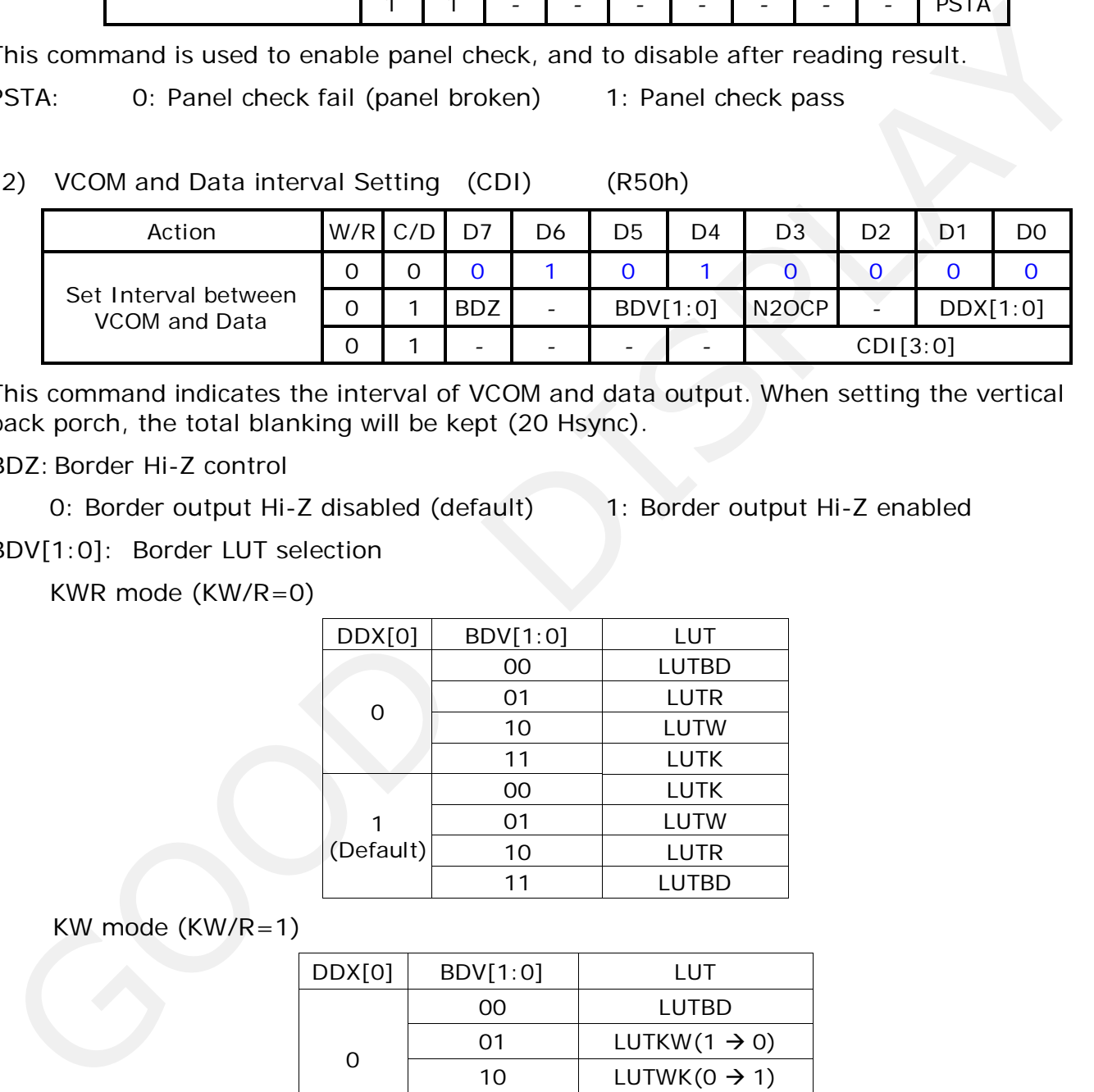

This command indicates the interval of VCOM and data output. When setting the vertical back porch, the total blanking will be kept (20 Hsync).

BDZ:Border Hi-Z control

0: Border output Hi-Z disabled (default) 1: Border output Hi-Z enabled

BDV[1:0]: Border LUT selection

KWR mode (KW/R=0)

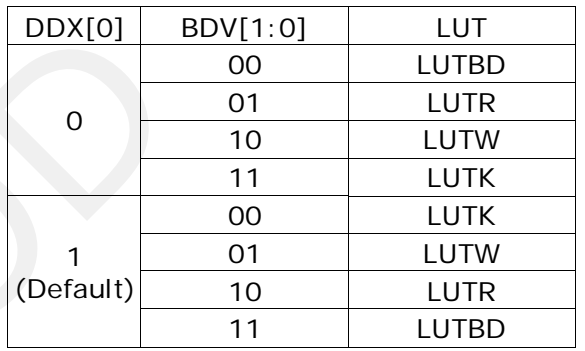

#### KW mode (KW/R=1)

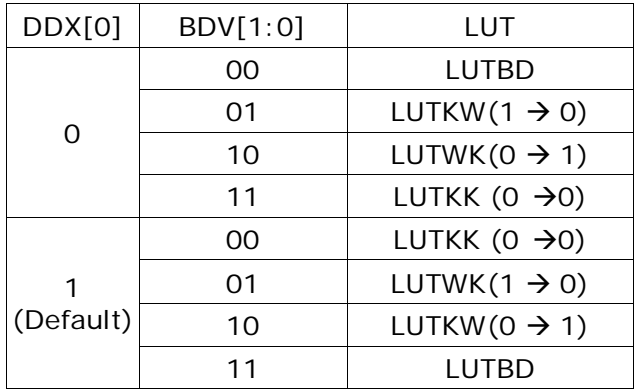

- N2OCP: Copy frame data from NEW data to OLD data enable control after display n refresh with NEW/OLD in KW mode.
	- 0: Copy NEW data to OLD data disabled (default)
	- 1: Copy NEW data to OLD data enabled
- DDX[1:0]: Data polality.

Under KWR mode (KW/R=0):

DDX[1] is for RED data.

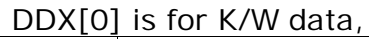

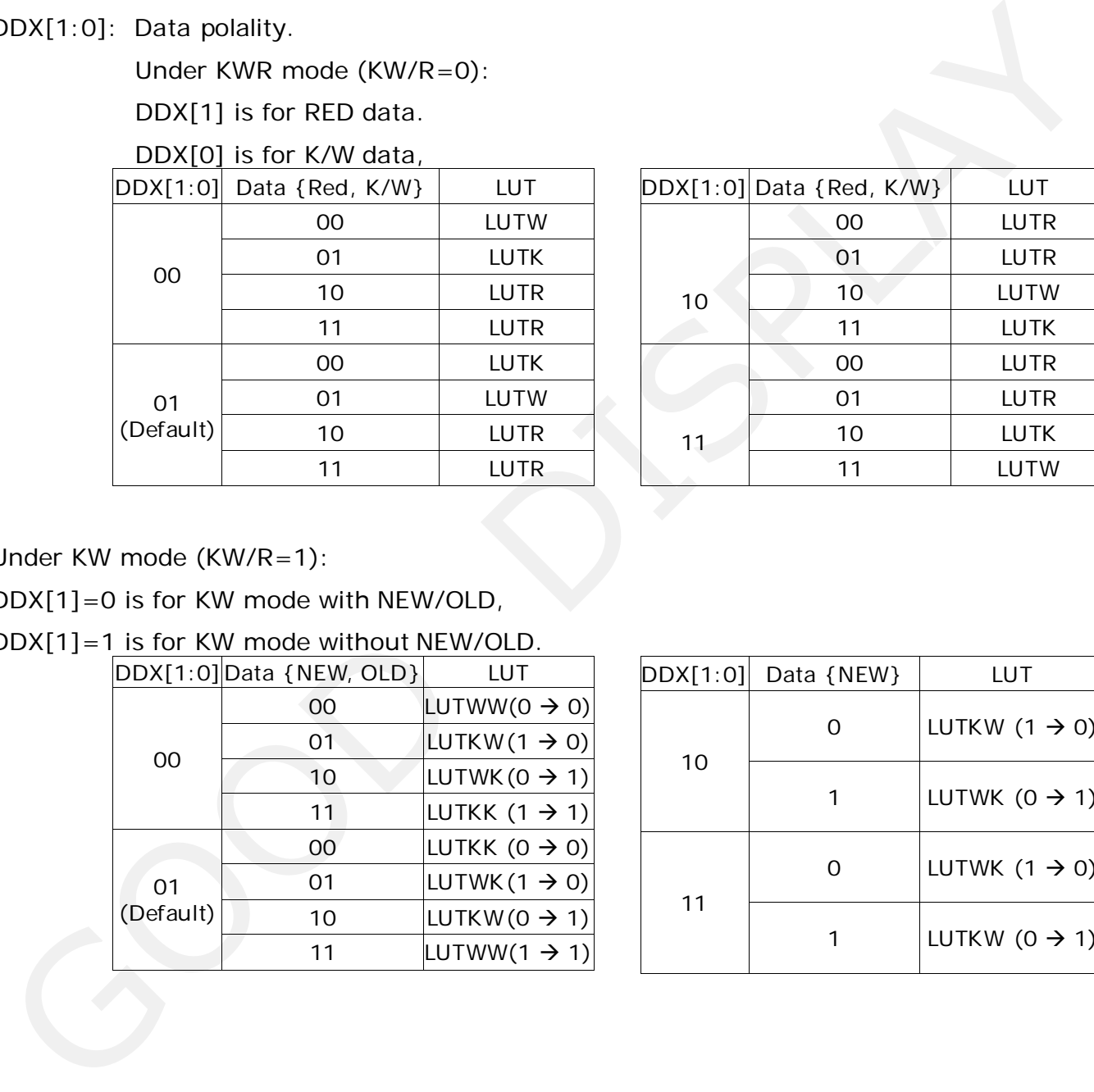

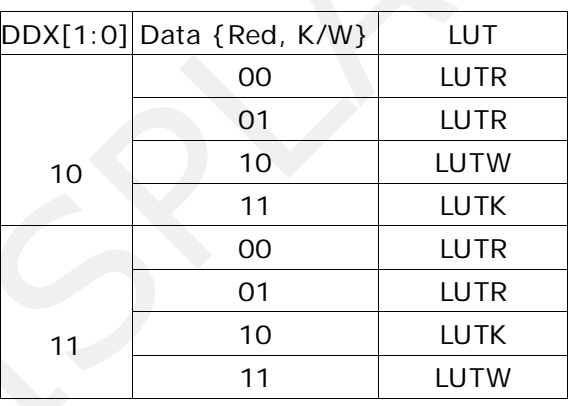

Under KW mode (KW/R=1):

DDX[1]=0 is for KW mode with NEW/OLD,

DDX[1]=1 is for KW mode without NEW/OLD.

|           | DDX[1:0] Data {NEW, OLD} | LUT                        |
|-----------|--------------------------|----------------------------|
|           | OO                       | LUTWW( $0 \rightarrow 0$ ) |
| ΩO        | 01                       | LUTKW(1 $\rightarrow$ 0)   |
|           | 10                       | LUTWK $(0 \rightarrow 1)$  |
|           | 11                       | LUTKK $(1 \rightarrow 1)$  |
|           | 00                       | LUTKK $(0 \rightarrow 0)$  |
| 01        | 01                       | LUTWK $(1 \rightarrow 0)$  |
| (Default) | 10                       | LUTKW $(0 \rightarrow 1)$  |
|           | 11                       | LUTWW(1 $\rightarrow$ 1)   |

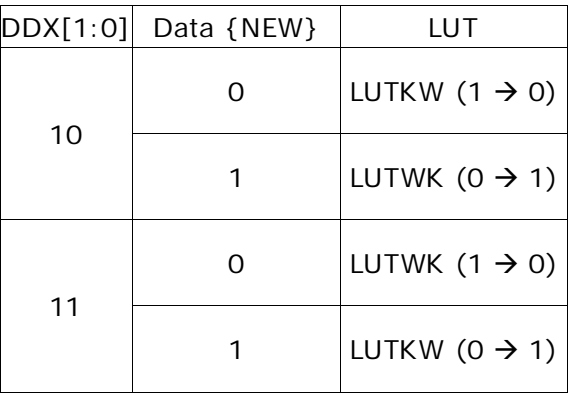

#### CDI[3:0]: VCOM and data interval

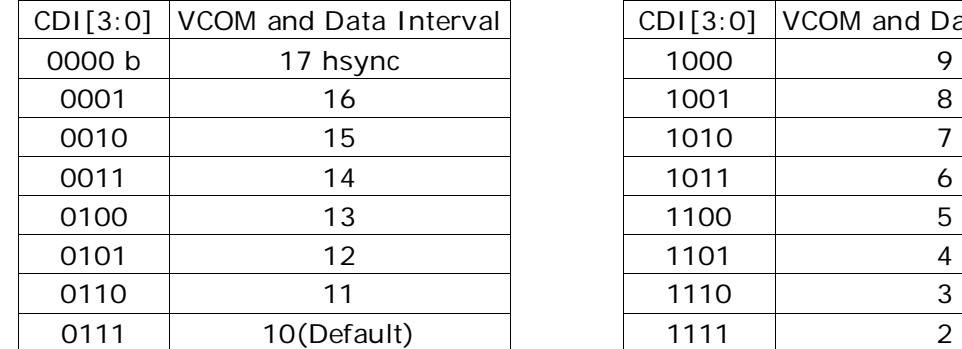

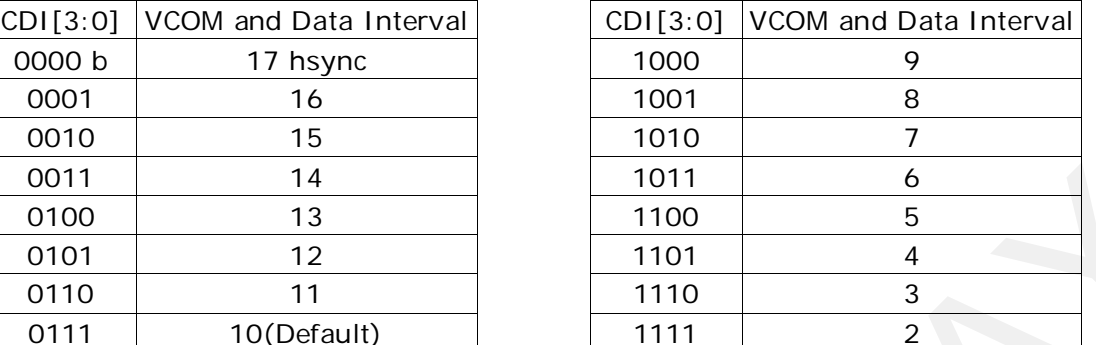

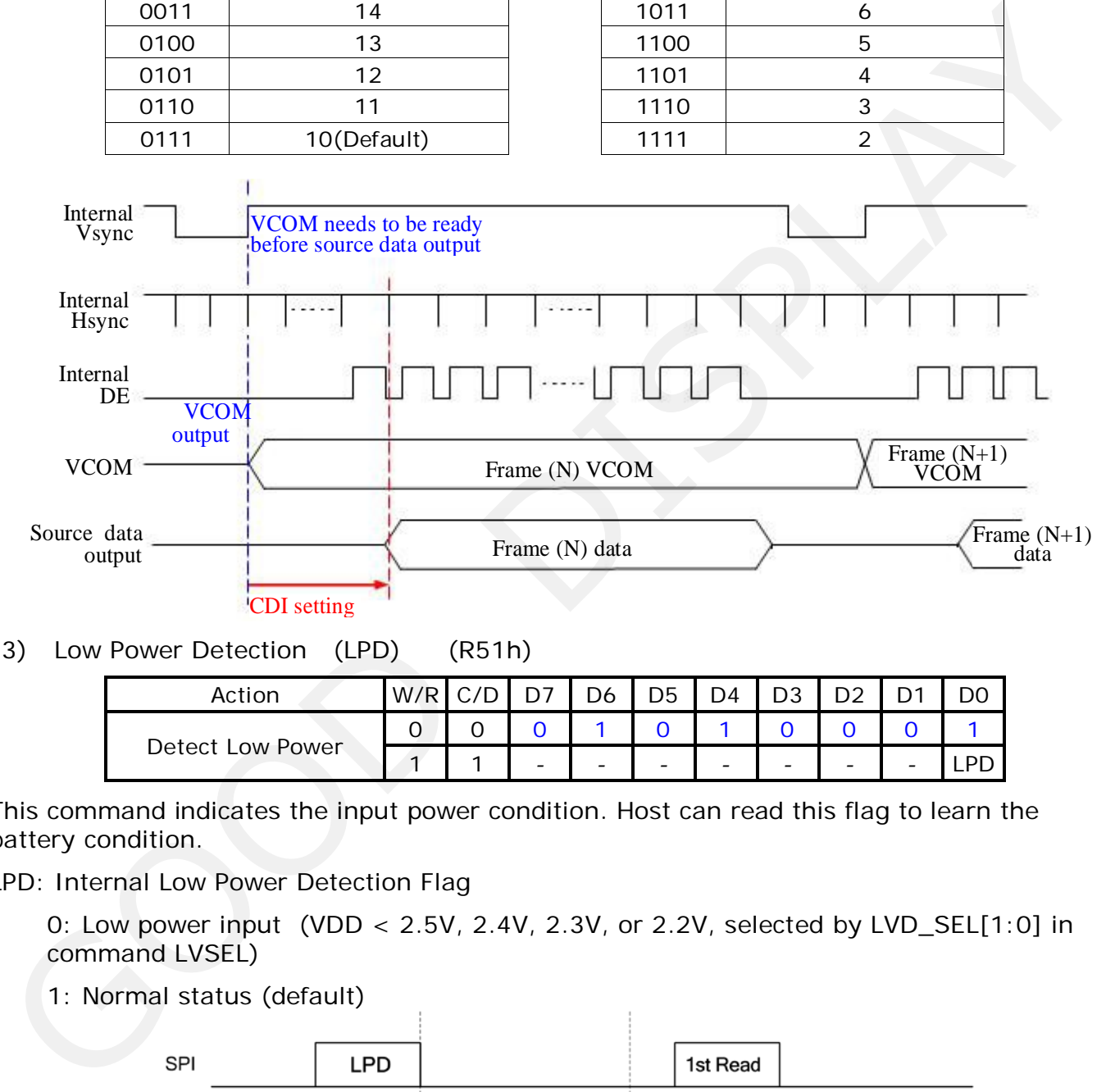

```
(23) Low Power Detection (LPD) (R51h)
```
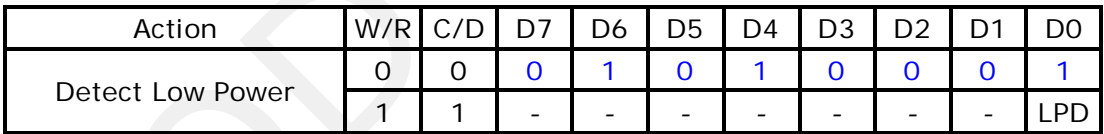

This command indicates the input power condition. Host can read this flag to learn the battery condition.

LPD: Internal Low Power Detection Flag

0: Low power input (VDD < 2.5V, 2.4V, 2.3V, or 2.2V, selected by LVD\_SEL[1:0] in command LVSEL)

1: Normal status (default)

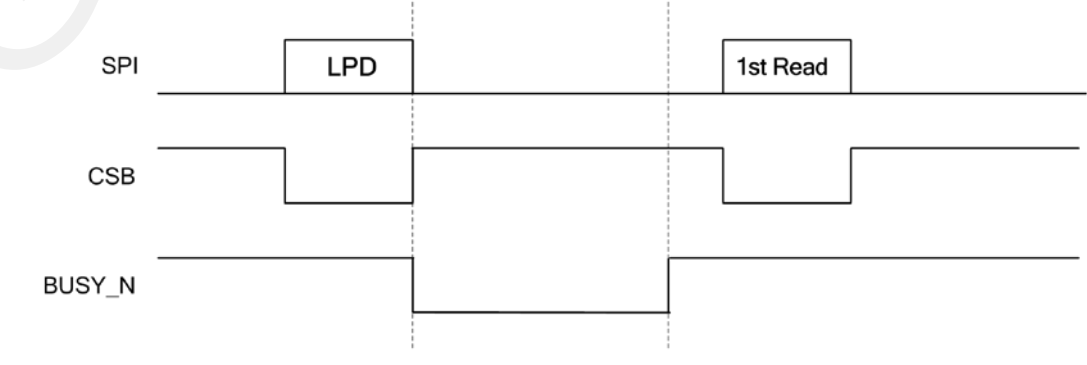

# [中 GooDisplay

#### (24) End Voltage Setting (EVS) (R52h)

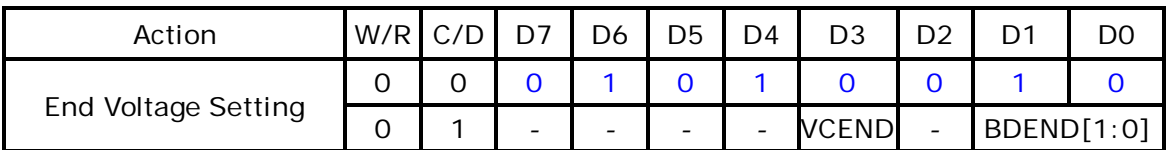

This command selects source end voltage and border end voltage after LUTs are finished.

VCEND: VCOM end voltage selection

0b: VCOM\_DC 1b: floating

BDEND[1:0]: Border end voltage selection

00b: 0V 01b: 0V 10b: VCOM\_DC 11b: floating

(25) TCON Setting (TCON) (R60h)

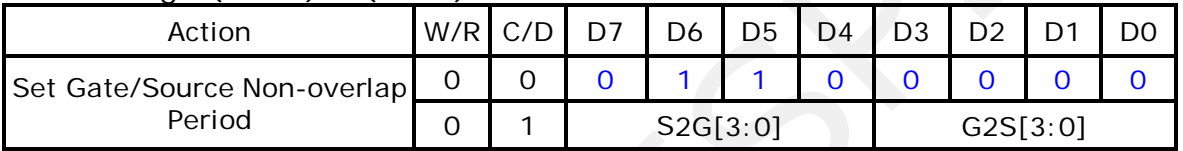

This command defines non-overlap period of Gate and Source.

S2G[3:0] or G2S[3:0]: Source to Gate / Gate to Source Non-overlap period

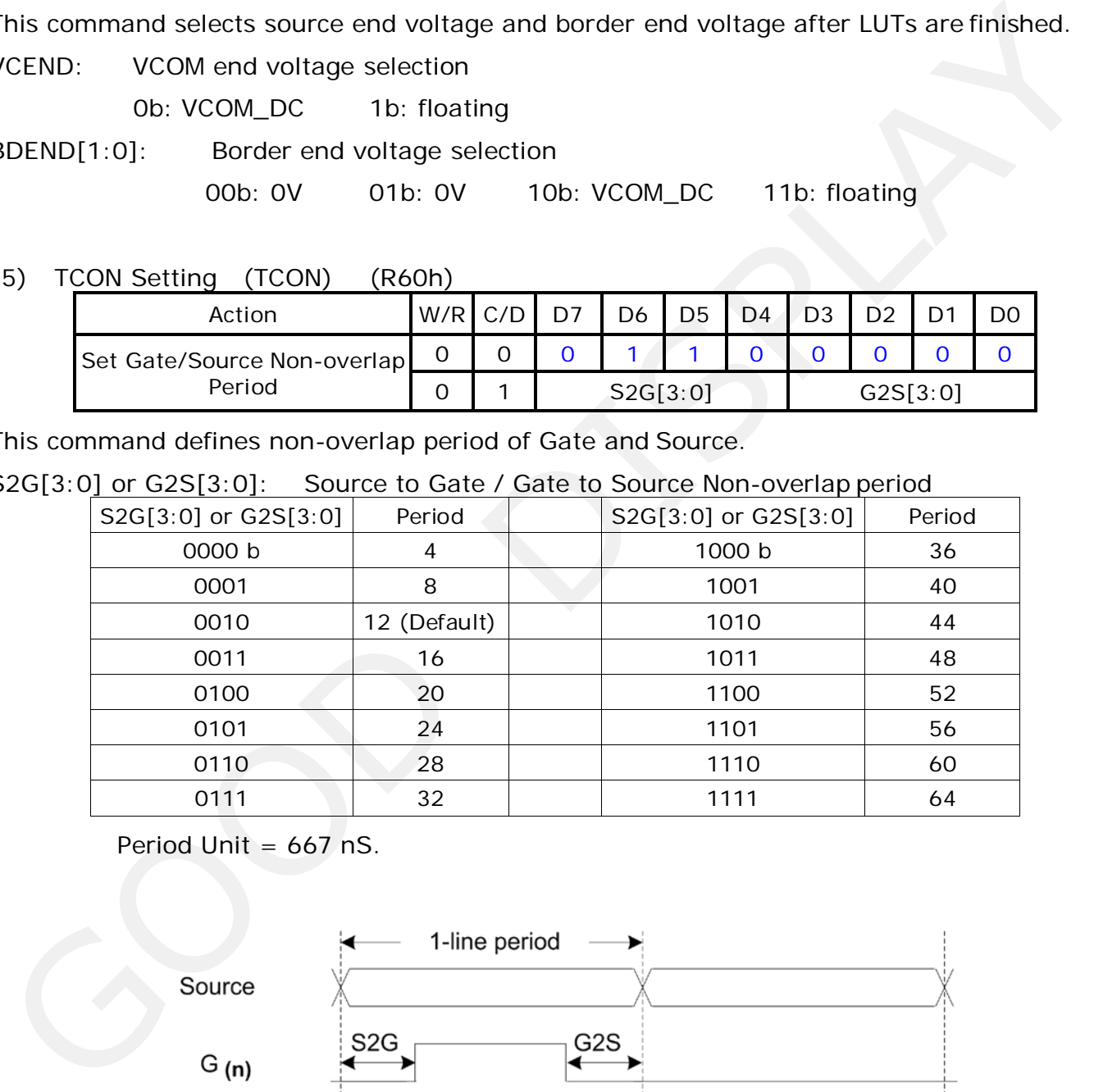

Period Unit =  $667$  nS.

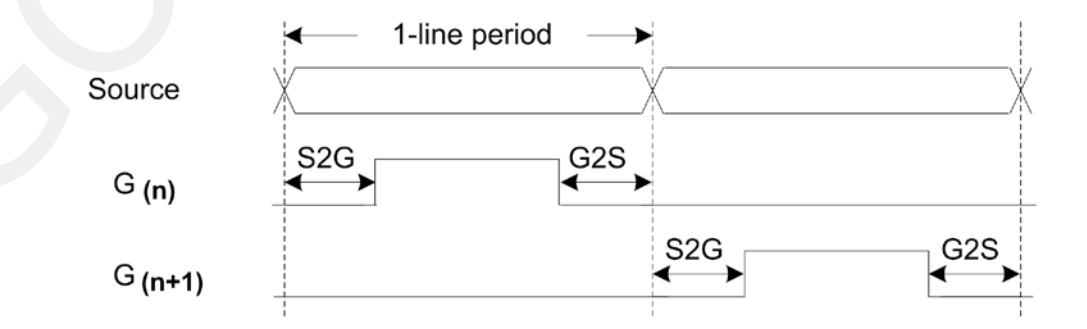

#### (26) Resolution Setting (TRES) (R61h)

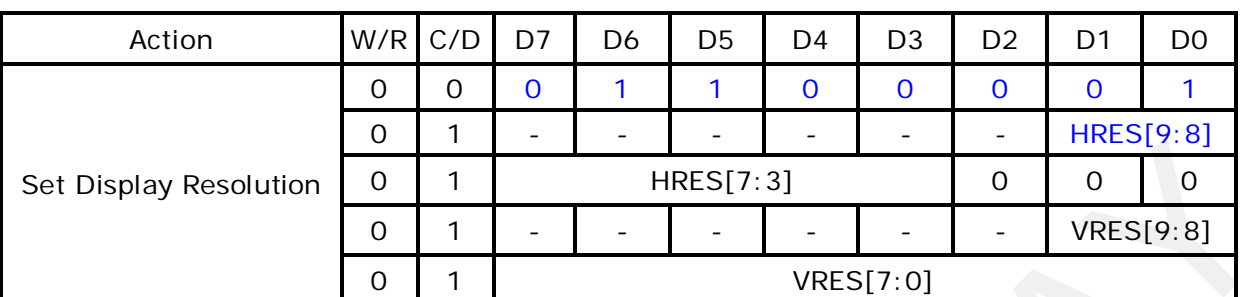

This command defines resolution setting.

HRES[9:3]: Horizontal Display Resolution (Value range: 01h ~ 64h)

VRES[9:0]: Vertical Display Resolution (Value range: 001h ~ 258h)

Active channel calculation, assuming HST[9:0]=0, VST[9:0]=0:

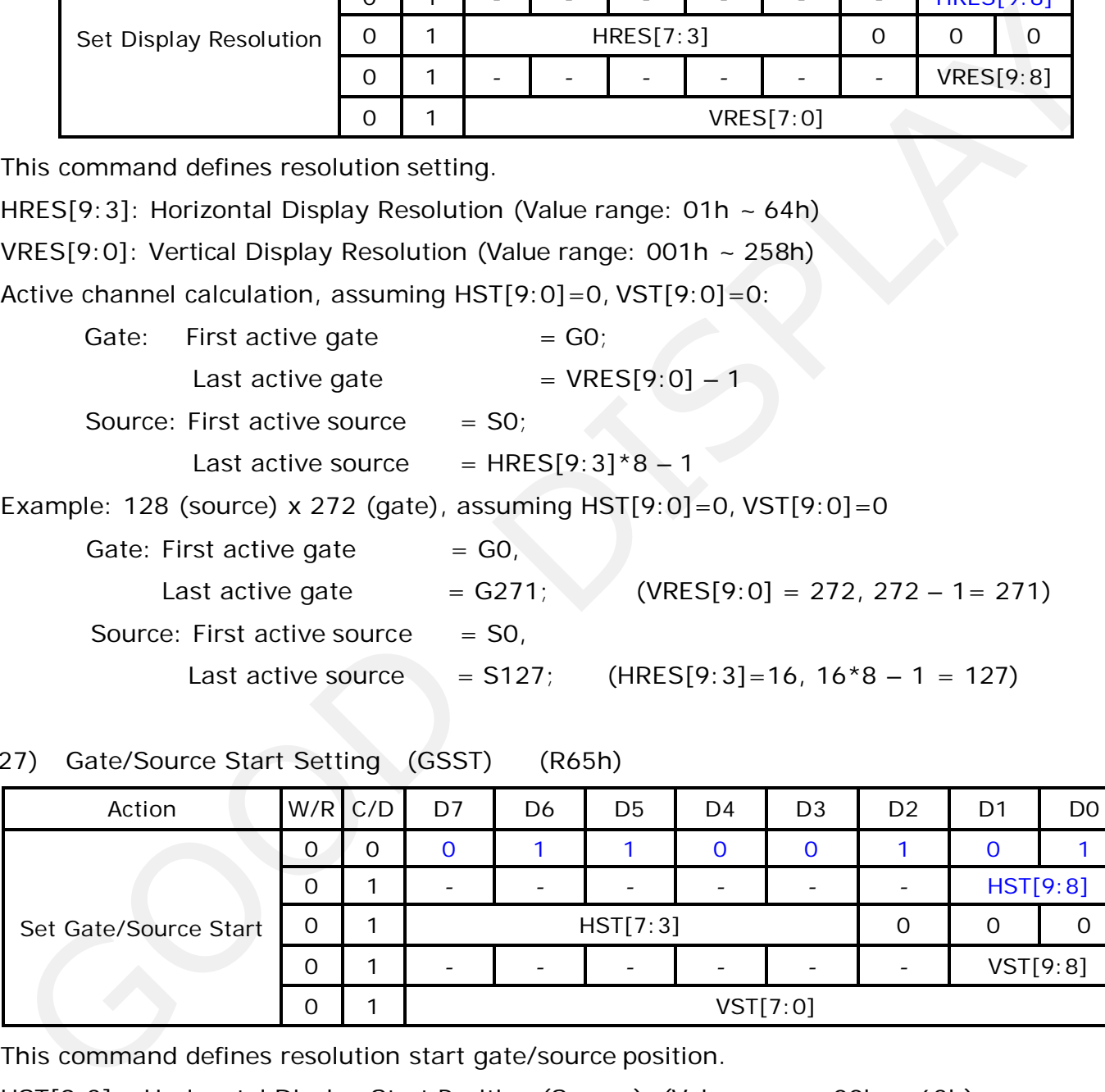

#### (27) Gate/Source Start Setting (GSST) (R65h)

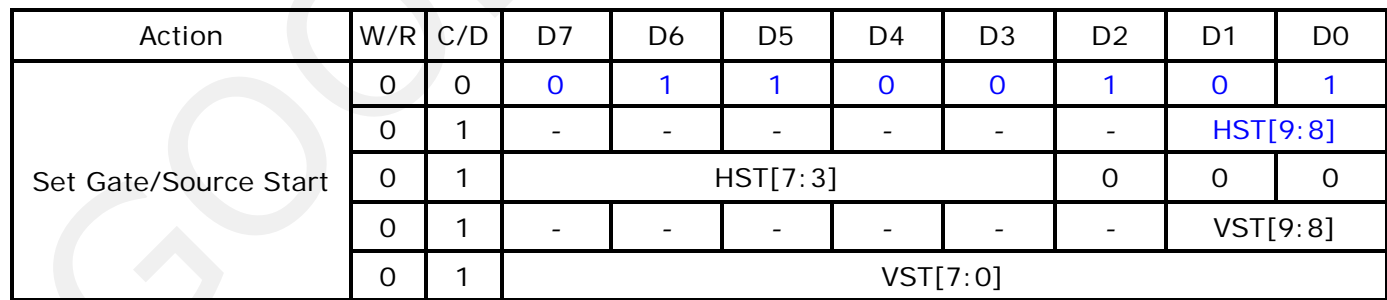

This command defines resolution start gate/source position.

HST[9:3]: Horizontal Display Start Position (Source). (Value range: 00h ~ 63h)

VST[9:0]: Vertical Display Start Position (Gate). (Value range: 000h ~ 257h)

Example : For 128(Source) x 240(Gate)

 $HST[9:3] = 4$  ( $HST[9:0] = 4*8 = 32$ ),  $VST[9:0] = 32$ 

Gate: First active gate =  $G32(VST[9:0] = 32)$ ,

Last active gate =  $G271$  (VRES[9:0] = 240, VST[9:0] = 32, 240-1+32=271) Source: First active source  $=$  S32 (HST[9:0] = 32),

Last active source =  $S239$  (HRES[9:0] = 128, HST[9:0] = 32, 128-1+32=239)

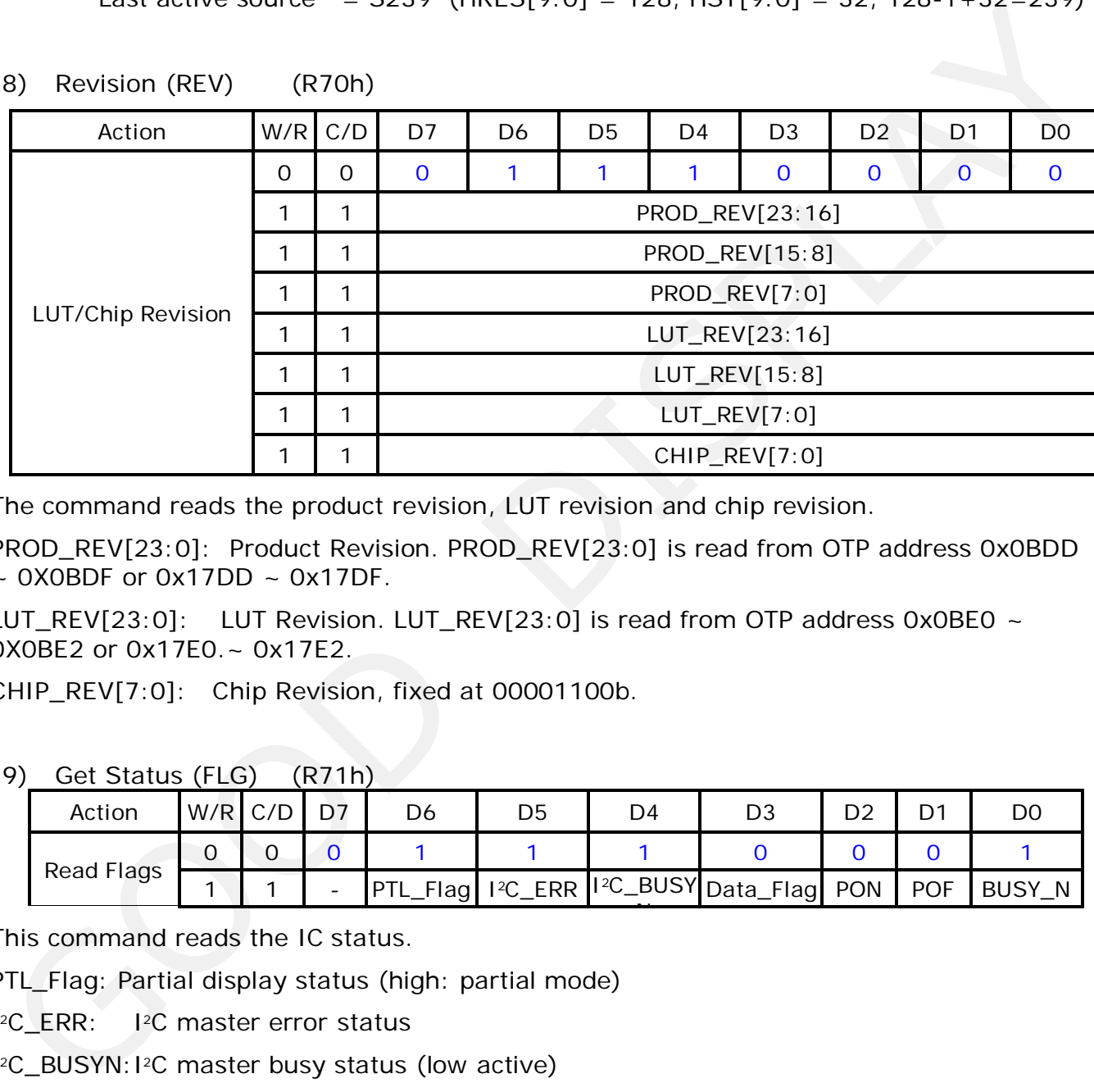

(28) Revision (REV) (R70h)

The command reads the product revision, LUT revision and chip revision.

PROD\_REV[23:0]: Product Revision. PROD\_REV[23:0] is read from OTP address 0x0BDD  $\sim$  0X0BDF or 0x17DD  $\sim$  0x17DF.

LUT\_REV[23:0]: LUT Revision. LUT\_REV[23:0] is read from OTP address 0x0BE0 ~ 0X0BE2 or 0x17E0.~ 0x17E2.

CHIP\_REV[7:0]: Chip Revision, fixed at 00001100b.

(29) Get Status (FLG) (R71h)

| Read Flags<br>  I <sup>2</sup> C_ERR   I <sup>2C_BUSY</sup> Data_Flag   PON<br>Flag<br>$\overline{\phantom{a}}$ | <b>POF</b> | BUSY |
|----------------------------------------------------------------------------------------------------|------------|------|

This command reads the IC status.

PTL\_Flag: Partial display status (high: partial mode)

I2C\_ERR: I2C master error status

I2C\_BUSYN: I2C master busy status (low active)

Data\_Flag: Driver has already received all the one frame data

PON: Power ON status

POF: Power OFF status

BUSY\_N: Driver busy status (low active)

#### (30) Auto Measure VCOM (AMV) (R80h)

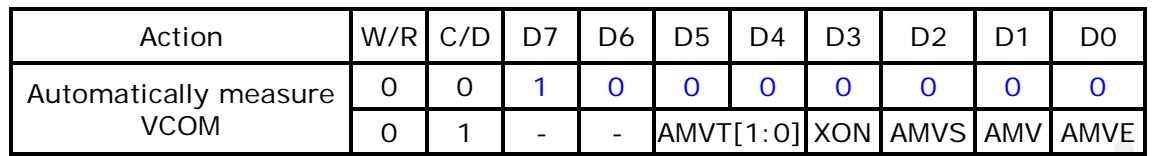

This command triggers auto VCOM sensing mechanism.

#### AMVT[1:0]: Auto Measure VCOM Time

00b: 3s 01b: 5s (default)

10b: 8s 11b: 10s

#### XON: All Gate ON of AMV

0: Gate normally scan during Auto Measure VCOM period. (default)

1: All Gate ON during Auto Measure VCOM period.

#### AMVS: Source output of AMV

- 0: Source output 0V during Auto Measure VCOM period. (default)
- 1: Source output VDHR during Auto Measure VCOM period.

#### AMV: Analog signal

- 0: Get VCOM value with the VV command (R81h) (default)
- 1: Get VCOM value in analog signal. (External analog to digital converter)
- AMVE: Auto Measure VCOM Enable (/Disable)
	- 0: No effect (default)
	- 1: Trigger auto VCOM sensing.

#### (31) VCOM Value (VV) (R81h)

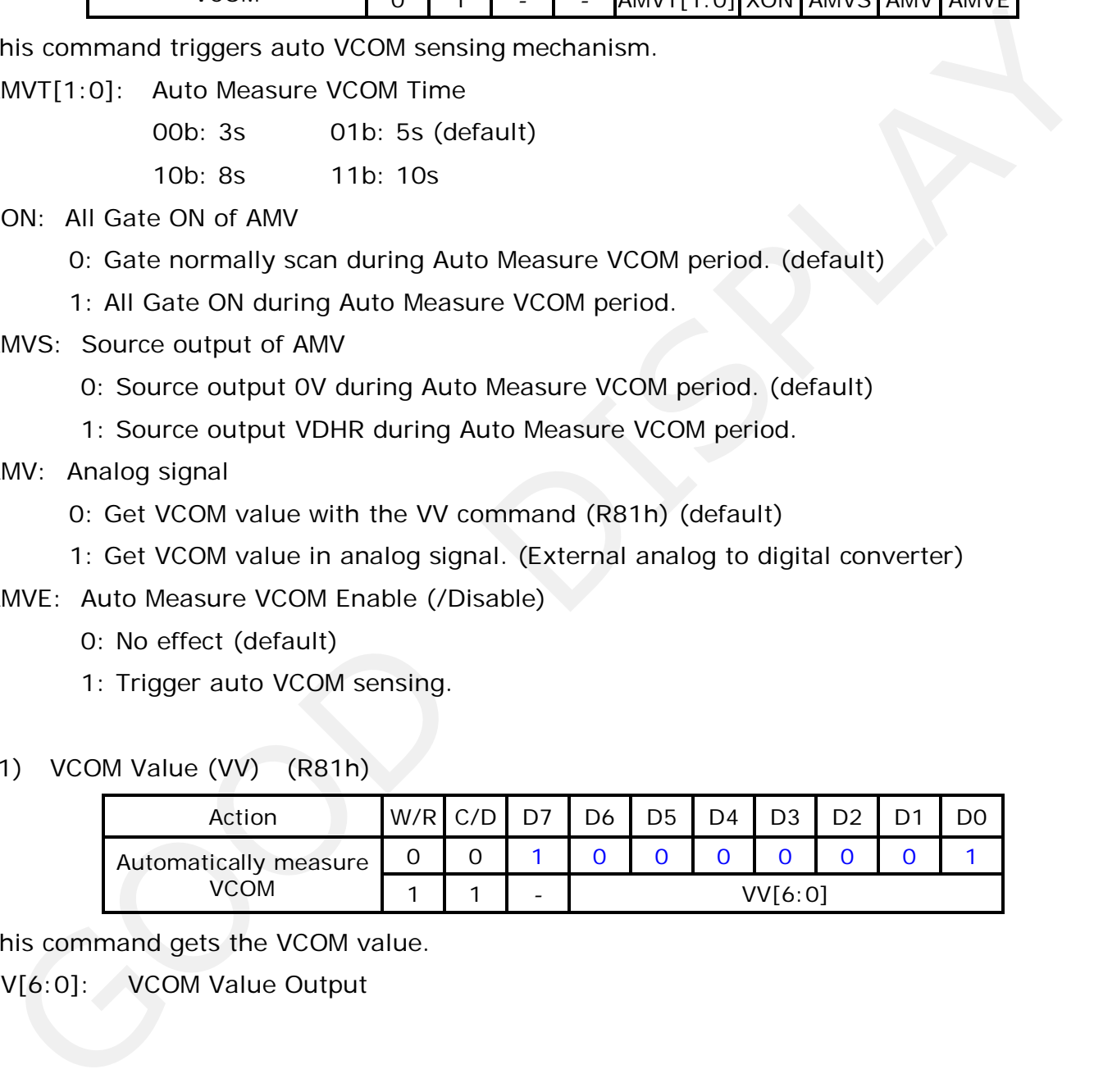

This command gets the VCOM value.

VV[6:0]: VCOM Value Output

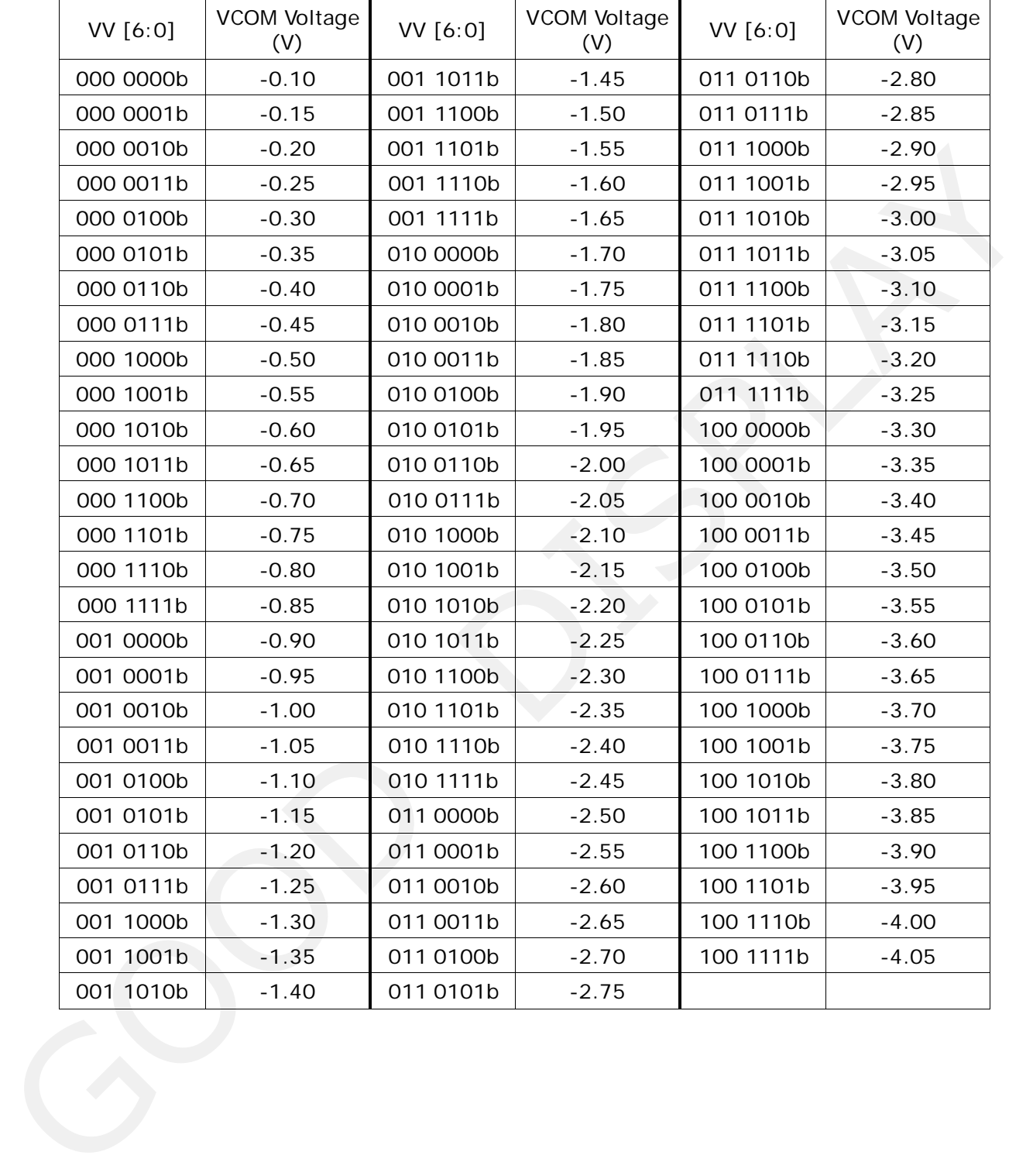

# (32) VCOM\_DC Setting (VDCS) (R82h)

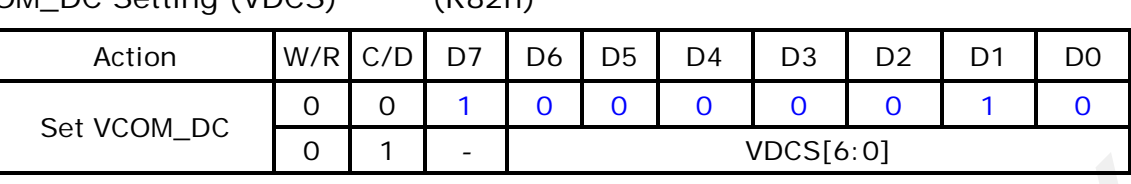

This command sets VCOM\_DC value

## VDCS[6:0]: VCOM\_DC S

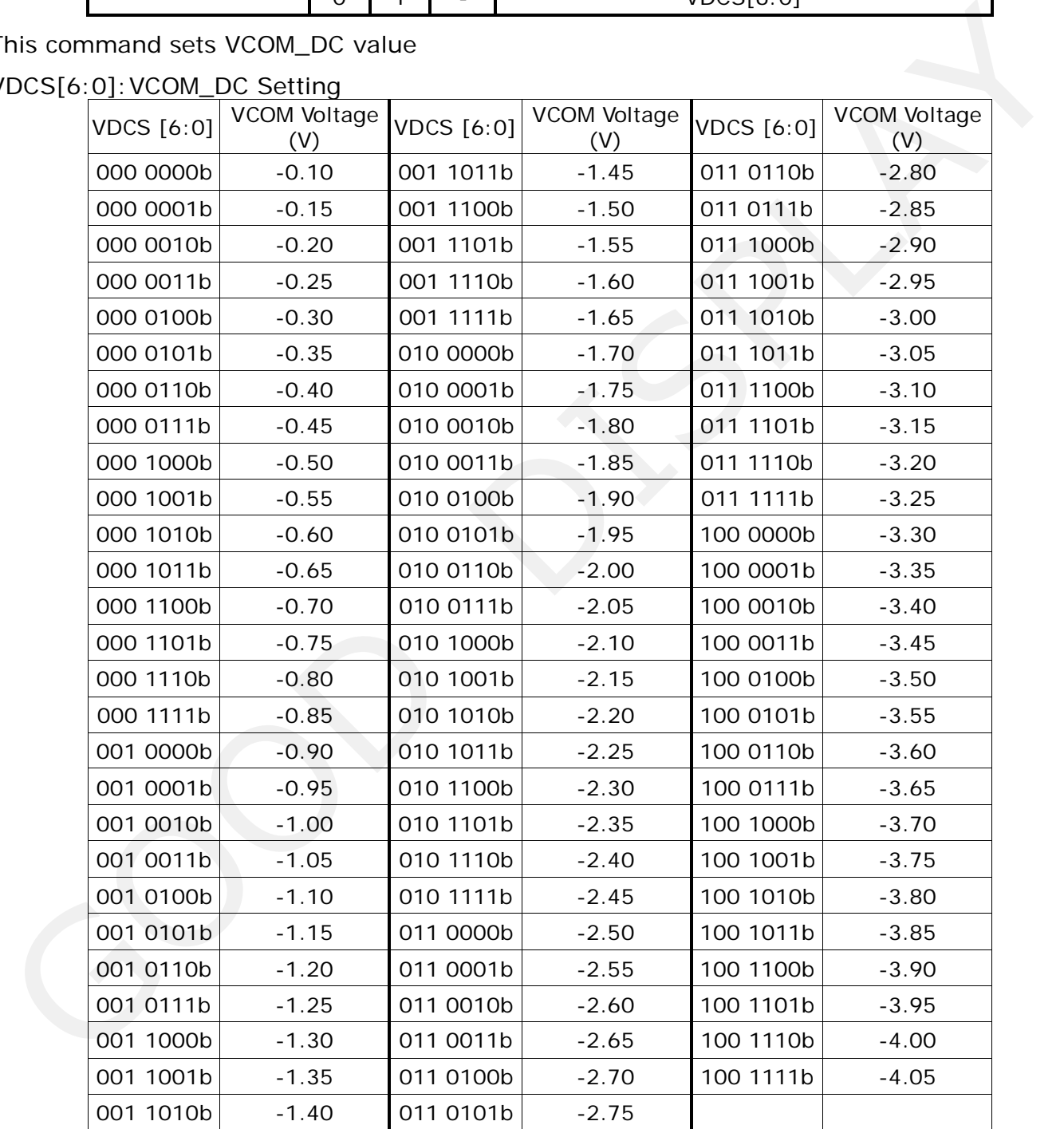

#### (33) Partial Window (PTL) (R90h)

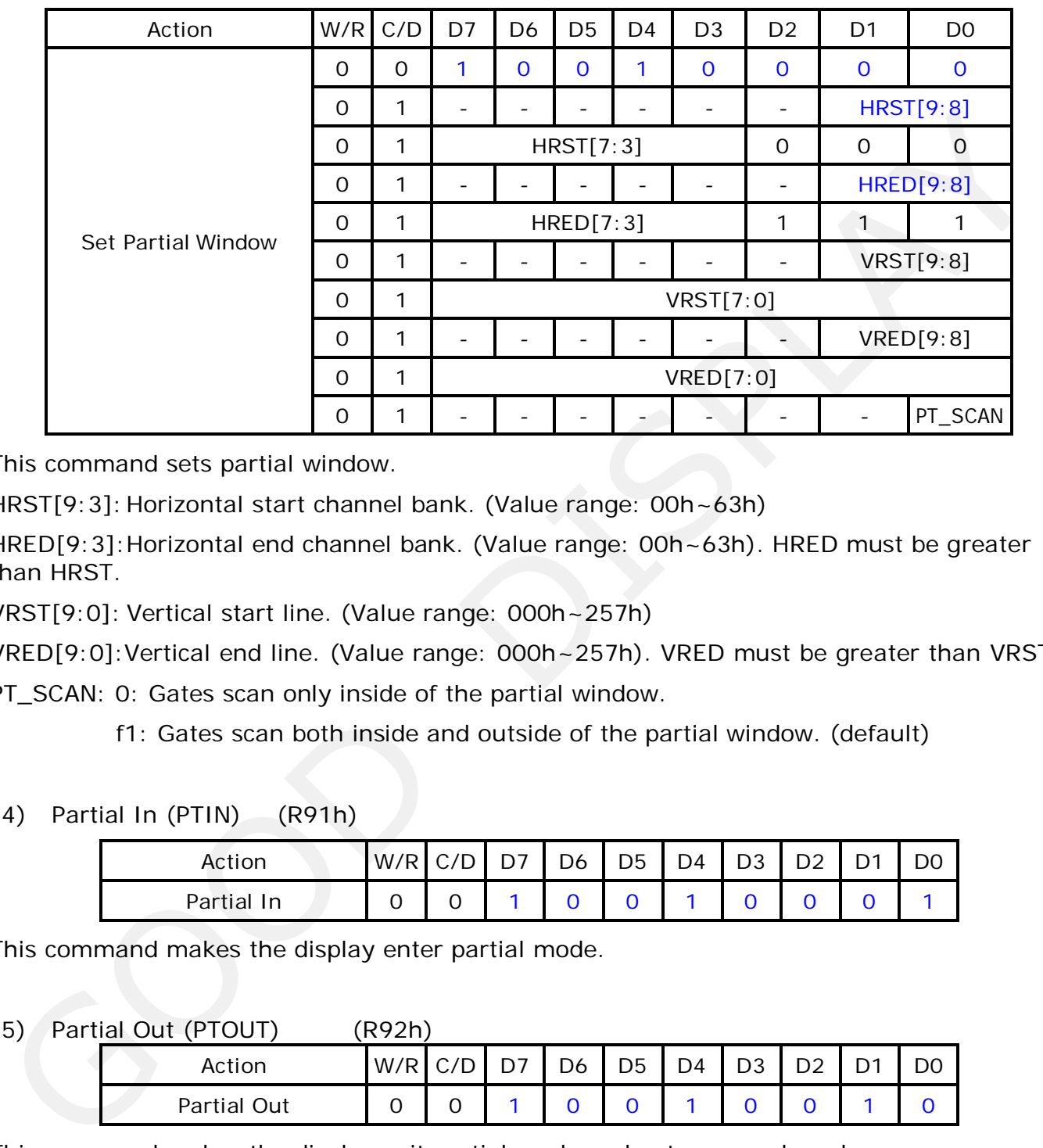

This command sets partial window.

HRST[9:3]: Horizontal start channel bank. (Value range: 00h~63h)

HRED[9:3]:Horizontal end channel bank. (Value range: 00h~63h). HRED must be greater than HRST.

VRST[9:0]: Vertical start line. (Value range: 000h~257h)

VRED[9:0]:Vertical end line. (Value range: 000h~257h). VRED must be greater than VRST. PT\_SCAN: 0: Gates scan only inside of the partial window.

f1: Gates scan both inside and outside of the partial window. (default)

#### (34) Partial In (PTIN) (R91h)

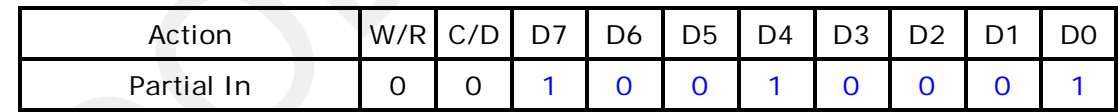

This command makes the display enter partial mode.

(35) Partial Out (PTOUT) (R92h)

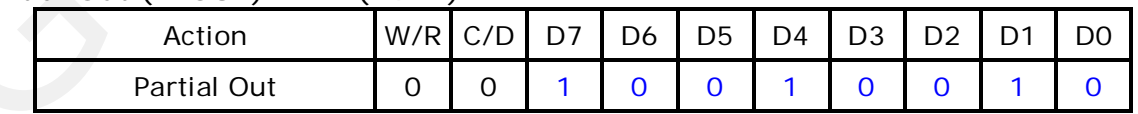

This command makes the display exit partial mode and enter normal mode.

(36) Program Mode (PGM) (RA0h)

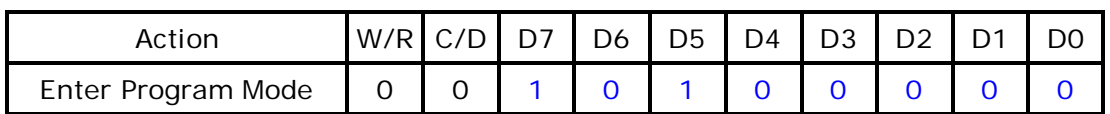

After this command is issued, the chip would enter the program mode.

After the programming procedure completed, a hardware reset is necessary for leaving program mode.

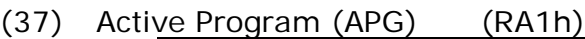

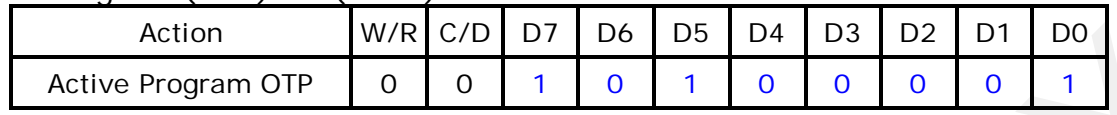

After this command is transmitted, the programming state machine would be activated. The BUSY\_N flag would fall to 0 until the programming is completed.

#### (38) Read OTP Data (ROTP) (RA2h)

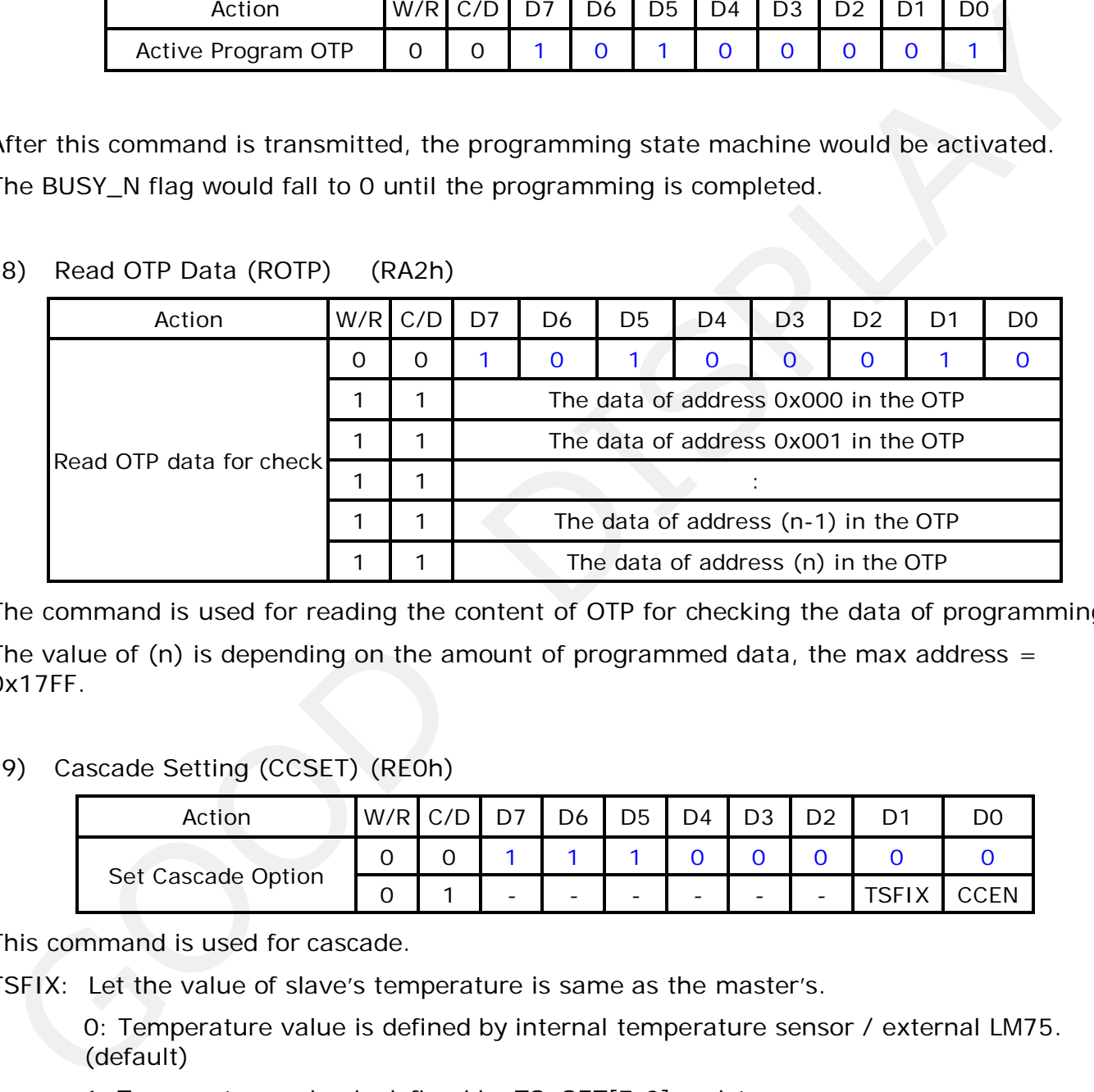

The command is used for reading the content of OTP for checking the data of programming.

The value of (n) is depending on the amount of programmed data, the max address  $=$ 0x17FF.

#### (39) Cascade Setting (CCSET) (RE0h)

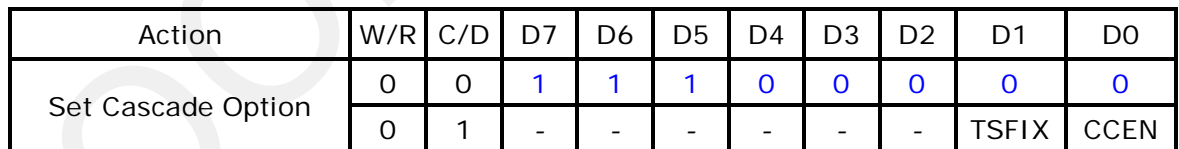

This command is used for cascade.

TSFIX: Let the value of slave's temperature is same as the master's.

0: Temperature value is defined by internal temperature sensor / external LM75. (default)

1: Temperature value is defined by TS\_SET[7:0] registers.

- CCEN: Output clock enable/disable.
	- 0: Output 0V at CL pin. (default)
	- 1: Output clock at CL pin to slave chip.

#### (40) Power Saving (PWS) (RE3h)

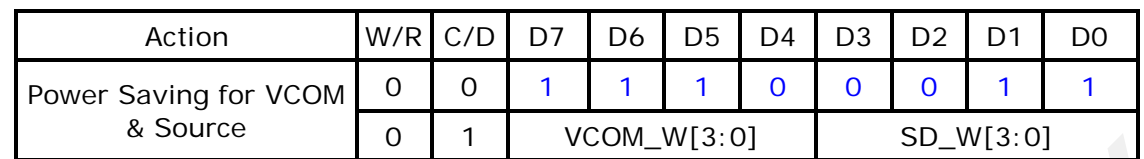

This command is set for saving power during refreshing period. If the output voltage of VCOM / Source is from negative to positive or from positive to negative, the power saving mechanism will be activated. The active period width is defined by the following two parameters.

VCOM\_W[3:0]: VCOM power saving width (Unit: line period)

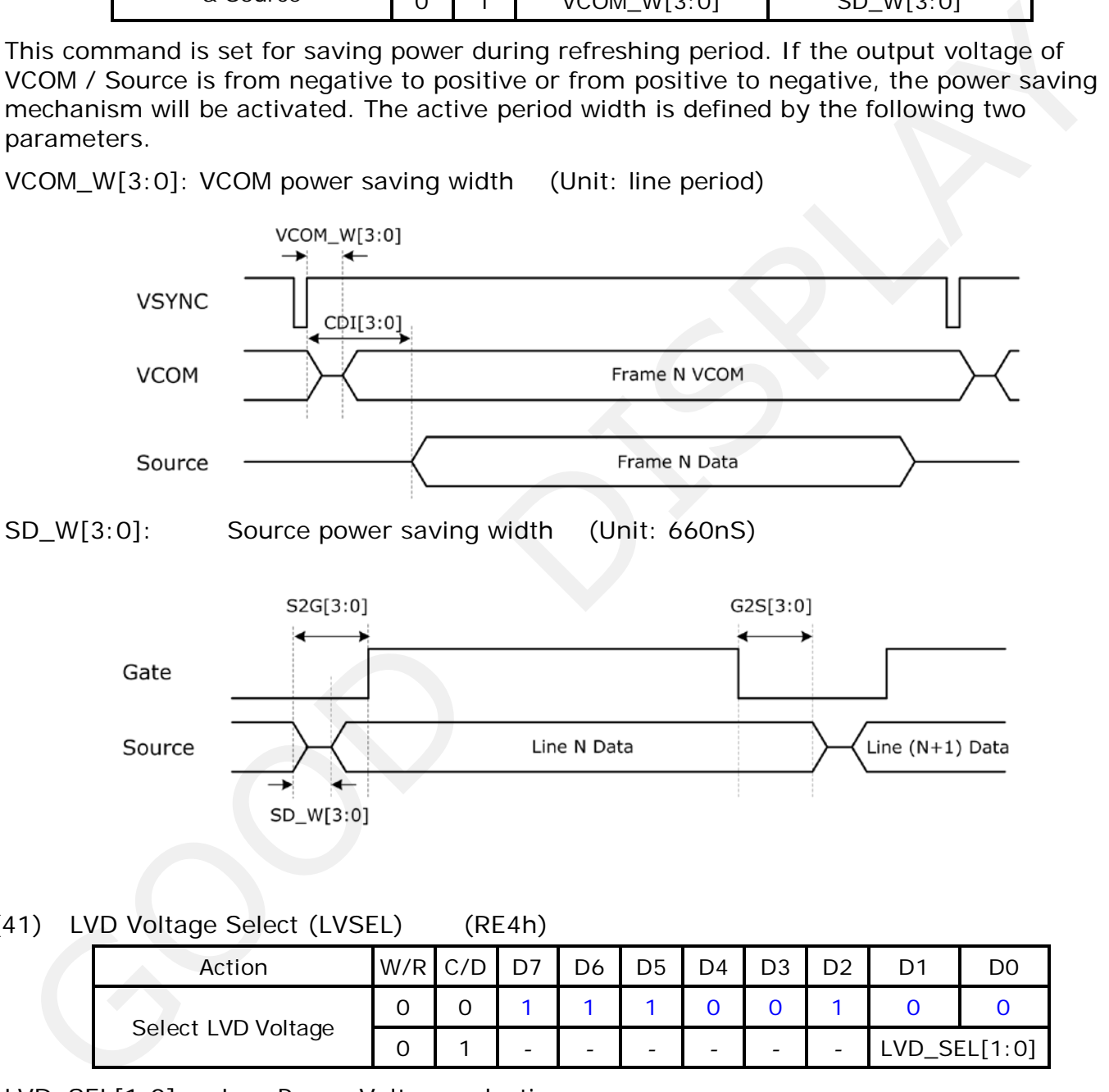

(41) LVD Voltage Select (LVSEL) (RE4h)

|  | Action             | W/R | ◡                        | D <sub>6</sub>           | D <sub>5</sub>           | D <sub>4</sub>           | D <sub>3</sub>           | D <sub>2</sub>           |          |                |
|--|--------------------|-----|--------------------------|--------------------------|--------------------------|--------------------------|--------------------------|--------------------------|----------|----------------|
|  | Select LVD Voltage | U   |                          |                          |                          |                          |                          |                          |          |                |
|  |                    | U   | $\overline{\phantom{0}}$ | $\overline{\phantom{0}}$ | $\overline{\phantom{0}}$ | $\overline{\phantom{0}}$ | $\overline{\phantom{0}}$ | $\overline{\phantom{0}}$ | LVD_SELI | $1 \cdot \cap$ |

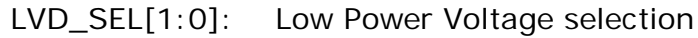

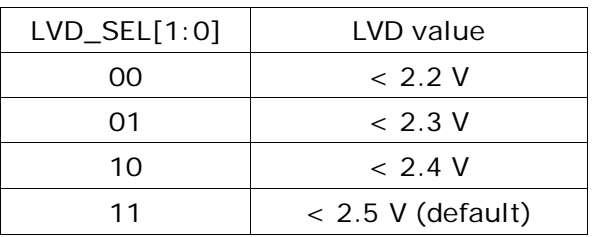

#### (42) Force Temperature (TSSET) (RE5h)

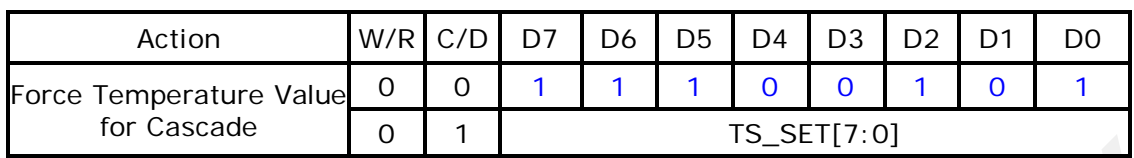

This command is used for cascade to fix the temperature value of master and slave chip.

#### (43) Temperature Boundary Phase-C2 (TSBDRY) (RE7h)

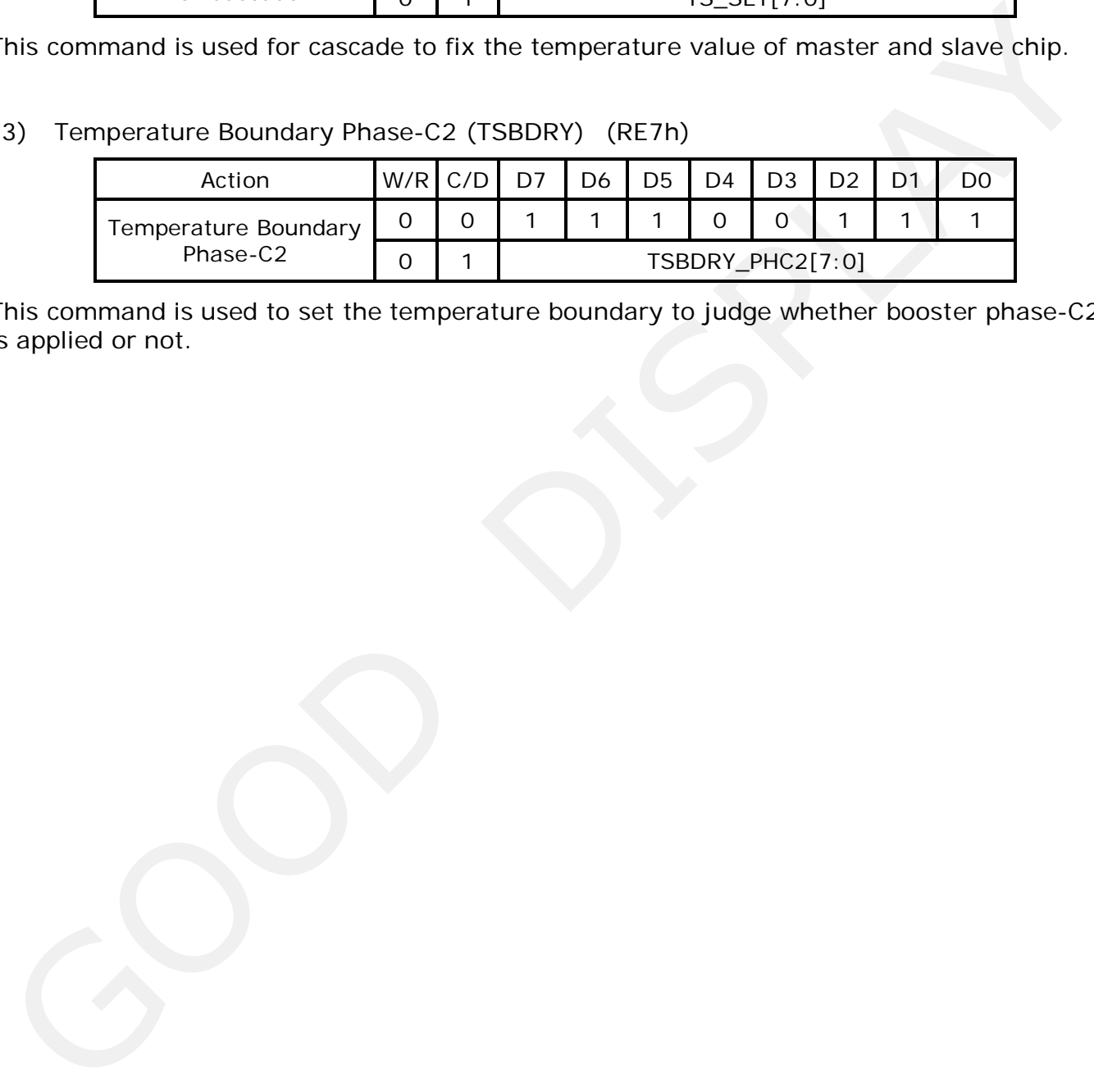

This command is used to set the temperature boundary to judge whether booster phase-C2 is applied or not.

# <span id="page-52-0"></span>**6. Optical characteristics**

# **6.1 Specifications**

Measurements are made with that the illumination is under an angle of 45 degrees, the detection is perpendicular unless otherwise specified.

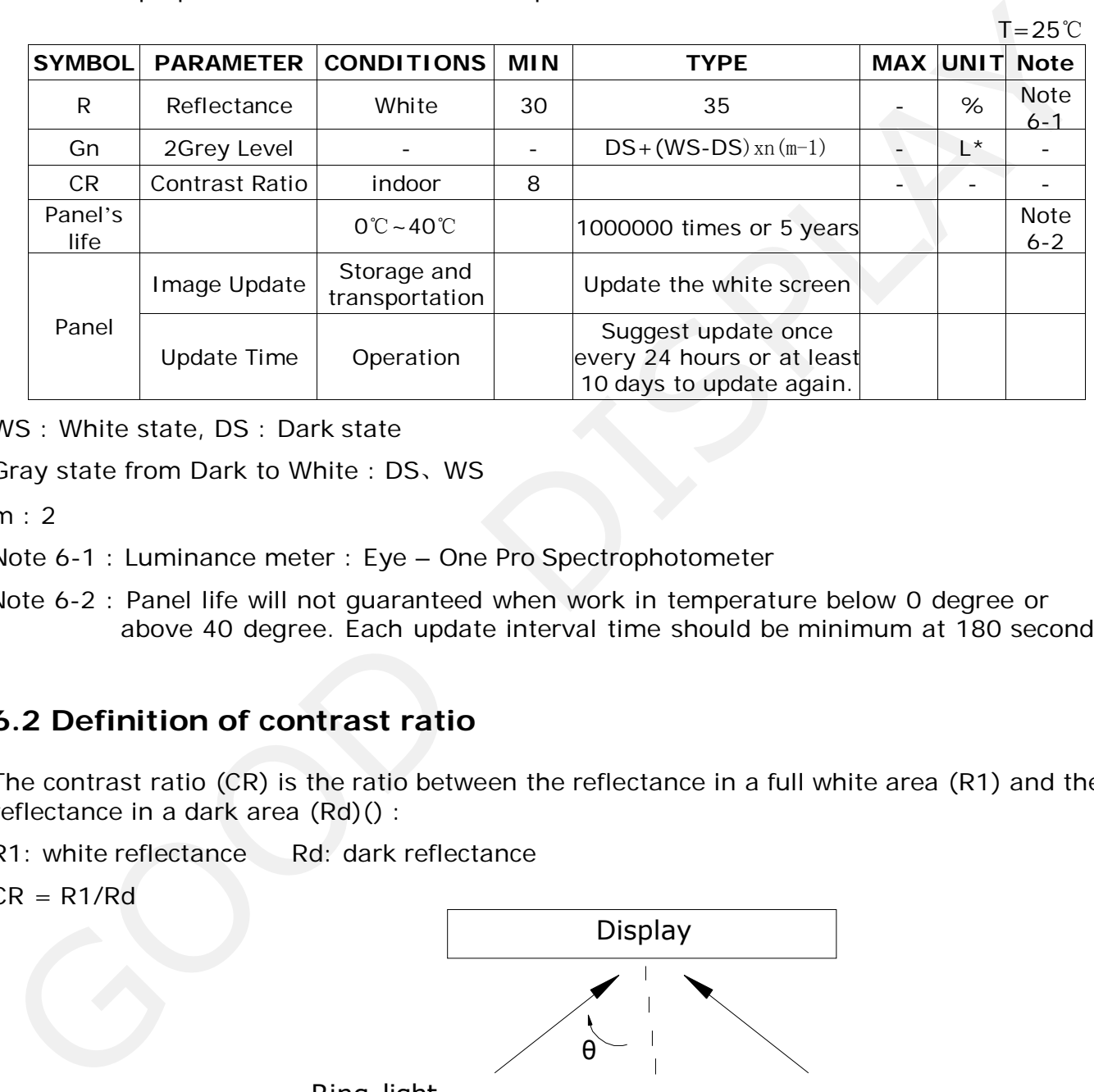

WS : White state, DS : Dark state

Gray state from Dark to White : DS、WS

m : 2

Note 6-1 : Luminance meter : Eye – One Pro Spectrophotometer

Note 6-2 : Panel life will not guaranteed when work in temperature below 0 degree or above 40 degree. Each update interval time should be minimum at 180 seconds.

# **6.2 Definition of contrast ratio**

The contrast ratio (CR) is the ratio between the reflectance in a full white area (R1) and the reflectance in a dark area (Rd)() :

R1: white reflectance Rd: dark reflectance

 $CR = R1/Rd$ 

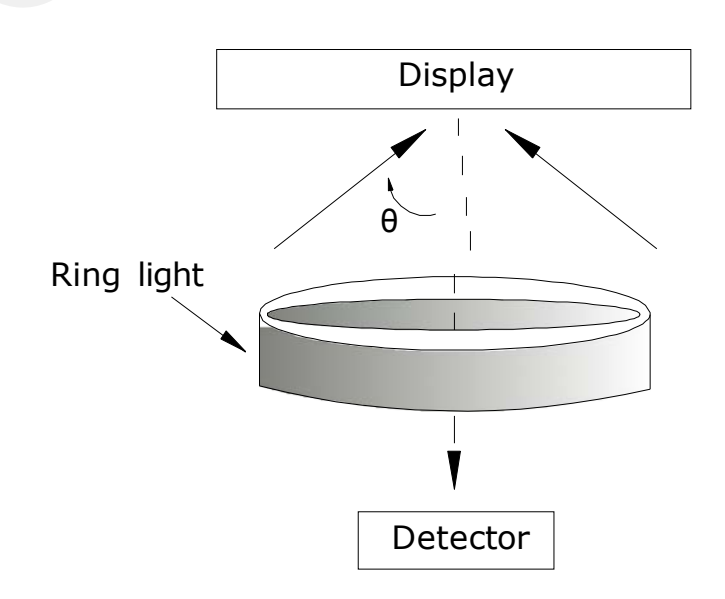

# <span id="page-53-0"></span>**6.3 Reflection Ratio**

The reflection ratio is expressed as :

 $R = \text{Reflectance Factor}$  white board  $X (L \text{ center } / L \text{ white board})$ 

L center is the luminance measured at center in a white area  $(R=G=B=1)$ . L white board is the luminance of a standard white board. Both are measured with equivalent illumination source. The viewing angle shall be no more than 2 degrees.

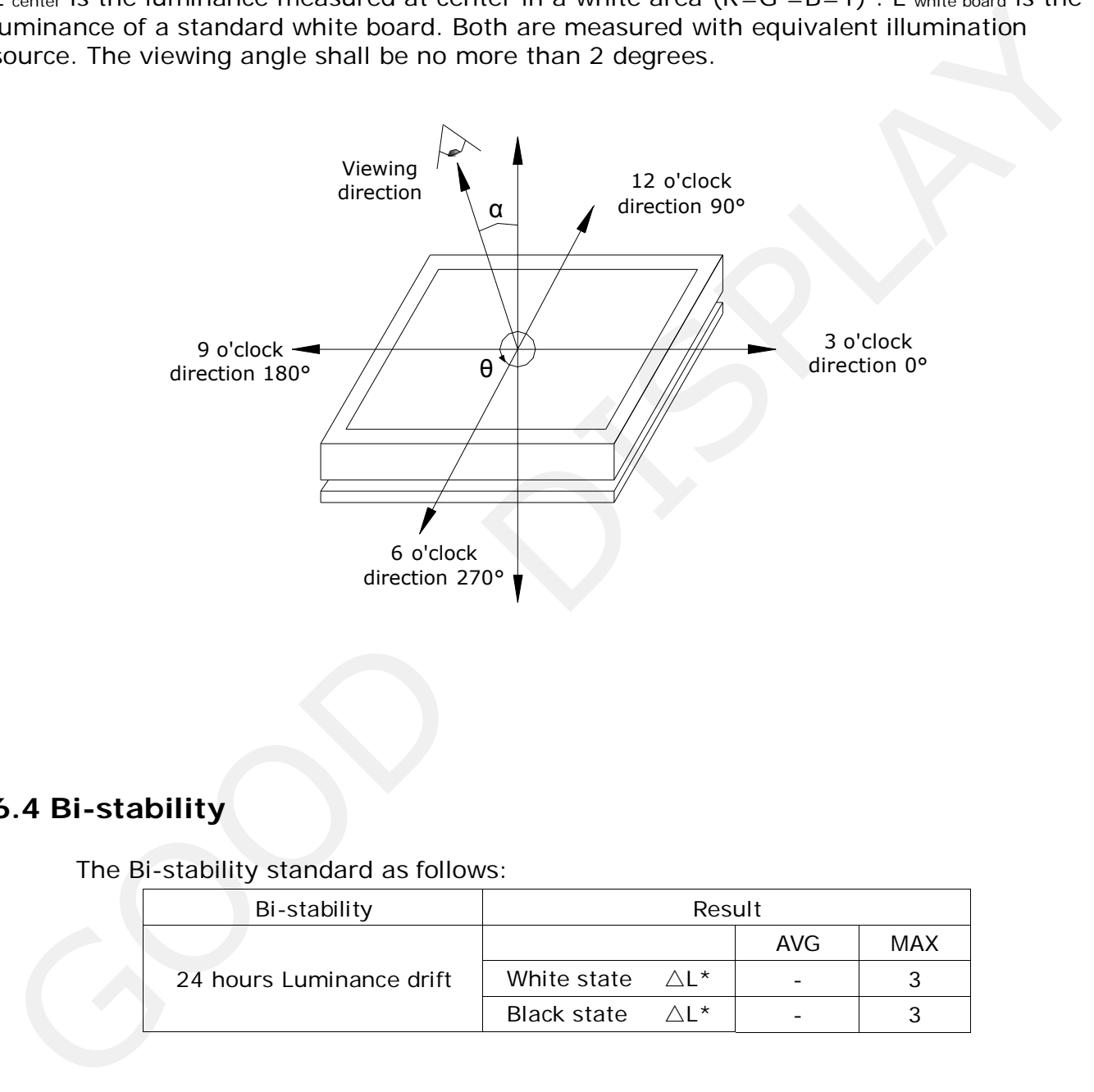

#### **6.4 Bi-stability**

The Bi-stability standard as follows:

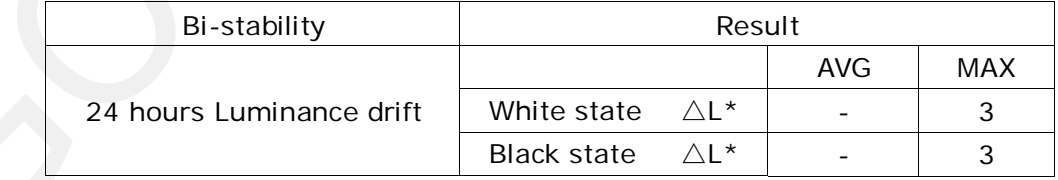

# <span id="page-54-0"></span>**7. Point and line standard**

#### **Shipment Inseption Standard**

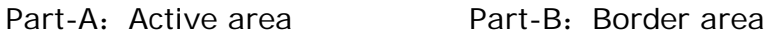

Equipment: Electrical test fixture, Point gauge

#### Outline dimension:

170.2(H)×111.2(V)×1.18(D) Unit:mm

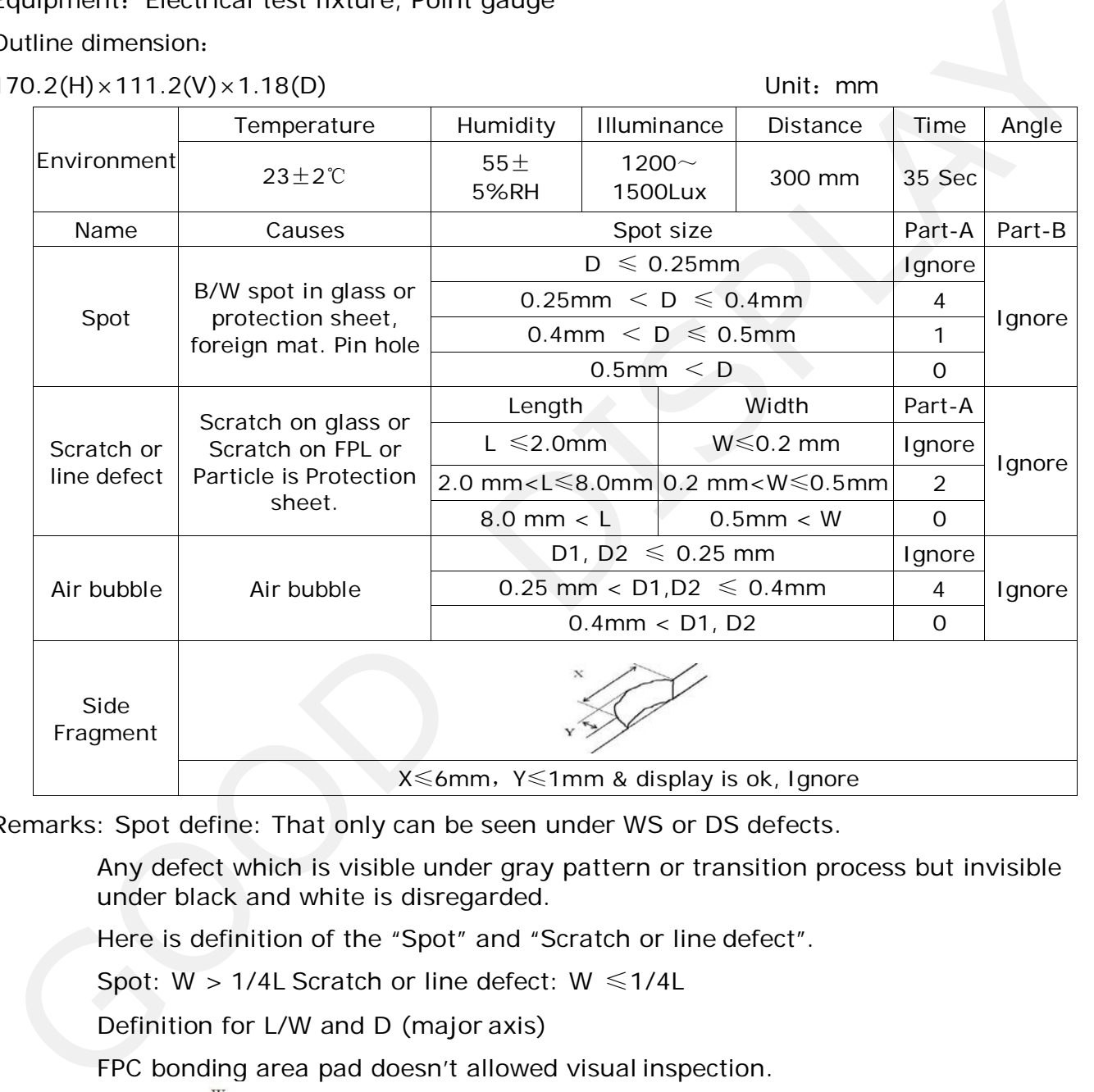

Remarks: Spot define: That only can be seen under WS or DS defects.

Any defect which is visible under gray pattern or transition process but invisible under black and white is disregarded.

Here is definition of the "Spot" and "Scratch or line defect".

Spot:  $W > 1/4L$  Scratch or line defect:  $W \le 1/4L$ 

Definition for L/W and D (major axis)

FPC bonding area pad doesn't allowed visual inspection.

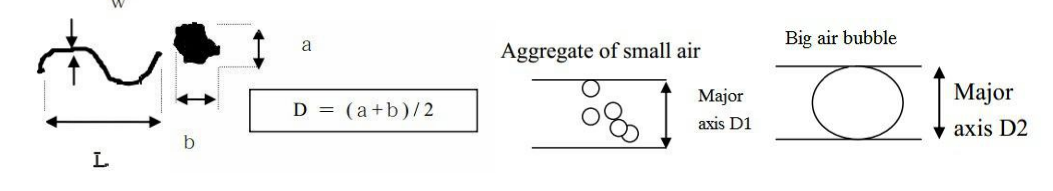

Note:  $AQL = 0.4$ 

<span id="page-55-0"></span>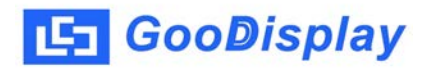

# **8. Packing**

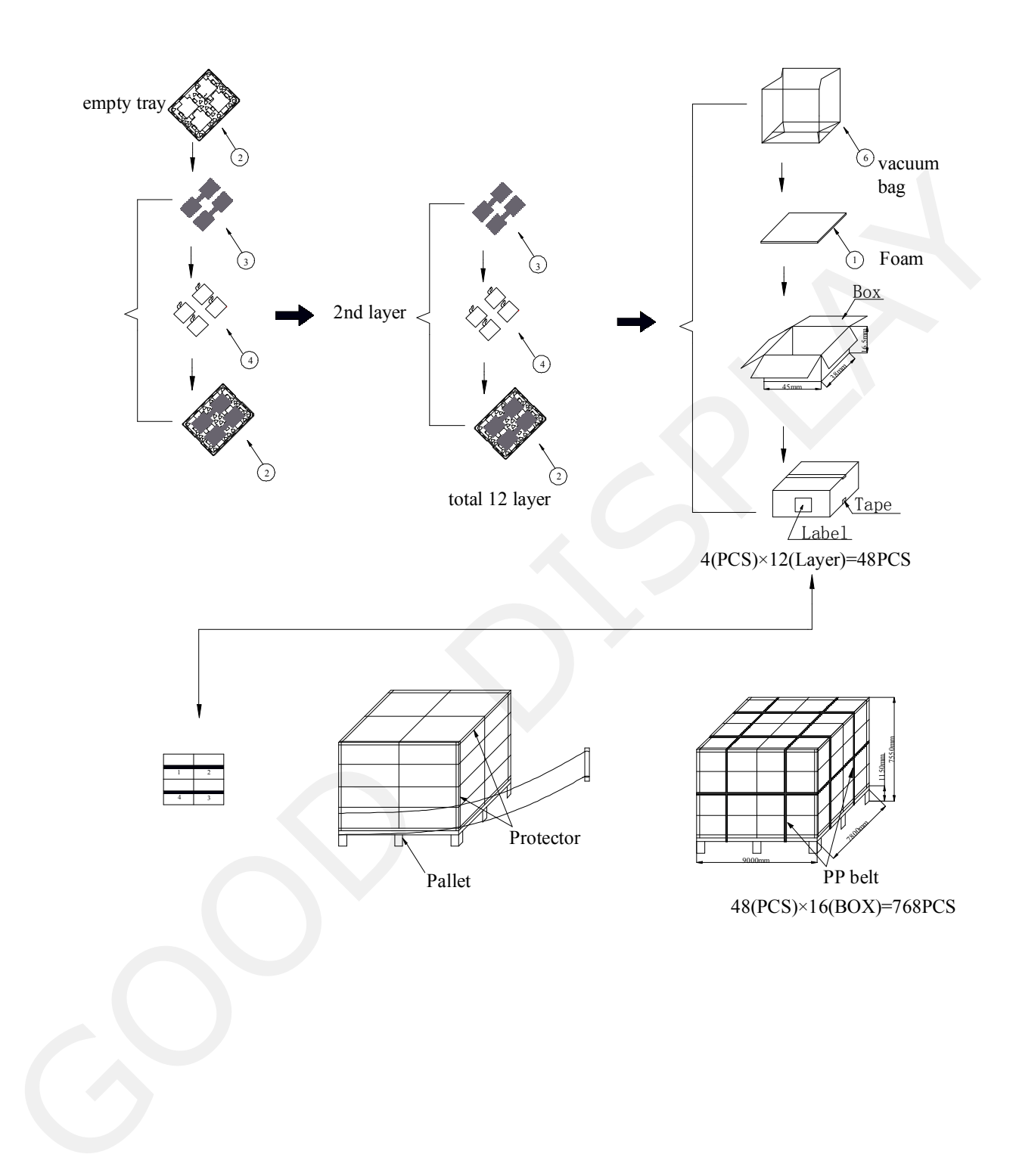

# <span id="page-56-0"></span>**9. Precautions**

- (1) Do not apply pressure to the EPD panel in order to prevent damaging it.
- (2) Do not connect or disconnect the interface connector while the EPD panel is in operation.
- (3) Do not touch IC bonding area. It may scratch TFT lead or damage IC function.
- (4) Please be mindful of moisture to avoid its penetration into the EPD panel, which may cause damage during operation.
- (5) If the EPD Panel / Module is not refreshed every 24 hours, a phenomena known as "Ghosting" or "Image Sticking" may occur. It is recommended to refreshed the ESL / EPD Tag every 24 hours in use case. It is recommended that customer ships or stores the ESL / EPD Tag with a completely white image to avoid this issue From Control Control of molisture to avoid its penetration into the EPD panel, which may be controlled to molistre to avoid the penetration into the EPD panel, which may be demonstrate to avoid the sentence over 24 hours,
- (6) High temperature, high humidity, sunlight or fluorescent light may degrade the EPD panel's performance. Please do not expose the unprotected EPD panel to high temperature, high humidity, sunlight, or fluorescent for long periods of time.